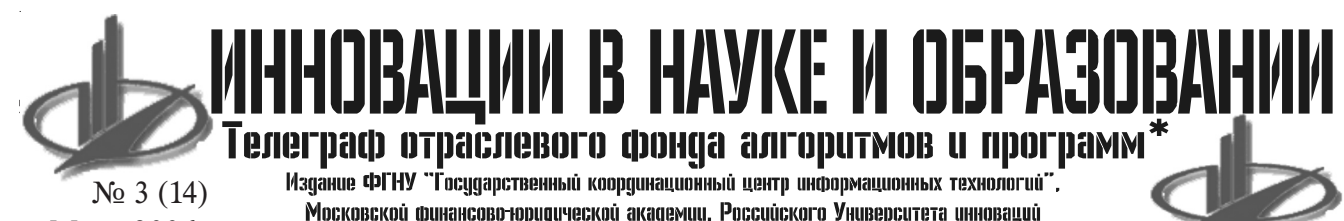

# Март 2006 год

**YIIK 378** 

5784\*\*

Зарипов С.Н., Торлопова Н.И. Учебноинформационный комплекс по дисциплине «Технические и аудиовизуальные средства обучения» / Нижнетагильская государственная социальнопедагогическая академия

Тип ЭВМ: Pentium 233; тип и версия ОС: Windows XP

Учебно-информационный комплекс по дисциплине «Технические и аудиовизуальные средства обучения» создан: 1) в помощь преподавателю для проведения лекционных и лабораторных занятий в педагогическом Вузе; 2) для организации самостоятельной работы студентов в системе очного и заочного обучения. Содержит учебные материалы (программу, содержание и планы лекционного курса и лабораторных занятий), дополнительные материалы (глоссарий, каталог полезных интернет-ресурсов, рекомендации по созданию учебных мультимедийных пособий), а также 24 презентации в программе Power Point и 6 видеофрагментов учебной направленности.

#### 004.896;658.012.011.56:061.5/.6 5785

Бойков В.Н., Петренко Д.А., Перфильев А.В., Мирза Н.С., Скворцов А.В. Система автоматизированного проектирования объектов транспортного, промышленного и гражданского строительства IndorCAD / Общество с ограниченной ответственностью «ИндорСофт. Инженерные сети и дороги» Тип ЭВМ: IBM PC; тип и версия ОС: Windows NT/2000/XP

САПР IndorCAD предназначена для проектирования автомобильных и железных дорог, трубопроводов, линий электропередач, генеральных планов застройки территории, открытых карьерных выработок и т.д. Система ориентирована на проектирование и анализ объектов, расположенных на поверхности земли (автомобильные и железные дороги, генеральные планы застройки), и линейно-протяженных объектов, расположенных в окрестности поверхности земли (трубопроводы, линии электропередач). Система представлена в виде линейки специализированных программных продуктов: IndorCAD/ Торо - система подготовки топографических планов; IndorCAD/Site - CAПР генеральных планов; IndorCAD/Road -  $CATP$ втомобильных до por; IndorCAD/Rail - САПР железных дорог. IndorCAD поставляется в виде базовой и профессиональной версии. САПР IndorCAD реализована в среде ОС Windows NT/2000/XP, кроме того необходима установка стандартных библио-Tek Microsoft DirectX 8.1.

#### 681.3.06:621.9 5786

Хрипунов С.В. Расчет норматив трудоемкости ремонтных работ «НТРР 1.0» / Курганский государственный университет

Tип ЭВМ: Celeron 1700: тип и версия OC: Windows 2000

Компьютерная программа HTPP 1.0 предназначена для автоматизации расчетов трудоемкости ремонтных работ, осуществляемых на этапе организационной подготовки ремонтного хозяйства предприятия, с целью повышения качества проектных решений и сокращения затрат времени инженеров-проектировщиков при разработке системы планово-предупредительного ремонта и последующего определения потребного количества вспомогательных ремонтных рабочих и необходимого количе-

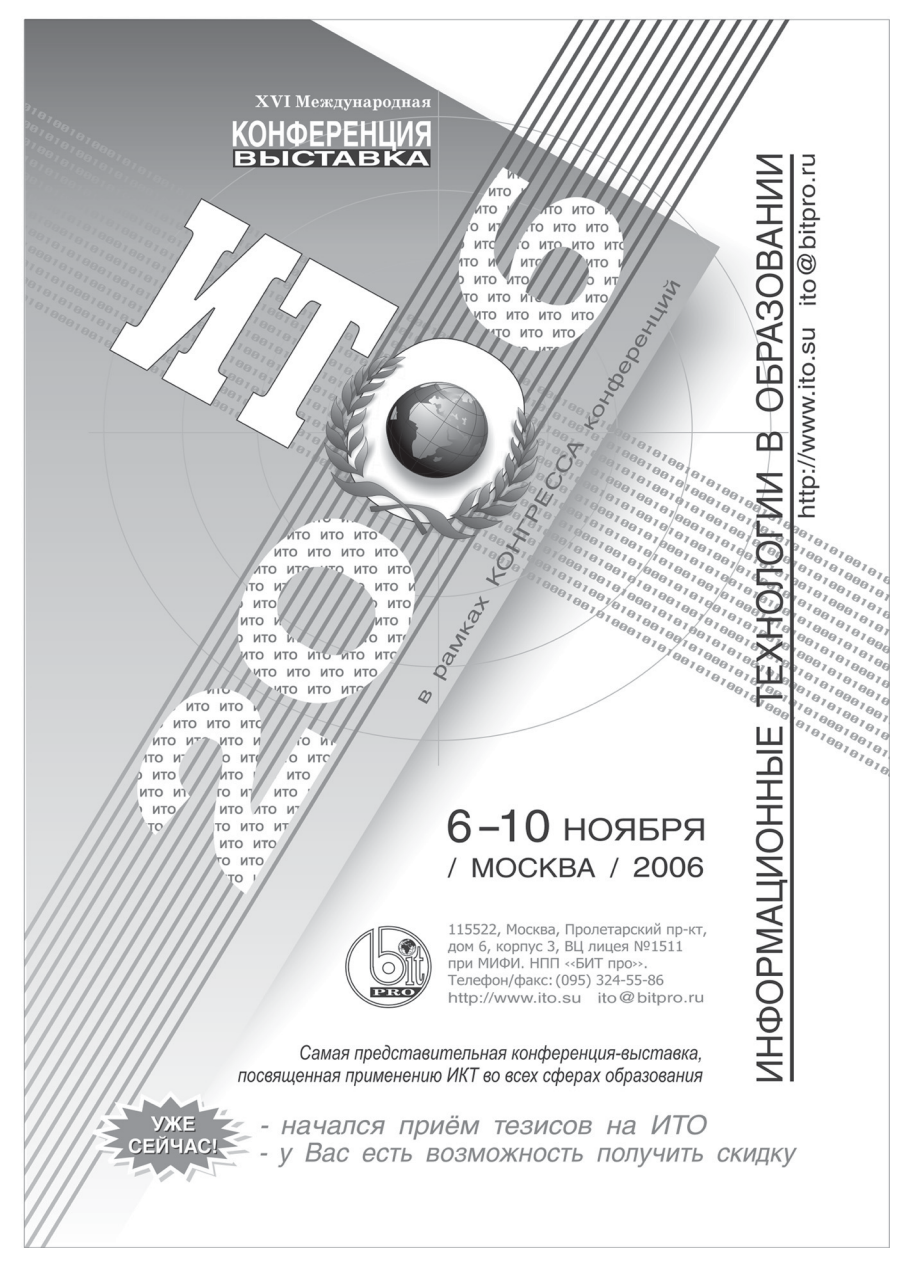

\*)Газета результатов регистрации на правах научной публикации программного и информационного обеспечения<br>образовательного назначения бразовательного назначения \*\*) Номер регистрации в отраслевом фонде алгоритмов и программ

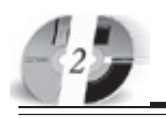

ства единиц вспомогательного оборудования. Данная программа может быть использована в учебном процессе высших и средне специальных учебных заведений при подготовке студентов и учашихся машиностроительных и экономических специальностей. Программа НТРР 1.0 может быть использована в качестве подмодуля интегрированной САПР при комплексном проектировании ремонтного хозяйства с выходом на организацию вспомогательных цехов и обслуживающих хозяйств предприятия.

#### УДК 681.3 5787

Чуйков С.А. Дроби Фарея в системе остаточных классов / Невинномысский технологический институт (филиал) «Северо-Кавказский государственный технический университет»

Тип ЭВМ: Intel Pentium; тип и версия OC: Windows 98/2000/XP

Программный продукт предназначен для представления дробных чисел, посредством их аппроксимации с различной степенью точности дробями Фарея, в системе остаточных классов (СОК) по

# ДОПОЛНИТЕЛЬНОЕ БИЗНЕС-ОБРАЗОВАНИЕ Открытый Университет Великобритании Московская финансово-юридическая академия

Программа «Менеджер-профессионал» предназначена комплексной подготовки менеджеров во всех основных областях, в которых должен быть компетентен профессионал в сфере управления

открывает Вам доступ к одной из лучших в Европе систем образования в области управления программ Школы Бизнеса Открытого Университета Великобритании

- Практическая направленность.
- Активные методы обучения
- Многоуровневая система программ.
- (деловые игры, тренинги)
- 
- 
- Удобство и эффективность.
- Международный уровень

#### Дистанционное обучение в ЛИНК базируется на сочетании трех форм деятельности:

1 активные очные занятия на тьюториалах и выездных школах

2 самостоятельная работа студента с интерактивными учебными материалами и письменными заданиями́

3 дистанционное обсуждение вопросов курса в режиме групповой виртуальной конференции и индивидуального консультирования

# Процесс обучения по программе «Менеджер-профессионал» (1-я ступень MBA)

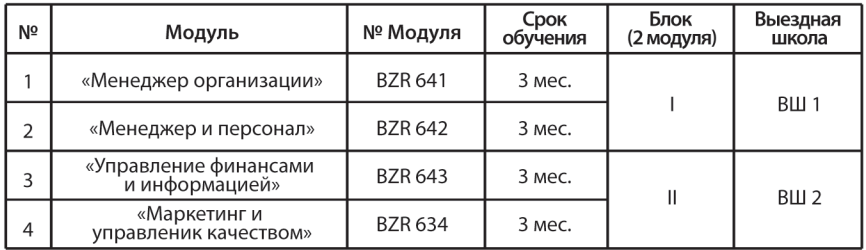

По окончании программы студент получает «Профессиональный сертификат в области менеджмента» Открытого Университета, а по желанию «Диплом о профессиональной переподготовке» государственного образца РФ (необходимо наличие у студента высшего образования).

Контактная информация: Адрес: г. Москва, ул. Большая Черемушкинская, д. 17А Телефон: 123-90-35 e-mail: amelinae@rui.ru www.ou-link.ru www.mfua.ru (в разделе дополнительное образование)

# WWW.OFAP.RU GAZETA@OFAP.RU (495) 1234-6-55

n-основаниям, при n >= 1. Программа позволяет производить операции сложения, вычитания, умножения, деления над дробями Фарея в СОК; восстанавливать дробь Фарея по ее представлению в остатках, перехолом к обобшенной позиционной системе счисления. Область применения разработки: безошибочные вычисления в цифровой обработке сигналов (вейвлет-преобразование), использование в учебных целях. Для использования программного продукта требуется компьютер с минимальной конфигурацией Pentium 166/32, под управлением ОС Windows 98/2000/XP.

#### УДК 517.958:539.3 5788

Пережогин А.С. «ПИЛАТЕН» (Визуализация компонент тензора напряжений и зон дилатансии для упругого полупространства) / Институт космофизических исслелований и распространения ралиоволн Пальневосточного отлеления Российской Академии наук Тип ЭВМ: Intel Pentium II; тип и версия  $OC$  Windows  $XP$ 

Программный пролукт «ЛИЛАТЕН» предназначен для выполнения расчетов значений компонент тензора напряжений и зон дилатансии для упругого полупространства, в котором действует сосредоточенная сила. Программа реализует математическую модель простой сосредоточенной силы в упругом полупространстве. По параметрам модели (характеристики среды, величина и направление сосредоточенной силы) позволяет получить графическое изображение компонент тензора напряжения и зон дилатансии. Результаты моделирования могут быть использованы для сопоставления с наблюдаемым напряженно-деформированным состоянием среды и при анализе данных геофизических наблюдений.

# УДК 004.85

### 5789

Царев Р.Ю., Рукавицина Т.А. Система многоатрибутивного принятия решений с учетом неопределенности и субъективности оценок эксперта (программная система «Quest ver.1.0») / Красноярский государственный тех-

нический университет

Тип ЭВМ: Intel Pentium III; тип и версия OC: Windows

Программная система многоатрибутивного принятия решений с учетом неопределенности и субъективности оценок эксперта «Quest ver.1.0» предназначена для формирования программных систем. Математический аппарат системы «Quest ver.1.0» учитывает субъектив-

# WWW OFAP RIL GAZETA@OFAP.RU  $(495)$  $234 - 6 - 55$

ные предпочтения эксперта, характеризующие его квалификацию, опыт практической работы, уровень знаний о предметной области, а также степень информированности о предоставленном для выбора множестве альтернатив по реализации программной системы. Выбор оптимального варианта формирования происходит на основе атрибутов стоимости и надежности программной системы. Программная система «Quest ver.1.0» предназначается для использования проектировщиками программных систем при решении задачи выбора лучшего варианта по нескольким критериям.

# УДК 620.19

5700

Болдырихин О.В., Быков А.А. Автоматизированная система получения и обработки результатов измерений на базе метрологического комплекса «ИМЦЛ - УЦО - ПК» / Липецкий государственный технический университет Тип ЭВМ: Celeron 700; тип и версия ОС: Windows 98

Нелью созлания программы является созлание системы лля провеления различных измерений, связанных с технологическим процессом электроэрозионной обработки. Она позволит наглядно выявить влияния физических свойств машиностроительных материалов на их эрозионную стойкость, технологических параметров процесса и материалов электролов на относительный износ электрода инструмента при электроэрозионной обработке, определять технологические возможности электроэрозионного оборудования и оптимальный режим обработки с точки зрения максимальной производительности.

#### УДК 31.311.11 5791

### УДК 004.896;658.012.011.56:061.5/.6 5792

лиаграмм.

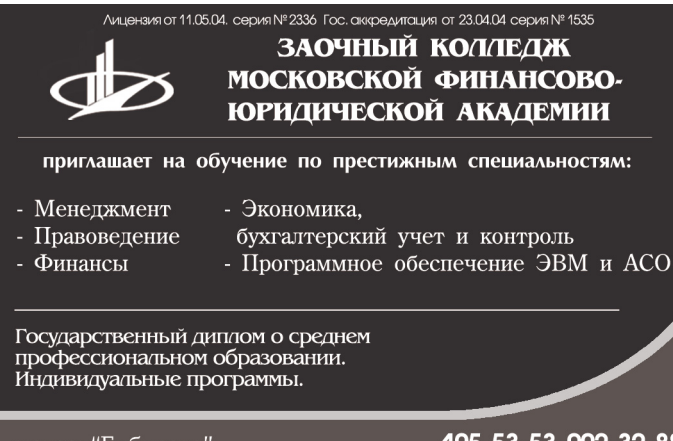

метро: "Бибирево" ул. Плещеева, д. 16а

105-53-53. 902-32-88 http://www.mfua.ru, e-mail: pk@rui.ru

Андрианов М.В., Корнеев А.М.,

Гаев Л.В. Проект АРМ инженера-ис-

следователя свойств статистических

методов с учетом точности обрабаты-

ваемой продукции / Липецкий госу-

парственный технический университет

Тип ЭВМ: Celeron 1700; тип и версия

Программа предназначена для рандо-

мизированной обработки данных и ис-

следования статистических методов с

учетом точности входных данных. Глав-

ная идея заключается в размножении

данных. В программе используется три

нетралиционных метола статистическо-

го анализа - бутстреп, джекнайф, метод

генерации технологической информа-

ции. Наиболее интересным представля-

ется метол генерации технологической

информации, который позволяет раз-

множать данные, сохраняя при этом их

взаимосвязь. Генерировать данные

можно несколькими способами - мож-

но созлавать собственные законы рас-

пределений, загружать уже сформиро-

ванные данные, генерировать стандар-

тные законы распределений. Все эти

способы поплерживают функцию раз-

множения данных. Также программа

поддерживает функцию восстановле-

ния данных, отсев нулей и грубых по-

грешностей. Метод генерации техноло-

гической информации также позволя-

ет объединять два массива, имеющих

одинаковые факторы или значения.

Программа рассчитывает стандартные

математические характеристики, позво-

ляет оценивать достоверность получа-

емой информации с помощью корреля-

ционных матриц. Визуальное представ-

ление данных осуществляется путем

построения различных гистограмм и

OC: Windows XP

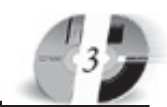

# **ВНИМАНИЕ РЕКЛАМОДАТЕЛЕЙ** Размер оплаты печатной продукции

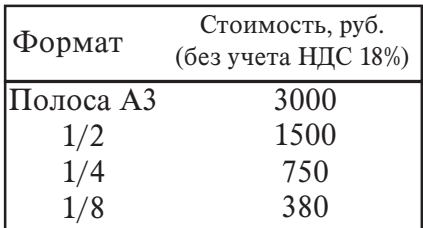

# сия ОС: Windows 2000/XP

Система подготовки топографических планов IndorCAD/Topo предназначена ЛЛЯ ПОЛГОТОВКИ ТОПОПЛАНОВ ВАЗЛИЧНЫХ масштабов, а также цифровых моделей местности (ЦММ) для последующей работы с ними в других продуктах линейки IndorCAD (IndorCAD/Road, IndorCAD/Site, IndorCAD/Rail и т.д.). Система позволяет строить ЦММ на основе различных исходных данных, а также предоставляет все необходимые инструменты для обработки, анализа ЦММ и выдачи финальных ведомостей и чертежей в соответствии с российскими станлартами. Система IndorCAD/ Торо реализована под управлением операционной системы Windows NT/2000/ ХР и для её работы необходима установка стандартных библиотек Microsoft DirectX 8.1. На сегодняшний день пользователями системы IndorCAD/ Торо являются проектные организации более чем двадцати городов России и стран СНГ.

#### УДК 004.896;658.012.011.56:061.5/.6 5793

Бойков В.Н., Снежко В.В., Мирза Н.С., Петренко Д.А., Субботин С.А. Система автоматизированного проектирования генеральных планов IndorCAD/ **Site / Общество с ограниченной ответ**ственностью «ИндорСофт. Инженерные сети и пороги»

Тип ЭВМ: IBM PC; тип и версия ОС: Windows 2000/XP

Система автоматизированного проектирования IndorCAD/Site Tomological and proposalistic and proposalistic or the company of the company of the company of the company of the company of the company of the company of the company of the company of the company of the company of the co предназначена для проектирования генеральных планов. В основе IndorCAD/ Site лежит ядро универсальной системы проектирования

Снежко В.В., Субботин С.А. Система подготовки топографических планов IndorCAD/ Торо / Общество с ограниченной ответственностью «ИндорСофт. Инженерные сети и пороги» Тип ЭВМ: IBM РС; тип и вер-

Бойков В.Н.,

Петренко Д.А.,

Мирза Н.С.,

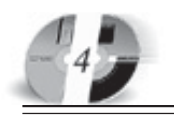

# ИННОВАЦИИ В НАЧКЕ И ОБРАЗОВАНИИ N3 ((4) MAPT 2006 FOA

IndorCAD, но для решения задач вертикальной планировки проектируемой поверхности в систему добавлены специальные инструменты, позволяющие удобным для инженера-проектировщика способом выполнить требуемые операции: строить проектную поверхность с заданным уклоном, производить автоматические измерения уклонов поверхности в интересующих участках, автоматически достраивать откосы от проектной поверхности до существующей, производить подсчёт объёмов земляных работ по сетке и др. САПР IndorCAD/Site реализована под управлением операционной системы Windows NT/2000/XP и для её работы необходима установка стандартных библиотек Microsoft DirectX 8.1. На сегодняшний день пользователями системы IndorCAD/Site являются проектные организации более чем двадцати городов России и стран СНГ.

#### УДК 004.896;658.012.011.56:061.5/.6 5794

Бойков В.Н., Петренко Д.А., Перфильев А.В., Мирза Н.С., Снежко В.В., Елугачев П.А. Система автоматизированного проектирования автомобильных дорог IndorCAD/Road / Общество с ограниченной ответственностью «Ин-

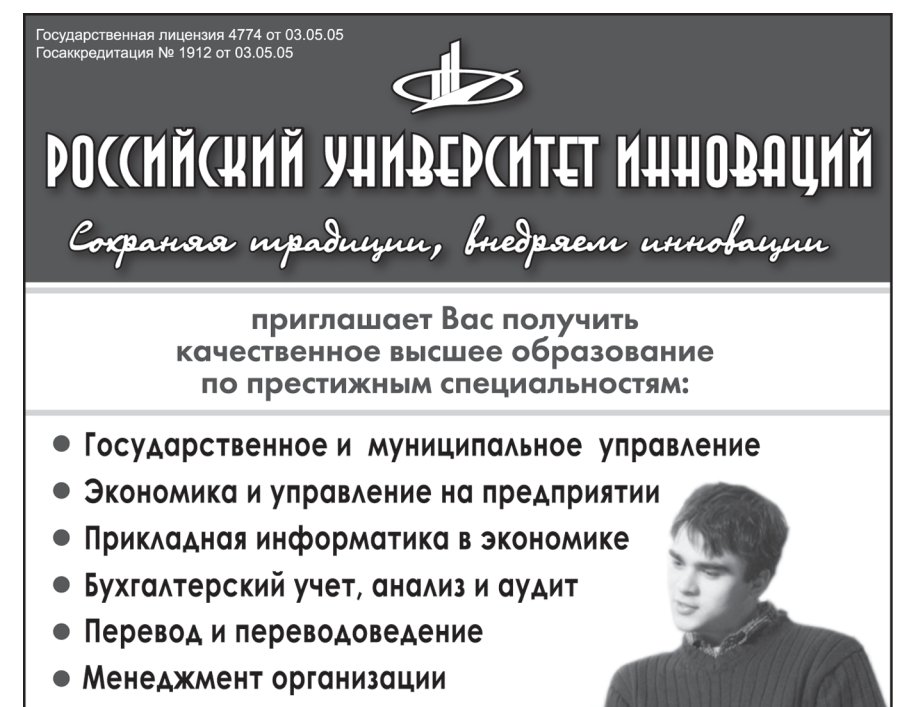

- Финансы и кредит
- Юриспруденция
- Политология
- Психология
- Реклама
- Дизайн

Государственный диплом РФ. Отсрочка службы в армии. Льготы. Все формы обучения. Трудоустройство. Подготовительные курсы. Колледж. Второе высшее образование. Аспирантура. Институт повышения квалификации. Подготовка и участие в репетиционном ЕГЭ.

ТРУДОУСТРОЙСТВО ВЫПУСКНИКОВ ГАРАНТИРОВАНО

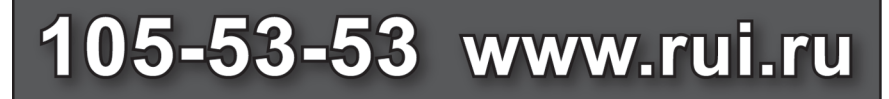

# **ВНИМАНИЕ РЕКЛАМОДАТЕЛЕЙ** Размер оплаты печатной продукции

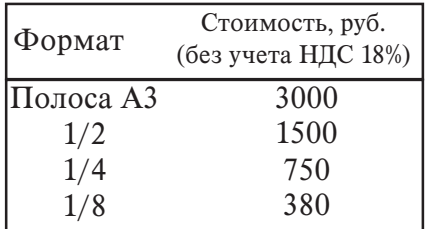

дорСофт. Инженерные сети и дороги» Тип ЭВМ: IBM PC; тип и версия ОС: Windows 2000/XP

САПР IndorCAD/Road предназначена для проектирования строительства, реконструкции и ремонта автомобильных порог горолских улин всех технических категорий, а так же транспортных развязок. Система включает в себя все необходимые инструменты для полноценного проектирования автомобильных дорог с выдачей финальных ведомостей и чертежей, которые сделаны в полном соответствии с российскими стандартами. Особое внимание уделено визуальной опенке - визуализации проекта в трёхмерном виде, что предоставляет реалистичное представление проектных решений не только проектировщику, но и заказчику. Система IndorCAD/ Road реализована в среде ОС Windows NT/2000/XP и для её работы необходима установка стандартных библиотек Microsoft DirectX 8.1. На сеголняшний пользователями CHCTAMEL пень IndorCAD/Road являются проектные организации более чем двадцати городов России и стран СНГ.

УДК 004.896;658.012.011.56:061.5/.6 5795

Бойков В.Н., Петренко Д.А., Идлов А.В., Кулаков П.А., Мирза Н.С. Система автоматизированного проектирования железных дорог IndorCAD/Rail / Общество с ограниченной ответственностью «ИндорСофт. Инженерные сети и  $nonorus$ 

Тип ЭВМ: IBM PC; тип и версия ОС: Windows 2000/XP

Система автоматизированного проектирования железных дорог является совместной разработкой ООО «Индор-Софт» и проектно-изыскательского института «Томгипротранс» (г. Томск), многие годы занимающихся проектированием железных дорог. В силу специфичности решаемых задач, САПР IndorCAD/Rail, по аналогии с CAIIP IndorCAD/Road, сделана в виде дополнительного модуля к базовой системе IndorCAD, подключаемого по техноло-

# WWW.OFAP.RU GAZETA@OFAP.RU  $(495)$  $(234 - 6 - 55)$

гии ActiveX, и реализует классы, описывающие железные лороги и метолы работы с ними. Система предоставляет все необходимые инструменты для проектирования, начиная от обработки исходных данных, трассирования, проектирования пролольных и поперечных профилей и заканчивая выдачей конечных чертежей и визуализацией проекта в 3D-виде. Система IndorCAD/Rail реализована в среде ОС Windows NT/ 2000/ХР и для её работы необходима установка стандартных библиотек Microsoft DirectX 8.1. На сегодняшний лень система IndorCAD/Rail проходит тестирование в ООО «ТомГипротранс».

#### УДК 004.9

5796

Скворцов А.В., Петренко Д.А., Иванов М.О., Система подготовки чертежей IndorDraw / Общество с ограниченной ответственностью «ИнлорСофт. Инженерные сети и пороги»

Тип ЭВМ: IBM PC; тип и версия ОС: Windows NT/2000/XP

Система ПОЛГОТОВКИ чертежей IndorDraw предназначена для окончательного оформления чертежей и печати их на любых графических устройствах (в том числе печать по частям с перекрытием) в соответствии с российскими станлартами. Система позволяет добавлять к чертежу фотографии, таблицы, стандартные штампы, редактировать элементы чертежа, производить группировку, склейку и разрезание объектов. Возможность использования библиотек типовых элементов чертежа значительно ускоряет процесс подготовки проектак печати. Система IndorDraw реализована пол управлением операнионной системы Windows NT/2000/XP. В составе программного комплекса IndorCAD данная система используется во многих городах России и стран СНГ.

#### УДК 621.314; 621.382 5797

Резников Д.А., Шкарупин А.Я., Лачин В.И., Программа автоматизированного проектирования импульсных источников питания выполненных на базе однотактных обратноходовых преобразователей напряжения «ИИП Fly-back» / Южно-Российский государственный технический университет (Новочеркасский политехнический институт)

Тип ЭВМ: Intel Pentium II: тип и версия ОС: MS Windows версии не ниже 98 Программа «ИИП Fly-back» предназначена пля выполнения автоматизированных расчетов импульсных источников питания, выполненных на базе однотак**НОХОЛОВЫХ** преобразователей постоянного напряжения, которые нахолят широкое применение в бытовой и промышленной электронной аппаратуре малой средней  $\overline{M}$ мощности (до 200 Вт). Программа расчета препстав-

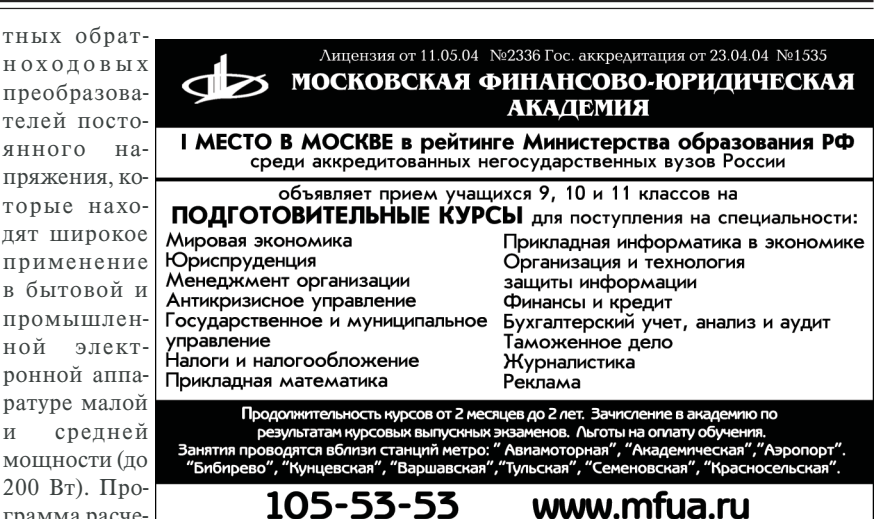

ляет собой законченный программный продукт, реализованный на IBM-совместимых компьютерах под управлением ОС Windows версии не ниже 98. Для устойчивой работы программы достаточен ПК с процессором Pentium 2 и выше. Оперативная память - не менее 64 Мбайт. Программа проста в эксплуатации, имеет удобный интерфейс. В качестве языка программирования выбран Object Pascal в среде визуального программирования Delphi 6. Программа не является коммерческим продуктом, и может быть прелоставлена всем желающим по договорённости.

#### VIIK 512.643.8:519.85 5798

Ерохин В.И., Красников А.С., Волков В.В. Метод Ньютона для матричной коррекции однородных несовместных систем линейных алгебраических уравнений с матрицами Тёплица по минимуму взвешенной с индивидуальными весами евклидовой нормы / Борисоглебский государственный педагогический институт

Тип ЭВМ: IBM PC; тип и версия ОС: Windows

Программа предназначена для оптимальной (по минимуму евклидовой нормы, взвешенной с индивидуальными весами) матричной коррекции несовместных однородных систем линейных алгебраических уравнений с матринами Тёплина с использованием метода Ньютона. Может применяться как составная часть программного обеспечения анализа временных рядов и идентификании пинамических систем

#### УДК 65.011.56 5799

Водопьянов И.А., Кузнецов Л.А. Автоматизированная система «Документооборот и контроль исполнения» /

Липецкий государственный технический университет

#### Тип ЭВМ: Celeron 1700; тип и версия  $OC$  Windows  $XP$

Программа предназначена для организации электронного докукментооборота. Функционирует под управлением сервера Domono/Notes R5. Программа сетевая. Приложение обеспечивает следующий набор функций: 1. перенос входящих документов на машинный носитель; 2. регистрацию документов; 3. назнячение исполнителей и постановку на контроль: 4. исполнение и составление отчетов о выполнении; 5. контроль сроков и результатов исполнения документов, формирование сводок о состоянии исполнительской лиспиплины: 6. регистрацию исходящих и внутренних документов; 7. печать документов для отправки традиционным способом по почте; 8. формирование дел и направление документов в дела; 9. сортировку и полнотекстовый поиск документов; 10. передачу документов в электронный архив; 11. централизованное хранение базы ланных всех локументов и одновременный доступ к документам всем пользователям с возможностью отслеживания движения документов организации в реальном масштабе времени.

Tomological River of Participal River of Article of Participal УДК 54.004.574(038) 5800 Мосталыгина Л.В., Костин Фалев А.Ю. Словарь химикоэкологичес-

ИННОВАЦИИ В НАУКЕ И ОБРАЗОВАНИИ N3 ((4) MAPT 2006 FOA

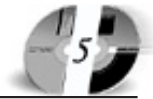

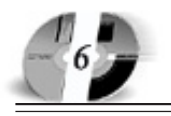

# **WWW.OFAP.RU** GAZETA@OFAP.RU (495) 1234-6-55

# ких терминов / Курганский государственный университет

Тип ЭВМ: Celeron 1700; тип и версия OC: Windows XP

Программа предназначена для оперативного поиска химико-экологических терминов. Программа позволяет быстрый поиск химико-экологических терминов в режиме реального времени. Это способствует решению научных и практических задач; ориентации при работе с научной литературой; написанию статей и изучению экологических проблем; экологическому просвещению не специалистов в данной области знаний

УПК 66.017 501 66.04 5801

Кузнецов Л.А., Вахромеев Е.В. Автоматизированная система идентификации и исследования технологии / Липецкий государственный технический университет

#### Тип ЭВМ: Intel Pentium 4; тип и версия OC: Windows XP

Автоматизированная система идентификации и исследования технологии предназначена для автоматизации процесса поиска оптимальных значений диапазонов технологических параметров процесса производства, обеспечивающих необходимые значения показате-

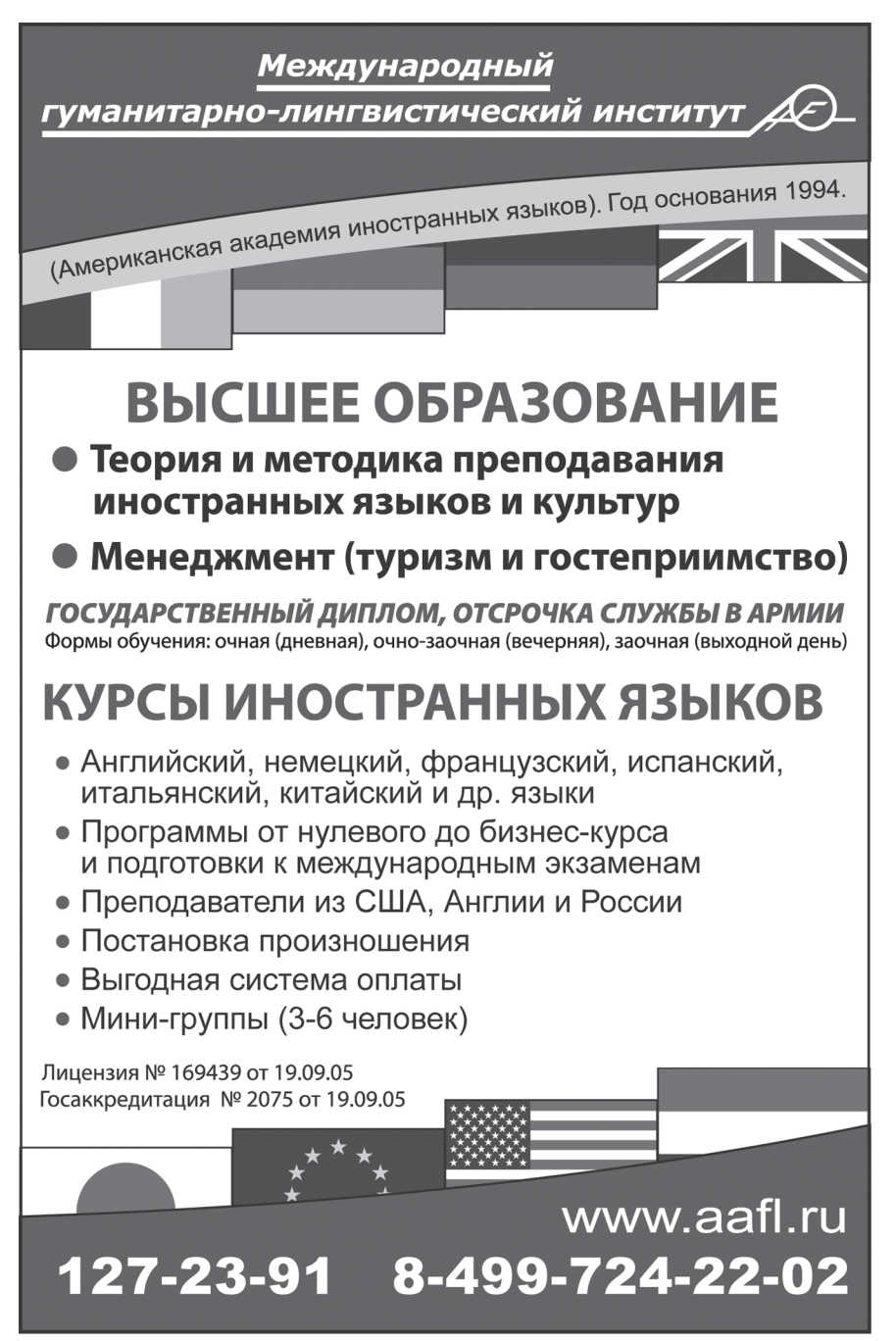

лей качества с максимальной вероятностью, а также позволяет оценить степень нестабильности технологии. Автоматизированная система должна решать задачи ввода, проверки логической целостности и корректировки вводимой информации, ее обработки, представления результатов в различных формах, удобных для восприятия и обеспечения взаимолействия пользователя с системой с использованием дружественного интерфейса. Вид автоматизируемой деятельности - работа технологов и других специалистов, занимающихся вопросами повышения качества продукции производства.

УДК 687.1 5802

Ундозерова А.Н., Самбурских Е.А. Демонстрационная программа «Обходы графа в глубину и в ширину»

Тип ЭВМ: Intel Pentium; тип и версия OC: Windows

Программа является частью программно-методического комплекса по специальной лиспиплине «Структуры и алгоритмы обработки панных» специальности «230105 - Программное обеспечение ВТ и АС». Поиск в глубину и в ширину применяется для нахождения компонент связности графа и т.д. Программа позволяет графически изобразить граф, сформировать матрицу и списки смежности графа, выбрать начальную вершину и способ обхода, визуализировать процессы посещения вершин графа с пошаговым динамическим отображением состояния стека или очереди и текстовым описанием производимых операций. Программа позволяет облегчить усвоение тем «Работа с динамическими структурами» и «Алгоритмы на графах», наглядно представить работу алгоритмов и реализовать эти алгоритмы на языках программирования высокого уровня. Среда разработки - Delphi 7.0. Операционная система Windows. Процессор типа Pentium с тактовой частотой не ниже 166МГц, объем оперативной памяти - 128Мб (рекомендуется 256M6).

# УПК 621.9

5803

Кремлева Л.В., Шестаков К.Л. Программный комплекс разработки и анализа математических молелей пинамических пронессов в технологических системах

Тип ЭВМ: Intel Pentium II; тип и версия OC: Windows 98

Программный комплекс предназначен для разработки (построения, тестирования, отладки, генерации программного

# WWW.OFAP.RU **GAZETA@OFAP RIL**  $(495)$  $234 - 6 - 55$

кола) и анализа математических молелей динамических процессов в технологических системах. Математические модели могут быть феноменологического (аппроксимационные зависимости), табличного или аналитического типа (системы дифференциальных уравнений) либо их комбинация. Программный комплекс предназначен для студентов технических вузов, аспирантов, научных и инженерных работников, занимающихся проектированием и исследованием технологических операций механической обработки и средств их технологического оснащения. Функционирует в операционной среде Windows 98 и выше. Для устойчивой работы комплекса достаточно персонального компьютера с процессором Pentium II и старше, с оперативной памятью не менее 64 МБ.

#### УДК 519,86,378, 379.851 5804

#### Макаров В.В., Черевко  $A$   $M$ Сардак С.И. Имитационная модель заказа на подготовку специалистов по смешанной форме обучения

Тип ЭВМ: Intel Pentium II: тип и версия OC: Windows \*

Разработанная модель позволяет автоматизировать процессы принятия сложных управленческих решений высшим руководством предприятия с целью заказа подготовки и переподготовки специалистов. Молель разработана на базе эвристических алгоритмов определения необходимого количества специалистов для специализированных производств, которые способны обеспечить успешное выполнение производственных программ предприятия в краткосрочной и длительной перспективе.

# УДК 54.004.574

5805

Мосталыгина Л.В., Костин А.В. Ретроспективный и прогнозный характер воздействия вредных веществ на химический состав воздуха сварочного и покрасочного производств / Курганский государственный университет

# **ВНИМАНИЕ РЕКЛАМОДАТЕЛЕЙ** Размер оплаты печатной продукции

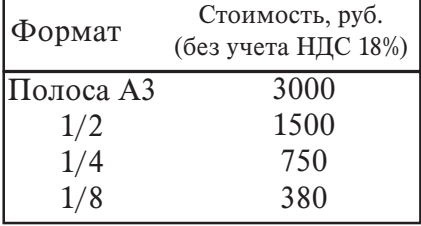

ИННОВАЦИИ В НАУКЕ И ОБРАЗОВАНИИ N3 ((4) MAPT 2006 FOA

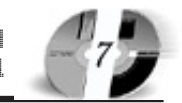

Лицензия серия № 4774 от 03.05.05 Гос. аккредитация серия № 1912 от 03.05.05 **QCNMDQUIYDQ** POCCHĂCHOLO VHNĐEDCHIEIU NHHOĐUNIN приглашает Вас получить качественное послевузовское образование по научным специальностям: ОБЩАЯ ПЕДАГОГИКА, ИСТОРИЯ ПЕДАГОГИКИ И **ОБРАЗОВАНИЯ** ОБЩАЯ ПСИХОЛОГИЯ, ПСИХОЛОГИЯ ЛИЧНОСТИ, ИСТОРИЯ ПСИХОЛОГИИ БУХГАЛТЕРСКИЙ УЧЕТ, СТАТИСТИКА Отсрочка службы в армии. Очная и заочная формы обучения. 127-27-48, 105-53-53 http://www.rui.ru, e-mail: pk@rui.ru

Тип ЭВМ: Celeron 1700; тип и версия OC: Windows XP

Программа предназначена для прогнозной оценки загрязнения воздушной среды компонентами стали и покраски без предварительного их определения в воздухе. Программа позволяет проводить оценку загрязнения воздушной срелы компонентами стали и покраски. Это способствует сокрашению затрат при выборе метода и подбора оптимальных условий очистки от загрязняющих компонентов; экологическому просвещению рабочих на принятии; улучшению санитарно-гигиенических условий на сварочном и покрасочном - участках.

# УДК 512.643.8:519.85

5806

Ерохин В.И., Красников А.С., Волков В.В., Матричная коррекция несовместных систем линейных алгебраических уравнений по минимуму взвешенной с индивидуальными весами евклидовой нормы / Борисоглебский государственный педагогический институт

Тип ЭВМ: IBM PC; тип и версия ОС: Windows

Программа предназначена для оптимальной (по минимуму евклидовой нормы, взвешенной с индивидуальными весами) матричной коррекции несовместных систем линейных алгебраических уравнений с использованием метода Ньютона. Может применяться как составная часть программного обеспечения идентификации линейных систем

# УПК 621.382(075.8)

5807

Васильев В.А., Волчихин В.И., Печерская Р.М., Чернецов К.Н. Электронное учебное пособие «Введение в квантовую и оптическую электронику» /

Пензенский государственный университет

#### Тип ЭВМ: IBM PC; тип и версия ОС: Windows

Рассматриваются свойства света и явления, проявляющиеся и возникающие при его взаимодействии с веществом. Описываются квантовые эффекты, фотоэлектрические и неэлектрические оптические эффекты. Особое внимание уделено оптике полупроводников и полупроводниковым кристаллам, широко используемым для создания элементов квантовой и оптической электроники. Детально рассматриваются процессы усиления и генерации оптического излучения, свойства, распространение и преобразование лазерного излучения. Из всех многочисленных приложений для более подробного рассмотрения выбраны источники излучения и фотоприёмники, учитывая их важность в квантовой и оптической электронике.

# УДК 372.2, 004, (075.3)

5808

Антонова Е.В. Методические указания по применению информационных ресурсов в поддержку дистанционного обучения по предмету «Информационные технологии в машино-

# **CTDOAHHHW**

Тип ЭВМ: Pentium 300: тип и версия ОС: Windows XP В настоящее время многие предприятия, проектные организации, научноисслепова-

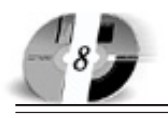

# **WWW.OFAP.RU** GAZETA@OFAP.RU (495) 1234-6-55

тельские институты внедряют в свою работу программно-аппаратные срепства автоматизированного проектирования, стремясь повысить уровень производимых товаров и услуг, и занять велушее место на рынке. В Нижнетагильском технологическом институте (ф) Уральского государственного технического университета УГТУ-УПИ в учебный процесс внедряется программный продукт САПР фирмы DELCAM с её программным пакетом PowerSHAPE, предназначенным для объёмного моделирования изделий и оснастки, гибридного твердотельного и поверхностного моделирования, для решения инженерно-конструкторских задач. Модули для подготовки чертежей по модели, технологический анализ молели лелают пролукт незаменимым в получении квалификации инженера. В процессе подготовки инженера любой специальности в вузе, необходимо научить студента разрабатывать и читать чертежи. Эти задачи осуществляются при изучении инженерной и машинной графики, деталей машин. Ланные лиспиплины являются базовыми, от которых во многом определяется качество полготовки инженера, так как для изготовления практически любого изделия требуется документация, которая в процессе традиционного проектирования разрабатывается в виде текстов, расчетов и графических разработок.

#### УДК 681.3

#### 5809

Артемьев Д.А. Система поддержки принятия проектных решений «Принятие/отклонение изменений в кон-

### Тип ЭВМ: IBM PC 166; тип и версия ОС: Windows 98

Программный комплекс «Система поддержки принятия проектных решений "Принятие/отклонение изменений в конфигурационных единицах"» позволяет автоматизировать процесс поддержки принятия решения менеджерами проекта о необходимости принятия/отклонения предложенного изменения в конфигурации или конфигурационной единицы программного изделия на основе анализа степени влияния последствий предложенного изменения на характеристики программного изделия (характеристики качества и т.д.) и характеристики программного проекта (сроки, стоимость и т.д.). Программный KOMHTEKC MOWET OLITL HCHOTL3OR2H K2K в составе интегрированной системы управления сложным программным проектом, так и отдельно для решения задачи принятия / отклонения предложенного изменения в конфигурации или конфигурационной единицы программного излелия.

# УДК 681.3

5810

# Артемьев Д.А. Согласование проектных данных о конфигурации программного излелия

Тип ЭВМ: IBM PC 166; тип и версия ОС: Windows 98

Программный комплекс «Согласование проектных данных о конфигурации программного изделия» ориентирован на облегчение труда экспертов при формализации проектных данных по конфигурации сложного программного изделия. Программный комплекс пред-

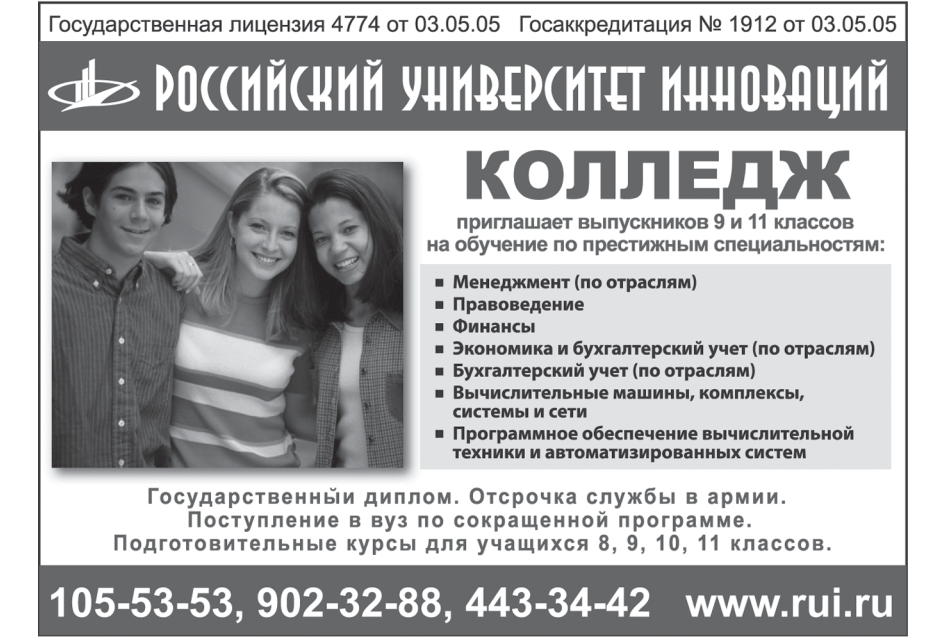

назначен для обеспечения интерфейса определения оценки важности варианта реализации конфигурационных единиц на основе использования прямых и косвенных методов как для одного, так и для группы экспертов по конфигурации. Программный комплекс может быть использован как в составе интегрированной системы управления сложным программным проектом, так и отдельно для согласования мнений экспертов на этапе идентификации конфигурации программного изделия.

#### **VIIK 6813**

5811

# Артемьев Д.А. Определение квазиоптимальной совокупности конфигурационных единиц сложного программного изделия

Тип ЭВМ: IBM PC 166; тип и версия ОС: Windows 98

Программный комплекс «Определение квазионтимальной совокупности конфигурационных единиц сложного программного изделия» позволяет автоматизировать процесс определения квазиоптимального варианта конфигурационной елиницы сложного программного изделия для различных вариантов информационного состава проектной информации: - вид экспертной информации при оценке важности вариантов реализации конфигурационной единицы (количественная или качественная); - способ задания правил совместимости вариантов реализации конфигурационных единиц (отсутствие, задание в виле матрин совместимости или залание в виде нечетких правил). Программный комплекс может быть использован как в составе интегрированной системы управления сложным программным проектом, так и отдельно для решения задачи определения квазиоптимальной совокупности конфигурационных единиц на этапе конфигурационного управления сложным программным изделием.

#### УДК 004.031.42 5812

Ковалев И.В., Карасева М.В., Огнерубов С.С., Дудура К.А. Система программно-алгоритмической поллержки мультилингвистической адаптивно-обучающей технологии (CBM-System v1.0) Тип ЭВМ: IBM PC; тип и версия ОС: Windows

Использование мультилингвистической адаптивно-обучающей технологии позволяет изучать терминологическую лексику иностранных языков, а точнее, интенсивно накапливать профессионально-ориентированный словарный

# WWW OFAP RIL GAZETA@OFAP.RU  $(495)$  $234 - 6 - 55$

ИННОВАЦИИ В НАУКЕ И ОБРАЗОВАНИИ N3 ((4) MAPT 2006 F04

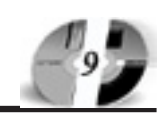

запас обучаемого, что является одной из проблем, с которой наиболее часто сталкиваются специалисты, работающие с иностранной литературой, и студенты, слушающие лекции на иностранных языках. Ядром данной технологии является алгоритм обучения, работающий на основе адаптивной модели обучения, учитывающей индивидуальные факторы процессов запоминания и забывания каждого конкретного обучаемого. Частотные словари, используемые в системе для обучения, созданы на основе таблиц сервера баз данных Dbase IV. Пля независимости приложений от сервера баз данных используется программа Borland Database Engine, которая позволяет получать доступ и напрямую работать через SQL Links - с серверными базами данных InterBase, Dbase IV, Informix, Oracle, Microsoft SQL Server и пр.

# УПК 372.881.161.1

5813

#### Шевцова Н.В. Учебно-методические рекомендации «Дидактические игры на уроках русского языка»

Тип ЭВМ: Intel Pentium II: тип и версия OC: Windows 2000

Данные учебно-методические рекомендации предназначены для учителей русского языка, работающих в среднем звене общеобразовательной средней школы. Игры, содержащиеся в работе, помогут учителю разнообразить уроки, повысить интерес учащихся к предмету, улучшить качественный уровень знаний учащихся. Приложения содержат методический материал, который может быть использован в неизменном виле, либо трансформирован под конкретные психолого-педагогические условия.

# УПК 373.6 5814

# Рубцова Т.Ю. Программа элективного курса «Редакторское дело»

Тип ЭВМ: Intel Pentium II; тип и версия OC: Windows 2000

Программа элективного курса «Редакторское дело» предусматривает решение задач, направленных на предпрофильной подготовки учащихся гуманитарной гимназии и организацию проектной деятельности обучающихся по изланию школьной газеты, формирования положительной мотивании к изучению стилистики русского языка, развития творческих способностей учащихся 9-х классов. Программа может быть использована в образовательных учрежлениях общего и лополнительного образования.

УДК 372.857

5815

# Корниенко Н.П. Программно-методический комплекс к курсу «Общая биология» 10 класс (в рамках профильного обучения)

Тип ЭВМ: IBM PC 486; тип и версия ОС: Windows 98

В сборнике предлагается программнометодический комплекс к курсу «Общая биология». В него вошли рабочая программа к основному курсу, тематическое планирование, учебно-тематический план занятий, технологическая карта учителя, путеводитель по учебной литературе, программы элективных курсов «Ввеление в биохимию» и «Генетика человека», сборник заланий по курсу «Общая биология» для 10-го класса с углубленным изучением биологии, сборник залач по генетике. Пособие может быть использовано учителями биологии для планирования и проведения уроков, учащимися десятых классов для закрепления и углубления знаний, а также при подготовке к предметной олимпиале.

УДК 372.857

# **ВНИМАНИЕ РЕКЛАМОДАТЕЛЕЙ** Размер оплаты печатной продукции

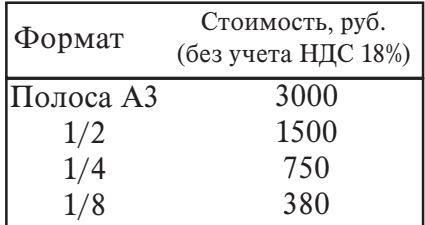

5816

#### Корниенко Н.П. Программно-методический комплекс к курсу «Человек и его здоровье» (в рамках профильного обучения, 8 класс)

Тип ЭВМ: IBM PC 486: тип и версия ОС: Windows 98

В предлагаемый программно-методический комплекс к курсу «Человек и его здоровье» вошли рабочая программа к основному курсу (включая тематическое планирование, учебно-тематический план занятий, технологическую карту учителя, путеводитель по учебной литературе), программа элективного курса «Нейро-гуморальная регуляция функций в организме человека», сборник заданий по анатомии и физиологии человека лля 8-го класса с углубленным изучением биологии и учебно-терминологический словарь-справочник по анатомии и физиологии человека. Пособие может быть использовано учителями биологии для планирования и проведения уроков, учащимися восьмых классов для закрепления и углубления знаний, а также при подготовке к предметной олимпиале.

УПК 37.035.461 5817

Корниенко Н.П. Подготовка обучающихся 10 класса к олимпиадам по биологии. Программно-методический комплекс

Тип ЭВМ: IBM PC 486; тип и версия ОС: Windows 98

Предлагаемое пособие предназначено для организации внеурочной деятельности при подготовке к олимпиадам обучающихся, обладающих незаурядными интеллектуальными способностями и высокой мотиванией к изучению биологии. Для педагогов и обучающихся профильных классов с углубленным изучением биологии.

#### УДК 669.18.04554:004.415 5818

Максимов С.П., Логунова О.С., Девятов Д.Х. Программное обеспечение «Моделирование процесса расплавления комплекса ферросплавов в агрегате печь-ковш» / Магнитогорский государственный университет им. Г.И. Носова

Тип ЭВМ: IBM PC; тип и версия ОС: Windows XP

Задача экономии расхода ферросплавов в металлургическом производстве является экономически актуальной, так как стоимость используемых ферросплавов оказывает существенное влияние на себестоимость стали. Работа посвящена разработке и реализации математической модели и алгоритма для расчета расхода ферросплавов в процессе доводки стали в агрегате печь-ковш. Программная реализация алгоритма расчета ферросплава выполнена средствами Visual Basic версии North David Article of Marian School and Central Color 6.0 с использованием MDI. Разработанное программное обеспечение может быть применено в производственных лабораториях пля пинами-

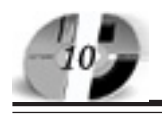

ческого планирования подачи ферросплавов в агрегат печь-ковш, сокращая угар ценных материалов и повышая их усвояемость в расплаве металла.

#### **YIIK 620.191.31** 5819

Жеребцов М.И., Болдырихин О.В. Автоматизированная система управления технологическим процессом электроэрозионной обработки деталей машин / Липецкий государственный технический университет

#### Тип ЭВМ: Pentium IV; тип и версия ОС: Windows 9x/Me/NT/2000/XP

Система предназначена для автоматической электроэрозионной обработки изделий электронной техники и инструмента из токопроволяних материалов. С использованием персонального компьютера в качестве управляющего звена. Так же данная система обеспечивает необходимый набор функций для полноненной работы в составе группы аналогичных систем. Назначение данной системы - это повышение технических характеристик автоматизируемого электроэрозионного станка, а так же повышение скорости и качества выпускаемой продукции. Сфера функционирования разрабатываемой автоматизированной системы - инструментальное произволство.

# УДК 66.8:62.12

 $5820$ 

Кузнецов Л.А., Васнев Е.В. Проект автоматизированной системы управления качеством на базе статистических методов / Липецкий государственный технический университет Тип ЭВМ: Athlon 2500+; тип и версия

# OC: Windows XP

Автоматизированная система управления качеством на базе статистических методов предназначена для прогнозирования выходных характеристик продукции по технологическим факторам производства и заданным диапазонам показателей качества. Система проводит анализ и обработку массива технологической информации с целью получения статистической модели прогнозирования качества продукции, а затем выполняет собственно прогнозирование и, если необходимо, корректировку технологии - управление. Система решает задачи ввода и корректировки информации, выполнения различной обработки и анализа данных, построения регрессионных молелей зависимости показателя качества продукции от технологических факторов, представления результатов в различных формах, удобных для восприятия, обеспечения взаимодействия пользователя с системой с использованием дружественного интерфейса.

#### **YIIK 004.651.2** 5821

Назаркин О.А., Володина М.Н. Автоматизированная система информационно-методического обеспечения учебного процесса / Липецкий государственный технический университет Тип ЭВМ: Celeron 700; тип и версия ОС: Windows 98

Автоматизированная система препназначена для автоматизации процесса ведения информационно-методических пособий учебного процесса, выполняет следующие функции: добавление, просмотр и удаление документов элек-

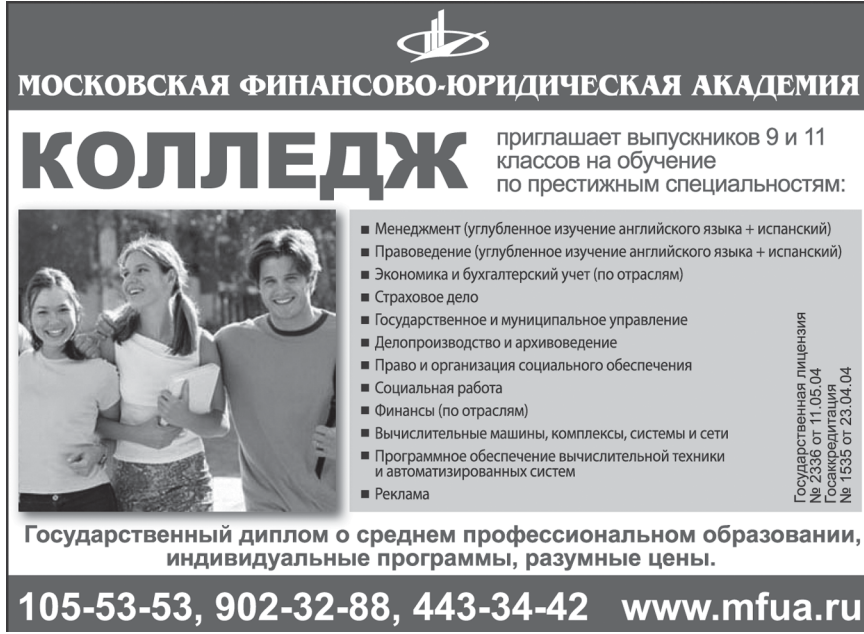

тронного хранилища, разделения прав поступа к локументам электронного хранилища (преподаватель, студент, администратор), создание иерархических ссылок к документам (предмет-документ), поиск документов по ключевым словам, описанию, содержимому.

#### УДК 378.164/.169 5822

Жеребчук Л.К. Электронный учебник по курсу «Информатика» / НОУ «Камский институт гуманитарных и инженерных технологий»

# Тип ЭВМ: Pentium 100; тип и версия ОС: Windows

Предлагаемый электронный учебник по курсу «Информатика» предполагает использование лля заочной формы обучения или при листанционных технологиях. Включает в себя все основные разделы, оговариваемые в государственных образовательных стандартах инженерных и экономических специальностей

#### УПК 004(045) 5823

Куликова С.В. Российские агентства коммерческой информации / Московская финансово-юридическая академия Тип ЭВМ: Celeron; тип и версия ОС: Windows XP

На информационном рынке Российской Федерации свои услуги представляют агентства, специализирующиеся на биржевой, финансовой и коммерческой информации. Мировой рынок деловой информации представлен более чем 7 тыс. крупных информационных агентств, в полном объеме обеспечивающих разнообразные потребности в деловой информации различных видов бизнеса. Эти агентства предоставляют услуги доступа к 13,5 тыс. информационных баз, содержащих биржевую и финансовую информацию, сведения о фирмах, товарах, услугах, рынках сбыта, статистическую, научно-техническую, правовую информацию и деловые новости. К большинству баз имеется режим непосредственного доступа из

# **ВНИМАНИЕ РЕКЛАМОДАТЕЛЕЙ** Размер оплаты печатной продукции

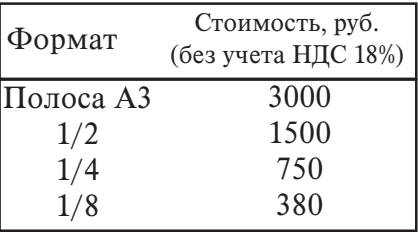

любой точки мира...

# УДК 004(045) 5824 Куликова С.В. К вопросу об интернетисследовании рынка / Московская финансово-юридическая академия Тип ЭВМ: Celeron; тип и версия ОС:

Windows XP Сегодня успешно работающие руководители понимают, насколько необходимо четко представлять себе, в каком направлении следует развиваться их компаниям. Но любой стратегический план бесполезен, если Вы ничего не знаете об окружающей среде и намерениях ваших конкурентов и потребителей. Чтобы успешно действовать, менелжер полжен уметь определять и анализировать факторы внешнего и внутреннего окружения. «Кабинетные» интернет-исследования при верной оценке достоверности информации достаточно экономичны и показательны. Данная работа посвящена исследованию рынка - исследованию, проводимому на рынке в отношении товаров и VC.TVT.

# УПК 519.615.5

#### 5825

Кочегаров Б.Е., Кочегаров М.Б. Программа решения систем нелинейных уравнений градиентным методом / Дальневосточный государственный технический университет (ДВПИ им. В.В. **К**уйбышева)

Тип ЭВМ: Intel Pentium IV; тип и версия ОС: Windows XP

Программный продукт предназначен для студентов, магистров, аспирантов машиностроительных специальностей при решении многопараметрических задач теории зубчатых зацеплений, когда возникает проблема решения сложных систем нелинейных (трансцендентных) уравнений с большим количеством переменных параметров. Решение систем уравнений производится известным метолом Ньютона (леление отрезка) комбинированным с градиентным методом (по заданной целевой функции). Программа удобна и проста в управлении, так как представляет собой систему активных окон, в которые вносится требуемая информация для расчетов (уравнения, их производные, целевая функция, весовые коэффициенты, точность расчетов и т.д.).

# УПК 21

5826

Кочегаров Б.Е., Кочегаров М.Б. «Библиотекарь» - программа формирования библиотеки учебной литературы ИННОВАЦИИ В НАУКЕ И ОБРАЗОВАНИИ N3 (14) MAPT 2006 FOA

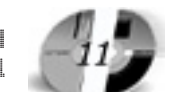

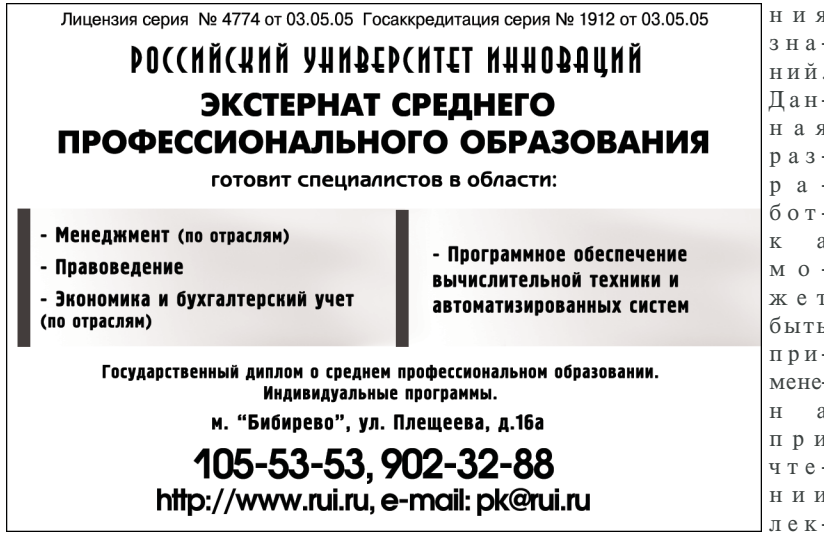

в электронном виде / Дальневосточный государственный технический университет (ДВПИ им. В.В. Куйбышева) Тип ЭВМ: Intel Pentium IV; тип и версия OC: Windows XP

Программа предназначена для методистов, работников библиотеки и студентов, позволяет сформировать базу литературных источников в электронном виле и лальнейший их просмотр в систематизированном и упорядоченном виде (импровизированная книжная полка). Файлы в электронном виде могут содержать любые иллюстративные вставки и приложения, а также могут быть подготовлены в любом формате. Открытие файлов осуществляет программа Internet Explorer. Программа проста и удобна в управлении, снабжена поиском документа по первым буквам названия, возможна печать и копирование документа, его правка и сохранение в измененном виде.

# **YIIK 64.04**

5827

Кочегаров Б.Е., Кочегаров М.Б. Электронный учебник по дисциплине «История развития бытовой техники» / Дальневосточный государственный технический университет (ДВПИ им. В.В. Куйбышева)

Тип ЭВМ: Intel Pentium IV; тип и версия ОС: Windows XP

Программный продукт предназначен для студентов специальности «150408 -Бытовые машины и приборы» при изучении курса «История отрасли». Учебник содержит красочно проиллюстрированный курс лекций по истории самых распространенных бытовых машин и приборов, в который включены озвученные видео ролики, демонстрирующие принцип работы приборов, учебные кинофильмы, а также программа-тренажер для самотестироваций в виде слайдовой презентации с применением мультимедийного проектора, для дистанционного обучения и при самостоятельной подготовке студентов на персональных компьютерах как в общественных классах, так и в домашних условиях.

#### **YIIK 64.04(075.8)** 5828

Кочегаров Б.Е., Кочегаров М.Б. Электронный учебник по дисциплине «Бытовые машины и приборы» / Дальневосточный государственный технический университет (ДВПИ им. В.В. Куйбышева)

Тип ЭВМ: Intel Pentium IV; тип и версия OC: Windows XP

Программный продукт предназначен для студентов специальности «150408 -Бытовые машины и приборы» при изучении курсов «Бытовые машины и приборы» и «Проектирование бытовых машин и приборов». Учебник содержит красочно проиллюстрированный курс лекций по разделам «Бытовые компрессионные холодильники», «Кондиционеры», «Посудомоечные машины». В него включены практические и лабораторные работы по данным разделам, а также программа-тренажер лля проверки знаний. Данная разработ-TOMOGRAPHIC ORIGINAL SURVEYOR SERVICES ка может быть применена при чтении лекций в виде слайдовой презентации с применением мультимедийного проектора, лля листаннионного

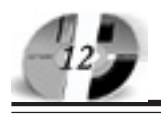

обучения и при самостоятельной подготовке ступентов на персональных компьютерах, как в общественных классах, так и в домашних условиях.

# УДК 745/749(075.8)

5829

Кочегаров Б.Е., Кочегаров М.Б. Электронный учебник по дисциплине «Промышленный дизайн» / Дальневосточный госуларственный технический университет (ДВПИ им. В.В. Куйбыше $ba)$ 

#### Тип ЭВМ: Intel Pentium IV; тип и верcus OC: Windows XP

Программный продукт предназначен для студентов специальности «150408 -Бытовые машины и приборы» при изучении курса «Промышленный лизайн». Учебник содержит красочно проиллюстрированный курс лекций, включающий основы дизайн проектирования: теорию композиции, теорию цвета и теорию эргономического проектирования предметов. В него включены современные работы дизайн-студий России, практические занятия по созланию логотипов и композиций, учебные кинофильмы а также программа-тренажер для проверки знаний. Данная разработка может быть применена при чтении лекций в виде слайдовой презентации с применением мультимелийного проектора, для дистанционного обучения и при самостоятельной подготовке стулентов на персональных компьютерах. как в общественных классах, так и в домашних условиях.

# **YIIK 62-529**

5830

Растеряев Н.В., Петраков В.А., Третьяк А.Я., Шишкина Е.В. Метод случайного баланса (Balans) / Южно-Российский государственный технический университет (Новочеркасский политехнический институт)

#### Тип ЭВМ: IBM PC; тип и версия ОС: Windows 98

Программа «Метол случайного баланca (Balans)» предназначена для автоматизированного отбора значимых факторов в предварительном эксперименте, может применяться для выполнения научно-исследовательской работы, а также в учебном процессе. На начальном этапе от пользователя требуется ввести следующие параметры: количество факторов п. количество опытов m. Затем создается таблица размерностью n?m, которая заполняется автоматически случайным образом. Далее пользователю необходимо ввести значения переменной состояния Y для каждого опыта или загрузить их из текстового

файла. Затем необходимо перейти на вкладку «График» и выбрать «Отобразить график». В результате строится диаграмма рассеивания, по которой пользователь визуально выбирает три наиболее значимых фактора и вписывает их порядковые номера в графы «Выбрать факторы». В окне «Результаты расчета» отображаются таблица значений переменной состояния для различных комбинаций уровней с их усредненным значением, расчетные величины линейных эффектов, оценки дисперсии.

#### УДК 22.1.. 5831

Кильдяева Л.Г., Ерошкина С.А., Логинова Е.В., Четвергов Д.В. Дифференцированное изучение теоремы Пифагора (электронное учебное пособие)

Тип ЭВМ: Pentium IV; тип и версия ОС: Windows XP

Программный продукт представляет собой электронное учебное пособие, предназначенное для поэтапного изучения теоремы Пифагора и содержащее илеи лифференцированного полхола к учашимся и лифференциации учебного материала. Использовать его могут как учителя математики для организации изучения теоремы, так и школьники лля самостоятельного ознакомления с теоремой. Электронное средство создаётся в программе PowerPoint с использованием возможностей объектноориентированного языка программирования VisualBasic.

#### УДК 336(075.8) 5832

Недосеки С.В., Михайленко О.А., Сидоров А.В. Электронный учебно-методический комплекс «Финансы и кредит» / Российский государственный аграрный заочный университет Тип ЭВМ: Pentium IV; тип и версия ОС:

#### Windows XP

Электронный учебно-методический комплекс «Финансы и крелит» (ЭУМК) предназначен для студентов высших учебных заведений, осваивающих образовательные программы дистанционно, т.е. с использованием персонального компьютера и возможностей Интернет. Функционально ЭУМК обеспечивает организацию, управление и контроль самостоятельной работы студента при освоении им дисциплины финансы и крелит. Особенностью разработанного ЭУМК является то, что он программно и дидактически представляет собой целостную систему состоящую из нескольких связанных молулей: «Электронный учебник», «Тестирование»,

«Помошь».

#### УДК 519.68+378.147+574 5833

Мишвелов Е.Г., Батагов С.В., Григорьев С.В. Имитационная модель динамики популяции / Краевой центр экологии, туризма и краеведения Тип ЭВМ: IBM PC 486; тип и версия ОС:

Windows 98 Данная обучающая программа предназначена для использования на занятиях

в качестве наглядного учебного пособия. Она позволяет изучить сложные связи между организмами в экосистеме, проследить динамику изменения численности. Кроме того, дает возможность закрепить материал, полученный при изучении других разделов экологии, увеличивает информационную привлекательность материала и выступает в роли источника новой информации. Данная программа может быть использована студентами географических и биолого-химических факультетов, учащимися средних специальных учреждений, школьниками на уроках биологии и географии для проверки и закрепления материала, а так же как источник новой информации. В данной программе используется модифицированный вариант модели волн численности лвух взаимолействующих популяций «жертвы», «хищники». В представленной модели отслеживается ритмическая организация механизма возлействия двух систем: популяции хищников и жертвы, что позволяет участнику игры выявить важнейшие закономерности биоритмов.

#### УДК 519.68+378.147+574.5 5834

Мишвелов Е.Г., Гандрабурова И.В., Бондарь Е.В., Батагов С.В., Егоров Д.А. **Био**ценоз пресноводного водоема / Краевой центр экологии, туризма и краевеления

#### Тип ЭВМ: IBM PC 486; тип и версия ОС: Windows 98

Данная обучающая программа предназначена пля использования на занятиях в качестве наглядного учебного пособия. Она может быть использована студентами географических и биолого-химических факультетов, учащимися средних специальных учреждений, школьниками на уроках биологии и географии. Программа позволяет изучить сложные связи в экосистеме с множеством компонентов взаимодействующих друг с другом самым различным образом. Кроме того, дает возможность закрепить материал, полученный при изучении других разделов экологии,

# WWW OFAP RIL GAZETA@OFAP.RU  $(495)$  $234 - 6 - 55$

увеличивает информационную привлекательность материала и выступает в роли источника новой информации. В связи с тем, что программа выполнена с учетом регионального компонента, обучаемый углубляет свои знания о вопоемах Ставропольского края. Программа «Биоценоз пресноводного водоема» разработана с применением программируемого редактора Microsoft Visual Basic 6.0, графического редактора Adobe Photo Shop 5.02 и текстового редактора Microsoft Word 2000.

# УПК 004.932.4

5835

Назаркин О.А., Быков А.А. Автоматизированная система снижения шумов на изображениях спектральными методами / Липецкий государственный технический университет

Тип ЭВМ: Celeron 700; тип и версия ОС: Windows 98

Главной илеей разработки системы является создание системы для проведения различных фильтраций над изображениями. Предметной областью разрабатываемой системы может быть леятельность, связанная с изображениями. например цифровая обработка фото и видео, медицина, геодезия, космос. Объектом управления в системе будут изображения. Технологическим процессом в создаваемой системе будет процесс фильтрации.

#### УДК 004(045)

5836

Куликова С.В. Мировые информационные ресурсы для решения задач управления / Московская финансовоюридическая академия

Тип ЭВМ: Celeron; тип и версия ОС: Windows XP

Общеизвестно, что основой управления, и в особенности управления экономикой, является полная, достоверная и своевременно полученная информация. Деятельность по обеспечению информанией любого пронесса обычно называют информационным обеспечением. В настоящее время каждое российское предприятие самостоятельно

# **ВНИМАНИЕ РЕКЛАМОДАТЕЛЕЙ** Размер оплаты печатной продукции

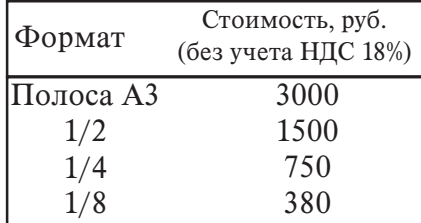

строит свой бизнес. Стратегию бизнеса

# ИННОВАЦИИ В НАУКЕ И ОБРАЗОВАНИИ N3 ((4) MAPT 2006 F04

следует формировать на основе оценки ресурсов самого предприятия и состояния внешней среды. Исследования, проводимые в маркетинговом подразделении, определяют стратегию фирмы, предприятия. Основная концепция прелприятий в условиях рынка - выпускать то, на что есть спрос. На основе анализа рынков сбыта решается задача, какую продукцию выпускать конкретному прелприятию. Анализ леятельности конкурентов позволяет определить, за счет чего может быть достигнута победа в конкурентной борьбе.

УДК 004(045) 5837

Куликова С.В. Информационные ресурсы государства для предпринимателей / Московская финансово-юридическая академия

Тип ЭВМ: Celeron; тип и версия ОС: Windows YP

Как известно, информационные ресурсы признаются объектами отношений государства, юридических и физических лип и зашишаются законом наряду с другими ресурсами (ст. 4 Федерального закона «Об информации, информатизации и защите информации»). От их состояния зависит экономика и безопасность государства, организаций, гражлан, и их развитию в современном мире уделяется значительное внимание. Сегодня безграничные информационные ресурсы мирового информационного пространства стали поступны людям во всех уголках планеты с помощью глобальной компьютерной сети Интернет. Ее развитие поддерживает все мировое сообщество. Хотя начало сети было положено в США, Россия активно полключается к использованию новых информационных технологий.

#### УДК 004.7, 004.712, 004.855.5 5838

#### Дергачёв В.В. Система технологической видеоконферец связи «Виртуальной железной дороги»

Тип ЭВМ: Celeron 700: тип и версия ОС: Windows 2000

Назначение системы технологической видеоконференц связи состоит в обеспечении оперативной связи со всеми операторами тренажерного комплекса. Система позволяет: прослушивать переговоры по выбору администратора системы, передавать изображение участника разговора по выбору администратора системы, протоколировать переговоры, управление системой технологической связи может произволиться серверами, моделирующими поездную обстановку, реализацию естественных ограничений (ограничение дальности радиосвязи, количество каналов связи и  $T.H.$ ).

**YIIK 675** 

### 5839

Михайлов П.И., Старовойтова А.А. Система автоматического размещения шаблонов на пушно-меховом полуфабрикате

Тип ЭВМ: Pentium; тип и версия ОС: Windows 32

Программный комплекс предназначен пля формирования базы панных изображений и параметров пушно-меховых полуфабрикатов, рационального размещения шаблонов на полуфабрикатах, поиска параметров и типа шаблона, при размешении которого отхолы при размещении будут минимальны. Также есть возможность выполнения пользовательских запросов к базе ланных лля поиска полуфабриката, наилучшим образом подходящего для размещения данного шаблона и пр. Программный комплекс обладает удобным пользовательским интерфейсом, позволяющим визуализировать и контролировать каждый шаг обработки пушно-мехового полуфабриката. На каждом шаге пользователь обеспечивается необхолимой справочной информацией. Программа ориентирована на специалистов в области скорняжно-пошивочных работ.

# **YIIK 004.932.4**

5840

Кавыгин В.В. Экспертная навыковая система «Выбор токарного станка» / Липецкий государственный технический университет

Тип ЭВМ: IBM PC; тип и версия ОС: Windows XP

Программная система представляет собой совокупность блоков, предназначенную для помощи в принятии решения по выбору модели токарно-револьверного автомата для обработки деталей по 5 исхолным параметрам: данным о материале и форме Youro Street of the Option of the Action of the Central of заготовки, её длине, о размере под ключ и диаметре резьбы. Пользователь может дообучить или переобучить систему своему варианту. Для бе-

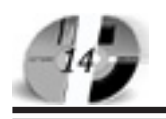

зошибочного принятия решения, в ситуациях которым обучали, достаточно задать при обучении допуск на ошибку, равный 1%. Разработанная система позволяет накапливать и обрабатывать поступающие сведения для дальнейшего использования: а) для обучения студентов и пользователей системы; б) для оказания помощи специалистам в принятии решения; в) для проведения исследований.

#### УДК 621.9.003.13 5841

Лившиц О.П., Бобовский А.Н. Прогнозирование высотных параметров шероховатости поверхности при механической лезвийной обработке / Иркутский госупарственный технический университет

#### Тип ЭВМ: Intel Pentium II; тип и версия OC: Windows 98 и выше

Программа предназначена для прогнозирования высоты неровностей формируемой поверхности: при точении сталей разных групп обрабатываемости,

чугунов, иветных металлов и их сплавов с заланными режимами резания и геометрическими параметрами инструмента. Модель прогнозирования основана на определении составляющих высоты неровностей, обусловленных геометрией инструмента, кинематикой его пвижения и пластическим течением материала в направлении вершины остаточного гребешка. Формирование пластической составляющей определяется с учетом деформированного состояния зоны стружкообразования при несвободном резании. Область применения: машиностроительные предприятия разных отраслей промышленности.

#### **YIIK 539.1** 5842

Абросимов П.В., Бабанин К.К. Виртуальная лабораторная работа по физике «Определение постоянной Рилберга и массы электрона»

Тип ЭВМ: IBM PC; тип и версия ОС: Windows 98/Me/XP Виртуальная лабораторная работа прелназначена лля проведения одной из работ лабораторного практикума по атомной и ядерной физике в Вузе и молелирует работу универсального монохроматора УМ-2. Она позволяет, исследуя спектры испускания атомов ртути и водорода, определить постоянную Ридберга и массу электрона. В состав виртуальной лабораторной работы также входят: электронное методическое руководство по выполнению лабораторной работы и программа электронного тестирования, содержащая 27 вопросов различного уровня сложности по изучаемому материалу. При тестировании учитывается не только количество правильных ответов, но и их сложность. Исходя из этой информации, ЭВМ выставляет тестируемому оценку по пятибалльной шкале.

# УДК

5843

Митюков Н.В., Юртиков Р.А., Мокроусов С.А., Даньшин И.А. Программа моделирования войсковых операций Lanchester v<sub>2.0</sub>

Тип ЭВМ: Pentium 450; тип и версия ОС: Windows XP

Программа моделирования фронтовых

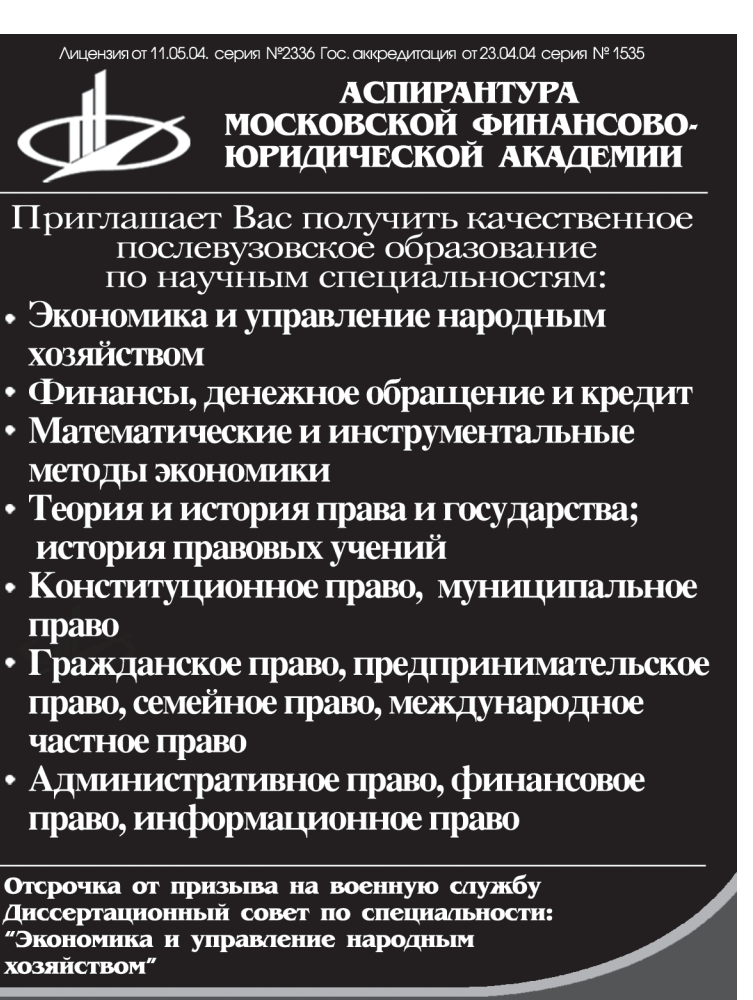

127-27-48, 105-53-53 http://www.mfua.ru. e-mail: pk@rui.ru

(495) 1234-6-55 операций, разработанная на основе уни-

**WWW.OFAP.RU** 

GAZETA@OFAP.RU

версального уравнения Ланчестера. В отличие от широко применяющейся методики Т. Дюпюи, в математическую модель введена скорость движения линии фронта, позволяющая производить исследование операции в динамике.

#### УДК 551.510.534; 528.8 5844

Бойченко И.В., Катаев М.Ю. Программная система моделирования, обработки и анализа данных лидарного зондирования атмосферы **MOLSA** / Томский государственный университет систем управления и радиоэлектроники

Тип ЭВМ: Intel Pentium IV; тип и версия ОС: Windows 9\*/NT/2000/XP

IIC MOLSA (Modeling of LIDAR Sounding of the Atmosphere) предназначена для специалистов в области лидарного зонлирования компонент и метеопараметров атмосферы (ЛЗА) и ориентирована на применение метода дифференциального поглощения ЛЗА. Систе-

> ма позволяет решать прямую (молелирование липарного эхо-сигнала) и обратную (восстановление атмосферных характеристик по эхо-сигналам) задачи газоанализа, применяя модели атмосферы: CIRA-86, HOA CO РАН и др. Существует возможность проводить замкнутый численный эксперимент ЛЗА. Обратная задача решается независимо от прямой, с использованием данных натурного эксперимента ЛЗА. Система позволяет определять высотные профили: концентрации газовых составляющих. температуры, отношения аэрозольного рассеяния. Решение прямой и обратной залач на основе объектно-ориентированного подхода представлено в виле лерева ползалач, кажлая из которых может решать-

# WWW.OFAP.RU GAZETA@OFAP.RU  $(495)$  $234 - 6 - 55$

ся несколькими методами. ПС функционирует локально.

#### УДК 551.510.534; 528.8 5845

Бойченко И.В., Катаев М.Ю. Программная система восстановления и анализа профилей концентрации озона по данным лидарного зондирования атмосферы ODRIS / Томский государственный университет систем управления и радиоэлектроники Тип ЭВМ: Intel Pentium IV; тип и вер-

сия ОС: Windows  $9*/NT/2000/XP$ **IIC ODRIS** (Ozone Data Researching and Informational System) предназначена для специалистов-исследователей газового состава средней атмосферы. В качестве вхолных ланных система использует данные эксперимента лидарного зондирования атмосферы (ЛЗА) методом дифференциального поглощения (МДП) в виде текстовых файлов. Основные функции ODRIS: восстановление вертикального распределения концентрации озона и аэрозоля по данным ЛЗА, анализ временных рядов данных. Пополнительные функции: представление ланных (временных рялов) в виле таблиц и графиков, сохранение промежуточных данных. Процессы обработки и анализа данных представлены в виде дерева подзадач, каждая из которых может решаться несколькими методами. Доступ к параметрам каждой ползалачи осуществляется независимо. позволяя оценивать влияние применяемых методов на получаемый профиль озона. При разработке системы применен объектно-ориентированный подход. Программа функционирует локаль- $HO.$ 

#### УПК 621.91

#### 5846

Шлёнский Я.Ю., Пономарёв Б.Б. Программный комплекс профилирования инструментальных поверхностей фрез OptimTooling / Иркутский государственный технический университет Тип ЭВМ: Pentium IV; тип и версия ОС: Windows 2000

Программный комплекс предназначен

# **RHUMAHUE РЕКЛАМОДАТЕЛЕЙ** Размер оплаты печатной продукции

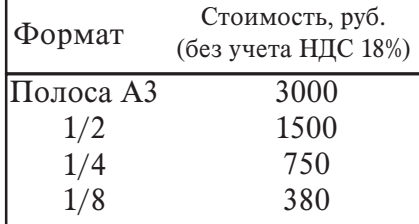

для профилирования инструментальных поверхностей (ИП) фрез. Он состоит из двух модулей: а) модуль выделения зон обработки детали, имеющей наряду с плоскими, скульптурные участки определения для этих зон форм и размеров ИП концевых фасонных фрез, определение степени соответствия полученного набора инструментов, имеющимся в базе данных предприятия, либо подготовки заключения о необходимости изготовления новых инструментов на основе полученных ИП; б) профилирование ИП профильной фрезы для формообразования линейчатой поверхности, определения соответствующего инструмента из базы данных, либо подготовки заключения о необхопимости изготовления нового инструмента на основе расчетной ИП. Исходные данные-слайд сориентированной относительно базовых поверхностей детали, в виде полутонового изображения в формате \*.bmp, полученный в CAD системе, используемой для проектирования модели детали. Детали должны быть без поднутрений.

#### УПК 681.521.7 5847

Лубенцов В.Ф., Болдырев Д.В. Алгоритм управления на основе аппроксимации статической характеристики релейного элемента с интегральной составляющей / Невинномысский технологический институт (филиал) Северо-Кавказского государственного технического университета

Тип ЭВМ: IBM PC; тип и версия ОС: Windows

Алгоритм управления на основе аппроксимации статической характеристики релейного элемента с интегральной составляющей предназначен для автоматического регулирования и управления объектами, когда требуются высокое быстродействие при значительных отклонениях регулируемой переменной от заданного значения и отсутствие либо снижение сушественных автоколебаний в режиме стабилизации. Алгоритм целесообразно применять для стабилизации и программного управления объектами с малой инерционностью с запазлыванием. Значительно шире лиапазон применения этого алгоритма по сравнению с традиционным релейным.

#### **YIIK 681.521.7** 5848

Лубенцов В.Ф., Болдырев Д.В. Алго-

ритм управления на основе аппроксимации статической характеристики релейного элемента с зоной нечувствительности с интегральной составляющей / Невинномысский технологический институт (филиал) Северо-Кавказского государственного технического университета

#### Тип ЭВМ: IBM PC; тип и версия ОС: Windows

Алгоритм управления предназначен для автоматической стабилизации объектов при отсутствии либо незначительном запазлывании в системе и ограниченном числе допустимых включений исполнительного устройства, когда требуется снизить динамическую нагрузку на элементы системы. Алгоритм управления является достаточно эффективным, поскольку «ограничение» не дает системе идти «вразнос», ограничивая неустойчивый режим автоколебаниями, а линейный участок аппроксимирующей характеристики в зоне «нечувствительности» совместно с интегральной составляющей стабилизирует систему в режиме, близком к установившемуся, и обеспечивает устранение статической ошибки. Алгоритм целесообразно применять для стабилизации и программного управления объектами с малой инерционностью, при t / Toб < 0,2 (t. Тоб - параметры упрошенной модели объекта управления в виде инерционного звена первого порядка с запазлыванием).

#### УДК 681.521.7

5849

Лубенцов В.Ф., Болдырев Д.В. Алгоритм управления на основе аппроксимации статической характеристики многопозиционного нелинейного элемента с интегральной составляющей / Невинномысский технологический институт (филиал) Северо-Кавказского государственного технического университета

#### Тип ЭВМ: IBM PC; тип и версия ОС: Windows

Алгоритм управления предназначен для обеспечения высокого быстродействия системы в переходном режиме, например, при программном управлении объектом и отсут-TOMOGRAPHIC DISTRIBUTION OF A PORTUGAL CONTRACTOR ствия либо снижения автоколебаний регулируемой переменной в установившемся режиме при автоматической стабилизации объекта. Ап-

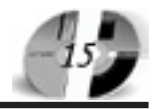

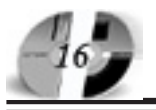

# **ИННОВАЦИИ В НАЧКЕ И ОБРАЗОВАНИИ** N3 (14) MAPT 2006 FOA

проксимирующая характеристика имеет два участка «ограничения». При попадании на первый участок в системе обеспечивается приемлемая амплитуда автоколебаний в установившемся режиме. При попадании на второй участок в системе достигается высокое быстродействие в переходном режиме. Из алгоритма следует, что уменьшение диапазона колебаний регулируемой переменной в установившемся режиме при малых отклонениях регулируемой величины обеспечивается за счет уменьшения количества энергии, коммутируемой управляющим устройством, в результате чего снижается скорость изменения регулируемой переменной при переключениях в алгоритме управле-.

#### 519.688 :004.023 5850

Липинский Л.В., Малько В.А., Семенкин Е.С. Интеллектуальные технологии автоматизации проектирования системы управления на нечеткой логике

### Тип ЭВМ: Pentium 100; тип и версия ОС: Windows NT

Программная система демонстрирует применение различных методов искусственного интеллекта (нечеткая логика, генетический алгоритм, нейронные сети, генетическое программирование) и их комплексное использование на примере задачи автоматизации проектирования нечеткой системы управления движением перевернутого маятниka.

#### 004.94:519.254:004.023:004.8. 032.26:004.88:004.4 5851

# Семенкин Е.С., Семенкина М.Е. Генетический алгоритм с модифицирован-

# ным оператором множественной рекомбинации Тип ЭВМ: Intel Pentium; тип и версия

# OC: Windows XP

Программа предназначена для исследования эффективности генетических алгоритмов при решении задач безусловной многоэкстремальной оптимизации аналитически заданных функций дискретных и вещественных переменных. Кроме стандартного генетического алгоритма программная система включает генетический алгоритм с обобщенной (множественной) рекомбинацией, позволяющей наследование свойств от нескольких (от двух до семи) родителей. В программной системе реализованы также модификации равномерного скрещивания, позволяющие

пригодности родителя влиять на вероятность передачи гена. Пользователь может самостоятельно устанавливать настройки генетического алгоритма и проводить исследование эффективности на ряде тестовых задач. Область применения программной системы - обучение студентов и аспирантов методике разработки и применения эволюционных алгоритмов моделирования и оптимизации сложных систем (технические и математические специальности).

#### УДК 519.85:004.023 5852

Ворожейкин А.Ю., Семенкин Е.С. Вероятностный генетический алгоритм

Государственная лицензия № 2336 от 11.05.04<br>Госаккредитация № 1535 от 23.04.04

# решения задач условной оптимизапии

Тип ЭВМ: Pentium 500; тип и версия ОС: Windows XP

Назначение данной программы - решение задач условной и безусловной оптимизации с помощью стандартного и вероятностного генетических алгоритмов. Программа позволяет пользователю самостоятельно настроить параметры генетических алгоритмов, параметры штрафных функций, ввести задачу линейного программирования или выбрать одну из встроенных нелинейных задач, провести исследование эффективности выбранных алгоритмов. Область применения - обучение методике

dt **МОСКОВСКАЯ** ФИНАНСОВО-ЮРИЛИЧЕСКАЯ **АКАЛЕМИЯ** 

**1 MECTO B MOCKBE** СРЕДИ АККРЕДИТОВАННЫХ НЕГОСУДАРСТВЕННЫХ ВУЗОВ<br>В РЕЙТИНГЕ МИНИСТЕРСТВА ОБРАЗОВАНИЯ И НАУКИ РФ

> приглашает Вас получить качественное высшее образование по престижным специальностям:

- Юриспруденция
- Финансы и кредит
- Бухгалтерский учет, анализ и аудит
- Налоги и налогообложение
- Таможенное дело
- Мировая экономика
- Менеджмент организации
- **Прикладная математика**
- Государственное и
- муниципальное управление
- 
- Антикризисное управление
- Прикладная информатика в экономике
- Организация и технология защиты информации
- **Pernama**
- Журналистика

Государственный диплом РФ. Отсрочка службы в армии. Льготы. Все формы обучения. Подготовительные курсы. Колледж. Второе высшее образование. Аспирантура. Институт повышения квалификации. Трудоустройство. Подготовка и участие в репетиционном ЕГЭ.

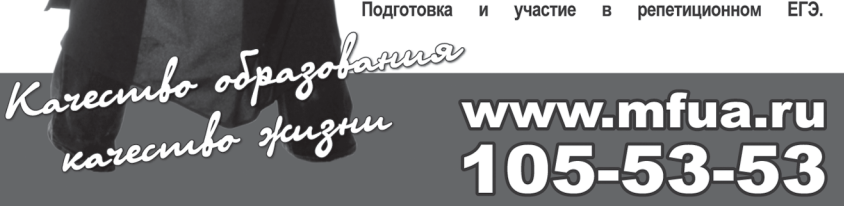

# WWW.OFAP.RU GAZETA@OFAP.RU (495) (234-6-55

разработки и применения эволюционных алгоритмов моделирования и оптимизации сложных систем. Программа написана с помошью Microsoft Visual Studio .NET 2003, на языке С#. Минимальные требования к компьютеру процессор Intel Pentium 600Мгц, операционная система: Microsoft Windows ME, 2000 SP4, XP или выше, дополнительное ПО: Microsoft .NET Framework 1.1, оперативная память 128Мб, дисковое пространство - 1Мб для программы, 20 Мб для .NET Framework 1.1, дисплей 800х600, 256 цветов.

#### УДК 541.135/.135.5(075.8) 5853

Троицкая Д.Д., Ившин Я.В. Лабораторный практикум по курсу "Основы теории и практики электроосаждения металлов и сплавов (покрытия медные и никелевые)" учебно-методическое пособие

Тип ЭВМ: IBM PC; тип и версия ОС: Windows XP

Настоящее УМП является составной частью учебной лиспиплины "Основы теории и практики электроосаждения металлов и сплавов" и предназначено для студентов старших курсов специальности 250300, владеющих основами гальванотехники. В настоящем пособии нашли отражение реальные технологические процессы и регламенты. применяющиеся на ряде крупных предприятиях г. Казани и Республики Татарстан, таких как, например, ОАО "Сантехприбор", ОАО "Элекон", ОАО "Чистопольский часовой завод", ФГУП "КОМЗ", а также некоторые рецепты электролитов, разработанных учеными и специалистами кафедры. Настоящее пособие имеет свою электронную версию, которая входит в комплект и прикладывается к каждому пособию или его можно посмотреть на сайте www.kstu.ru. Работа с электронной версией рассчитана на рядового пользователя, минимально владеющего персональным компьютером. Кроме сведений чисто электрохимического свойства, авторы посчитали целесообразным ввести и некоторые свеления по электронным поисковым системам.

# УДК 008 (075.8)

5854

Бросова Н.З., Климова С.М., Резник С.В., Кобченко А.А. Учебно-методический комплекс "Культурология" / Белгородский государственный университет

Тип ЭВМ: IBM РС 386; тип и версия ОС: Windows 95

# ИННОВАЦИИ В НАУКЕ И ОБРАЗОВАНИИ N3 (14) MAPT 2006 FOA

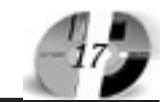

Учебно-методический комплекс по дисциплине «Культурология» является одной из основных учебных дисциплин социально-гуманитарного цикла для подготовки специалистов широкого профиля. Ее изучение предусмотрено государственным образовательным станлартом высшего профессионального образования. Конечной целью обучения является формирование основных теоретических знаний и практических навыков анализа широкого корпуса культурологических текстов и реальных ситуаций современного культурного (цивилизованного) общества. Изучение данного курса раскрывает взаимосвязь и лиалог культурологии с никлом социально-гуманитарных наук: историей, философией, филологией, религиоведением, этикой, эстетикой и т.д. Учебно-метолический комплекс солержит рабочую программу, метолические рекомендации по изучению дисциплины, проверочные тесты, краткий курс лекций по основным разделам программы. глоссарий. Учебно-метолический комплекс рассчитан на студентов вузов всех форм обучения.

#### УДК 004(075.8) 5855

# Князев А.В. Учебная геоинформационная система «Навигатор»

Тип ЭВМ: Celeron 1700; тип и версия OC: Windows \*

Программа предназначена для обучения студентов Вузов геоинформационным технологиям. Воспроизводит базовые функции современных геоинформационных систем. Реализует функции динамического (адаптивного) интерфейса пользователя. При построении программы было уделено особое внимание вопросу созлания интерфейса пользователя, т.к. использование современного интуитивного интерфейса значительно упрощает освоение материалов по ГИС технологиям, особенно студентами, знакомыми с ОС Windows и Windows-приложениями. Программа наряду с основными, базовыми функциями позволяет использовать сканирующие устройства для загрузки карт и осуществлять обмен графической информацией с графическими редакторами для редактирования карты.

#### УПК 330 5856

#### Галкина А.И., Гришан А.И. Информационно-поисковая система ОКВЭД /

ФГНУ «Государственный координационный центр информационных технологий»

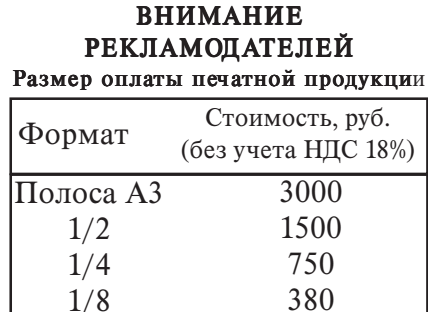

Тип ЭВМ: IBM РС; тип и версия ОС: Linux

Общероссийский классификатор видов экономической деятельности (ОКВЭД) входит в состав Единой системы классификации и кодирования технико-экономической и социальной информации (ЕСКК) Российской Федерации. На портале Отраслевого фонда алгоритмов и программ расположена информационно-поисковая система  $(httn:$ www.ofap.ru/portal/okved view.php) OK-ВЭД v.1.0. Система ориентирована для работы в составе системы управления содержанием - Xoops2, на которой в данный момент базируется портал ОФАП.

УДК 4

5857

Галкина А.И., Гришан А.И. Информапионно-поисковая система ОКПО **v.2.0** / ФГНУ «Госупарственный координационный центр информационных технологий»

## Тип ЭВМ: IBM PC; тип и версия ОС: Linux

На портале Отраслевого фонда алгоритмов и программ расположена информационно-поисковая система (http:// ofap.ru/portal/okpo.php) OKIIO v.2.0. Система ориентированна для работы в составе системы управления содержанием - Xoops2, на которой в данный момент базируется портал ОФАП. ОКПО - классификатор предприятий и организаций, код классификатора шифр юридического лица, являющегося поставщиком или покупателем товара, указываемый на счетах-факту-

рах и при расчетах по налогам.

TOMOGRAPHIC OR DEVICE ON THE OWNER OF BRIDGE  $Y\overline{I}K$  1 5858 Галкина А.И., Гришан А.И. Информанионно-поисковая си-

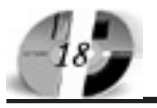

# www.ofap.ru gazeta@ofap.ru (495)1234-6-55

стема ББК v.2.0 / ФГНУ «Государственный координационный центр информационных технологий»

# Тип ЭВМ: IBM PC; тип и версия ОС: Linux

На портале Отраслевого фонда алгоритмов и программ расположена информационно-поисковая система (http:// www.ofap.ru/portal/bbk.php) BBK v.2.0 Система ориентированна для работы в составе системы управления содержанием - Xoops2, на которой в данный момент базируется портал ОФАП, и служит для рубрикации рекламно-технических описаний.

УДК 001,004 (075.8)

5859

# Прокопова Т.В. Интернет-технологии для создания информационных систем. Электронный учебник

Тип ЭВМ: Intel Pentium; тип и версия  $OC:$  Windows  $XP$ 

Данный электронный учебник является авторским курсом для Вузов, преподающих информационные технологии. Электронный учебник предназначен для студентов, аспирантов, преподавателей вузов и учебных курсов по Интернет-технологиям в применении их для создания корпоративных информационных систем. Электронный учебник, выполненный на Интернет-технологиях прост и удобен в использовании для

изучения и освоения предложенных в нем технологий. В учебнике рассмотрены теоретические и практические вопросы по разработке современных Корпоративных Информационных Систем (КИС). Предложенный материал позволяет ознакомиться с видами архитектур Клиент-Серверных приложений, с теоретическими основами технологий создания баз данных, с механизмами доступа к данным и обзором программных продуктов, применяемых для создания хранилищ данных в Корпоративных Информационных Системах. Особое внимание в учебнике уделяется WEB технологиям, таким как язык разметки HTML, JAVASCRIP, ASP, PHP, XML-Teоретические основы и примеры.

# УДК 004.5

5860

#### Грибова В.В. Учебно-методический комплекс по дисциплинам «Человеко-машинный интерфейс» и «Web-дизайн» / Дальневосточный государственный университет

Тип ЭВМ: IBM PC: тип и версия ОС: Windows XP

Учебно-методический комплекс по дисциплинам «Человеко-машинный интерфейс» и «Web-дизайн» соответствуют рабочим программам дисциплин в соответствии с Государственным стандартом. Цель курсов - ознакомление студентов с современными методами, технологией, инструментальными средствами для разработки пользовательского интерфейса программных систем и Web-приложений, а также новыми тенденциями их развития. Процесс обучения по данным дисциплинам разбит на следующие этапы: введение студента в предметную область; овладение необходимыми теоретическими знаниями для проектирования интерфейсов, отвечающих требованиям современности; овладение практическими навыками проектирования интерфейсов; контроль знаний, умений и навыков студентов. Учебно-методический комплекс состоит из набора теоретических материалов, доступных как через Internet, а также опубликованных в автором в различных источниках.

**YIIK 004.89** 5861

Князева М.А. Учебно-методический комплекс «Оптимизация программ» / Дальневосточный государственный университет

Тип ЭВМ: IBM PC; тип и версия ОС: Windows XP

УМК «Оптимизация программ» для специальности «351500 - Математическое обеспечение и администрирование информационных систем», соответствуют рабочей программе дисциплины в со-

# Агава выпускает на рынок первый серверный продукт

Компания Агава (http://agava.ru/) представляет совместно с компанией Етайп новую разработку, предназначенную для работы с почтой - EservAgava mail server (http://spamprotexx.ru/eserv.shtml). В отличие от предыдущих, данный программный продукт адресован исключительно корпоративным клиентам. Серверный комплекс для Windows способен удовлетворить все запросы пользователей и призван обеспечить комфортную, безопасную и качественную работу с почтой в любой организации.

В комплект EservAgava mail server включены: почтовый сервер (SMTP, POP3, IMAP4), веб-сервер (HTTP), файловый сервер (FTP), SNMP сервер, SSL/TLS-версии всех серверов (HTTPS, SMTPS, POP3S, IMAPS, FTPS), программы управления комплектом серверов, статистический спам-фильтр SpamProtexx и плагин Dr.Web для антивирусной проверки почты.

EservAgava mail server реализует все функции, типичные для современного почтового сервера, а кроме того имеет ряд уникальных преимуществ. Упор сделан на максимальную настраиваемость каждого элемента поведения сервера, максимальную расширяемость, возможности интеграции с другими программами и масштабируемость. Возможности данного серверного комплекса позволяют решить любые вопросы, возникающие в процессе настройки и функционирования почты в вашей сети. Подробнее о EservAgava mail server читайте: http://spamprotexx.ru/eserv.shtml.

\_\_\_\_\_\_\_\_\_\_\_\_\_\_\_\_\_\_\_\_\_\_\_\_\_\_\_\_\_\_\_\_\_\_\_\_\_\_\_\_\_\_\_\_\_\_\_\_\_\_\_\_\_\_\_\_\_\_\_\_\_\_\_\_\_\_\_\_\_

ООО «Агава» Контактный телефон: +7 (095) 408-17-90 Факс: +7 (095) 428-42-00 e-mail: igoshina@agava.com WWW: www.agava.com 141700 Московская область, г. Долгопрудный, ул. Первомайская, д.1.

Olga Igoshina PR-manager AGAVA Software http://www.agava.ru

# www.ofap.ru gazeta@ofap.ru (495)1234-6-55

ответствии с Государственным стандартом II поколения, относится к блоку дисциплины специализаций ДС.05. УМК содержит 6 заданий для самостоятельной работы и рекомендации по их выполнению. При изучении дисциплины предусмотрено выполнение 3 лабораторных работ, описание и рекомендации по выполнению которых входят в УМК. УМК соответствует Положению об учебно-методических комплексах в ДВГУ. Задания разной сложности, можно составлять набор заданий требуемого уровня. Для составления заданий выбрана методика, предложенная в Приложении № 3 к приказу Минобразования России от 17.04.2000 № 1122 «Методические указания по подготовке педагогических тестовых материалов к сертификации». Имеется банк тестовых заданий в системе удаленного компьютерного тестирования WEBTEST ДВГУ.

# **YIIK 631.45**

5862

Дербенцева А.М. Учебно-методический комплекс «Науки о земле» / Дальневосточный государственный университет

### Тип ЭВМ: IBM PC; тип и версия ОС: Windows XP

Учебно-методический комплекс «Науки о земле» для специальности «013000 -Почвоведение», соответствует рабочей программе дисциплины в соответствии с Государственным стандартом II поколения, федеральный компонент ОПД. При изучении дисциплины предусмотрено теоретическое изучение студентами вопросов строения и структуры биосферы, роли литосферы, педосферы, атмосферы, гидросферы, живого вещества в развитии биосферы, а также понятия о ноосфере. Учебно-методический комплекс соответствует Положению об учебно-методических комплексах в ДВГУ. Имеется банк тестовых заданий в системе удаленного компьютерного тестирования WEBTEST ДВГУ.

# 631.459.01

5863

Дербенцева А.М. Учебно-методический комплекс «Методы агрохимического картирования почв» / Дальневосточный государственный университет Тип ЭВМ: IBM PC; тип и версия ОС: Windows

Учебно-методический комплекс «Методы агрохимического картирования почв» для специальности «013000 - Почвоведение», соответствует рабочей программе дисциплины в соответствии с Государственным стандартом II поколе-

# ИННОВАЦИИ В НАУКЕ И ОБРАЗОВАНИИ N3 (14) MAPT 2006 Г04

ния, федеральный компонент ОПД. При изучении дисциплины предусмотрено теоретическое изучение студентами методов комплексного агрохимического обследования почв сельскохозяйственных угодий, способов и сроков применения удобрений и мелиорантов по рекомендациям агрохимических картограмм, а также практическое освоение составления картограмм кислотности почв, содержания подвижных форм калия, фосфора и обеспеченности почв гумусом. Описание и рекомендации по выполнению практических работ входит в УМК. Учебно-методический комплекс соответствует Положению об учебно-методических комплексах в ДВГУ. Имеется банк тестовых заданий в системе удаленного компьютерного тестирования WEBTEST ДВГУ.

#### УПК 3 5864

Галкина А.И., Гришан А.И. Электронный справочник УДК v.2.1 / ФГНУ «Государственный координационный центр информационных технологий» Тип ЭВМ: IBM PC; тип и версия ОС: Linux

На портале Отраслевого фонда алгоритмов и программ расположена информационно-поисковая система (http:// ofap.ru/portal/search\_index.php?type- = UDC) УДК v.2.1. Система ориентированна для работы в составе системы управления содержанием - Xoops2, на которой в данный момент базируется портал ОФАП, и служит для классификации научно-технической и образовательной информации.

# УДК 745/749

5865 Самардак А.С. Учебно-методический комплекс (УМК) по дисциплине **«Web-дизайн»** / Дальневосточный госу-

дарственный университет Тип ЭВМ: IBM PC; тип и версия ОС: Windows 2000, XP

Учебно-методический комплекс по дисциплине «Web-дизайн» является частью информационной образовательной среды студента, которая формируется на основе учебно-методических комплексов по различным дисциплинам, используемых как в традиционном, так и в электронном виде. Структуру УМК «Web-дизайн» составляют общие сведения о дисциплине и авторах разработки, нормативное обеспечение, информационно-методическое обеспечение, средства педагогического контроля. Педагогические измерительные материалы составляются по методике, пред-

ложенной в Приложении № 3 к приказу Минобразования России от 17.04.2000 № 1122 «Методические указания по подготовке педагогических тестовых материалов к сертификации». Банк тестовых заданий по дисциплине вносится в систему удаленного компьютерного тестирования WEBTEST ДВГУ.

# 597.2/.5

5866

Смышляев А.Б. Измерительные педагогические материалы, банк тестовых заданий «Сети ЭВМ и средства коммуникаций» / Дальневосточный государственный университет

Тип ЭВМ: IBM PC: тип и версия ОС: Windows, Unix

Тестовые задания по дисциплине «Сети ЭВМ и средства коммуникаций» для специальности «340100 - Управление качеством», соответствуют рабочей программе дисциплины, требованиям Государственного образовательного стандарта высшего профессионального образования. Знания, полученные по дисциплине, необходимы для курсов: «Информационное обеспечение и базы данных», «Информационные технологии в управлении качеством и защита информации». Содержат материалы разделов: основные понятия компьютерных сетей; теоретическая модель сети; проектирование локальных сетей; расширение сетей и обзор глобальных сетей. Можно составлять набор заданий требуемого уровня. Для составления заданий выбрана методика, предложенная в Приложении № 3 к приказу Минобразования России от 17.04.2000 № 1122 «Методические указания по подготовке педагогических тестовых материалов к сертификации». Возможно бланковое тестирование и компьютерное в системе удаленного тестирования WEBTEST **JBFY.** 

# УДК 631.4(571) (075.8)

5867

Дербенцева А.М. Учебно-мето-А.М. Учебно-методический комплекс «Агромплекс «Агрохимия почв Дальнего Вочв Дальнего Востока» / Дальневосточка» / Дальневосточный государственный сударственный университет Tип ЭBM: IBM РС; тип и вер-

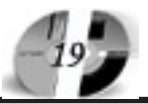

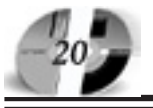

#### сия OC: Windows

Учебно-методический комплекс «Агрохимия почв Дальнего Востока» для специальности «013000 - Почвоведение» соответствует рабочей программе дисциплины в соответствии с Государственным стандартом II поколения, федеральный компонент ОПД. При изучении дисциплины предусмотрено теоретическое изучение студентами особенностей почвенного покрова Дальнего Востока и его агрохимических свойств, вопросов изменения свойств почв под воздействием антропогенных факторов, а также методов поддержания почвенного плодородия путем внесения местных минеральных, органических и микроудобрений. Учебно-методический комплекс соответствует Положению об учебно-методических комплексах в ДВГУ. Имеется банк тестовых заданий в системе удаленного компьютерного тестирования WEBTEST ДВГУ.

# **YIIK 631:04:00**

5868

Пербенцева А.М. Учебно-методический комплекс «О чём говорят карты»

/ Дальневосточный государственный университет

### Тип ЭВМ: IBM PC; тип и версия ОС: Windows

Учебно-методический комплекс «О чём говорят карты» для специальности «013000 - Почвовеление» соответствует рабочей программе дисциплины в соответствии с Государственным стандартом II поколения, федеральный компонент ОПД. При изучении дисциплины предусмотрено теоретическое освоение студентами структуры взаимосвязей и динамики явлений, отображенных на картах, вопросов картографирования почвенного покрова, а также способов отображения на картах прогнозных явлений окружающей среды. Учебно-методический комплекс соответствует Положению об учебно-методических комплексах в ДВГУ. Имеется банк тестовых заданий в системе удаленного компьютерного тестирования WEBTEST ДВГУ.

#### УДК 631.4, 551.31 5869

### Дербенцева А.М. Учебно-методический комплекс «Эрозия и охрана почв» / Дальневосточный государственный

университет Тип ЭВМ: IBM PC; тип и версия ОС:

Windows Учебно-методический комплекс «Эро-

зия и охрана почв» для специальности «013000 - Почвоведение», соответствует рабочей программе дисциплины, в

соответствии с Государственным стандартом II поколения, федеральный компонент ОПД. При изучении дисциплины предусмотрено теоретическое изучение студентами общих понятий об эрозии почв, классификации эрозионных процессов, физических основ эрозии и дефляции почв, а также мероприятий по защите почв от эрозионно-дефляционных процессов. В процессе изучения теоретического материала студенты осваивают методики лабораторных работ и выполняют задания для самостоятельной работы по рекомендациям, изложенным в УМК. Учебно-методический комплекс соответствует Положению об учебно-метолических комплексах в ДВГУ. Имеется банк тестовых заданий в системе удаленного компьютерного тестирования WEBTEST ДВГУ.

# УПК 681.31

5870

Телепнев  $A.H.,$  $\pi$ <sub>o</sub> $\pi$ ero  $\Box$   $\Box$ Черевко А.И., Мардаровский А.Ф., Музыка М.М., Тарасов В.Н. Схемотехническая молель управляемого выпрямителя на базе ТВМП на 6 пар СКЛ с последовательными диодами Тип ЭВМ: Intel Pentium II; тип и версия OC: Windows 2000

Схемотехническая модель УВ с ТВМП на 6 пар СКЛ с последовательными диодами предназначена для исследования установившихся и переходных режимов выпрямителей нового класса при различных параметрах нагрузочных сопротивлений в установившихся и переходных режимах работы.

# УДК 681.31

5871  $\pi$  $\Pi$   $W$ Тепепнев  $A \cdot M$ Черевко А.И., Музыка  $M.M.$ Мардаровский А.Ф., Тарасов В.Н. Схемотехническая модель управляемого выпрямителя на базе ТВМП на 9 пар СКЛ с последовательными диодами Тип ЭВМ: Intel Pentium II; тип и версия OC: Windows 2000

Схемотехническая молель УВ с ТВМП на 9 пар СКЛ с последовательными диодами предназначена для исследования установившихся и переходных режимов выпрямителей нового класса при различных параметрах нагрузочных сопротивлений в установившихся и переходных режимах работы.

#### УДК 681.31

5872

Телепнев Потего  $\Pi.M.,$  $A.H.$ Черевко  $A.H.,$ **Музыка**  $M.M.$ Мардаровский А.Ф., Тарасов В.Н. Схе-

# мотехническая модель управляемого выпрямителя на базе ТВМП на 10 пар СКЛ с последовательными диодами

Тип ЭВМ: Intel Pentium II; тип и версия OC: Windows 2000

Схемотехническая модель УВ с ТВМП на 10 пар СКЛ с последовательными лиолами прелназначена лля исслелования установившихся и переходных режимов выпрямителей нового класса при различных параметрах нагрузочных сопротивлений в установившихся и переходных режимах работы.

#### УДК 681.31

5873

Телепнев  $A.M.$ Потего  $\Pi$ ,  $\Pi$ Черевко А.И., Марларовский А.Ф., Тарасов В.Н. Музыка М.М. Схемотехническая модель управляемого выпрямителя на базе ТВМП на 12 пар СКЛ с послеловательными лиолами

Тип ЭВМ: Intel Pentium II; тип и версия OC: Windows 2000

Схемотехническая модель УВ с ТВМП на 12 пар СКЛ с послеловательными пиолами предназначена для исследования установившихся и переходных режимов выпрямителей нового класса при различных параметрах нагрузочных сопротивлений в установившихся и переходных режимах работы.

# УДК 681.31

5874

Телепнев  $A.H.,$ Потего  $\Pi.M.,$ Музыка Черевко A.H.,  $M.M.,$ Мардаровский А.Ф., Тарасов В.Н. Схемотехническая модель управляемого выпрямителя на базе ТВМП на 5 пар СКЛ с последовательными диодами Тип ЭВМ: Intel Pentium II; тип и версия  $OC: Windows 2000$ 

Схемотехническая модель УВ с ТВМП на 5 пар СКЛ с последовательными диодами предназначена для исследования установившихся и переходных режимов выпрямителей нового класса при различных параметрах нагрузочных сопротивлений в установившихся и переходных режимах работы.

#### УДК 621,3

5875

Аникин И.Ю., Сафронов О.Ф., Коваль М.М. Программа идентификации гидроакустического сигнала на фоне помех / «МАТИ» - Российский госупарственный технологический университет им. К. Э. Циолковского Тип ЭВМ: Intel Pentium II; тип и версия OC: Windows XP

«Программа идентификации гидроакустического сигнала на фоне помех» по-

# WWW.OFAP.RU GAZETA@OFAP.RU (495) (234-6-55

зволяет идентифицировать гидроакустический сигнал на фоне помех и обработать его. Программа представляет законченный программный продукт, который разработан в среде Mathcad 2001.

# **YIIK 621**

5876 Беневоленский С.Б., Марченко А.Л., Освальд С.В. Программный комплекс

LabWorks / «МАТИ» - Российский государственный технологический университет им. К. Э. Циолковского

Тип ЭВМ: Celeron 1700; тип и версия  $OC$  Windows  $XP$ 

Программный комплекс LabWorks предназначен для выполнения 20 лабораторных работ по электротехнике. Комплекс состоит из информационного и программного разделов. Моделирование и расчет схем цепей и устройств выполняются в средах Multisim 8 SD или Electonics Workbench 5. Особенностью комплекса является автоматическое формирование отчетов о выполненных работах с представлением таблиц данных эксперимента, осциллограмм, характеристик и диаграмм. Комплекс может функционировать при установке на отдельном ПК, в локальной сети в компьютерном классе или через сеть Интернет. Свободно распространяется на CD совместно с учебными пособиями «Основы электротехники».-М.:ФИЗМАТЛИТ, 2006 и «Компьютерный лабораторный практикум по электротехнике».-М.: МАТИ, 2006.

#### УДК 621.3 5877

Липатов А.И., Рыжков В.М. Программный генератор сигналов / «МАТИ» -Российский государственный технологический университет им. К. Э. Циолковского

#### Тип ЭВМ: Pentium 233; тип и версия ОС: Linux

Программа «Программный генератор сигналов (ИМИТАТОР)» предназначена для проведения испытаний устройств, работающих с входными сигналами различной формы, длительности и т.д., а также для передачи сигналов другой программе по обработке сигналов. Может быть использована в обучении студентов по курсу «Теория сигналов» и схожих курсов для Вузов. Программа представляет законченный программный продукт, который может быть реализован на компьютерах класса IBM PC Pentium II 233MГц под управлением Linux, программа функционирует в консольном режиме. Программа позволяет произвести проверку любого устройства, работающего с входными сигналами, а также симитировать работу какого-либо устройства, формирующего сигналы. Программа реализована на

# УДК 004.428.4

5878

Старков Е.Ф. Универсальная программа фильтрации помех на графических изображениях / Курский государственный технический университет

языке С++ и откомпилирована компи-

лятором gcc 3.1 из библиотеки GNU.

Тип ЭВМ: Pentium IV; тип и версия ОС: Windows XP

Разработанная программа предназначена пля упаления искажений и шумов на графических изображениях. Для выполнения эффективной фильтрации необходимо знать параметры, как самого изображения, так и шума, присутствующего на изображении. Программа позволяет задавать параметры фильтров в зависимости от обрабатываемого графического изображения. В программе реализован двумерный фильтр с использованием окна. Размеры и функции окна задаются пользователем в диалоговом режиме. В программе реализованы несколько типовых функций окна и имеется возможность задать произвольную функцию. Программа может применяться для предварительной обработки изображений, полученных от устройств сканирования, видеокамер и т.п. Программа работает под управлением Windows 2000/XP. Для ее работы необходим персональный компьютер с процессором Pentium IV, оснащенный средствами ввода графических изображений, оперативная память не менее 128 Мб, цветной дисплей с диагональю 15 дюймов.

# УДК 003.26.09

5879

#### Пылин В.В. Программа сравнительного криптоанализа CryptoTest v.1.0 Марийский государственный технический университет

Тип ЭВМ: Pentium IV; тип и версия ОС: **Windows XP** 

Программа предназначена для анализа открытых параметров схем электроннонифровой полписи (ЭНП) на прелмет устойчивости по отношению к атаке на основе известного несекретного ключа. Программа позволяет генерировать параметры ЭЦП в соответствии с Российскими стандартами на ЭЦП ГОСТ Р 34.10-94 и ГОСТ Р 34.10-2001 в определённом диапазоне длины базового параметра - числа р. Для раскрытия секретного ключа криптосхем используются методы дискретного логарифмирования - r-метод Полларда и «усовершенствованный» г-метод Полларда. Усовершенствование метода заключается в использовании метода Брента для поиска цикличности функции. Программа используется для получения временных результатов работы алгоритмов методов дискретного логарифмирования применительно к параметрам ЭЦП обоих отечественных стандартов. На основании получаемых результатов возможно сравнение криптостойкости схем ЭЦП.

#### УДК 330,651,004.42 5880

Зольникова С.Н., Хамилулин Р.Н. Компьютерная обучающая программа «Информационные технологии в экономике и управлении»

Тип ЭВМ: Pentium IV; тип и версия ОС: Windows

Обучающая программа представляет собой электронный гипертекстовый учебник с лиалоговыми функциями и элементами мультимелиа, включающий теоретический материал, графические и анимационные иллюстрации, задания для самоконтроля, дополнительные сервисные средства. Презентационная база содержит около 50 анимированных слайдов, способствующих повышению уровня освоения материала. Программа имеет банк тестовых заданий, позволяющих закрепить и проверить полученные знания. Программа ориентирована на поддержку обучения студентов экономических специальностей в области информационных технологий. Обучающая программа позволяет перейти к персонифицированному обучению с активным участием самого обучающего как в процессе выбора последовательности освоения предлагаемого курса, так и глубины освоения соответствующего материала, а также возможности автоматического, объективного контроля над процессом освоения курса.

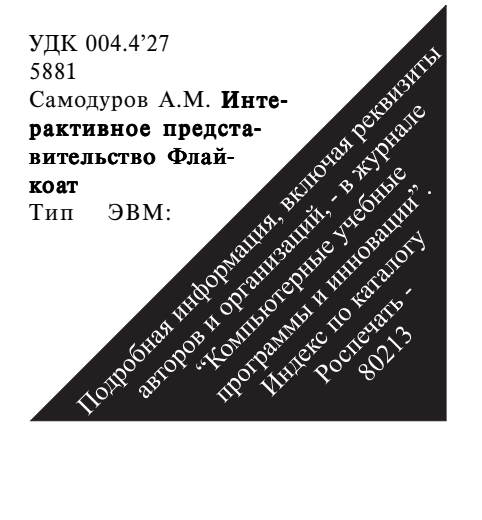

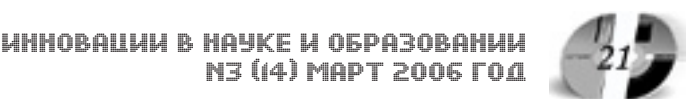

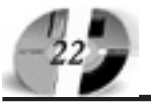

# LAHHOBALLAH B HAYKE H OSPA3OBAHLAH N3 (14) MAPT 2006 FOA

Intel Pentium; тип и версия ОС: Windows Программа предназначена для создания и управления интерактивными презентациями. Программа позволяет создавать стильную презентацию, размещая в ней материалы владельца, и распространять ее как в среде Интернет, так и на электронных носителях информации. Для полноценной работы системы управления презентацией требуется наличие интерпретатора языка РНР. Программа является мульти- платформенной и позволяет работать в различных операционных системах. Для просмотра созданной презентации требуется наличие любого браузера с установ-THE Macromedia Flash Player Bencuu 6.0 и выше Минимальные аппаратные требования определяются требованиями установленной на ЭВМ версии ин-Tepnperaropa PHP u Macromedia Flash Player.

 00,004,822 00,004,853 00, 004, 81: 159.955

#### 5882

Власов А.А. Автоматизированная система морфологического и семантического анализа текстовой информации и продуктивного синтеза / Липецкий государственный технический университет

Tun **BBM**: Pentium IV: тип и версия OC: Windows XP

Представленная система позволяет использовать для морфологического и семантического анализа текстовой информации связи между элементами языка без строгой формализации его представления. Подобный подход позволяет обучаться системе разнообразным языкам, не вдаваясь в подробности существующих правил, а также позволяет использовать накопившиеся знания для последующего взаимодействия, например с системами распознавания голоса или с системами распознавания образов. Одним из основополагающих принципов системы является формализованное представление

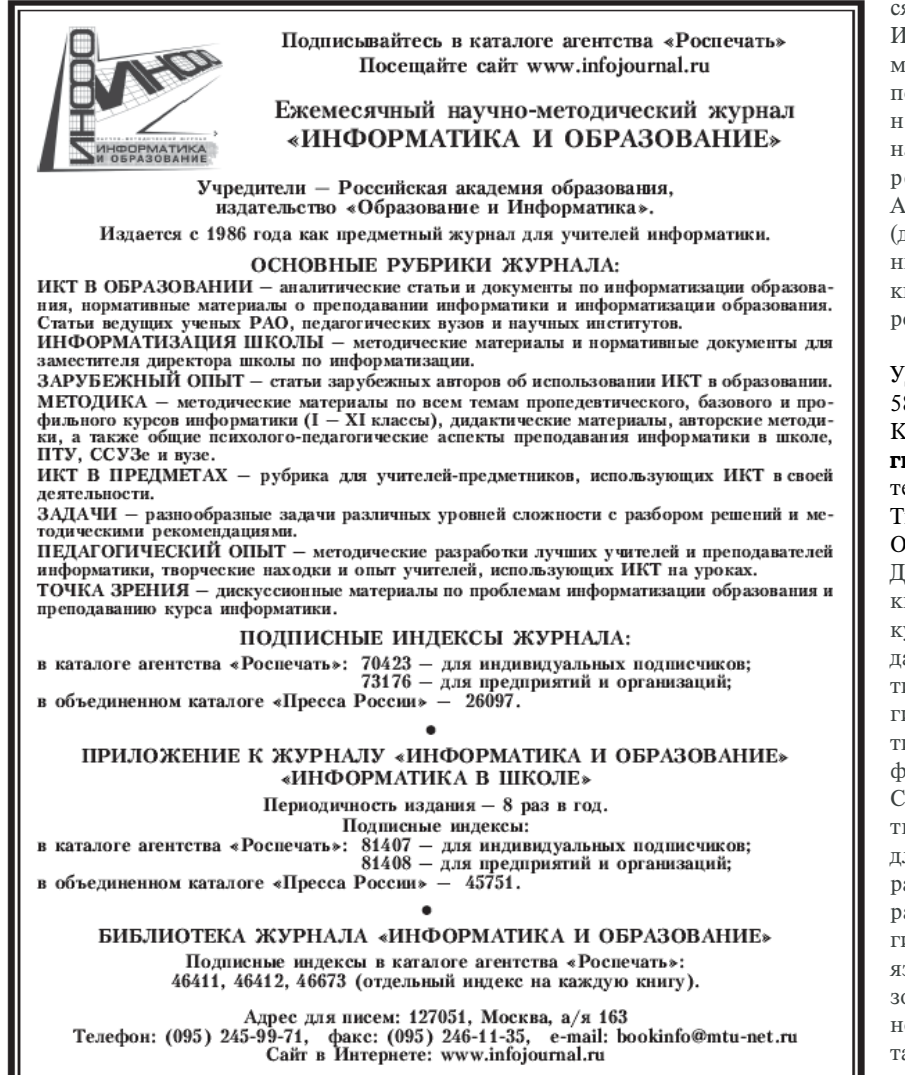

информации от различных подсистем (распознавания речи, теста, образов) в унифицированном виде. Т.е. не представляет интерес, каким образом работает периферийная система, т.к. более информативным являются поступающие от ее сигналы, и постепенно перебором различных комбинаций система находить допустимые и оптимальные границы управляющих сигналов, тем самым определяя алгоритмы поведения той или иной периферийной системы или устройства.

#### 681.1:371.4 5883

# Петеляк В.Е. Аттестационный педагогический измерительный материал по дисциплине «Теоретические основы информатики»

Тип ЭВМ: IBM PC; тип и версия ОС: Windows \*

Аттестационный педагогический измерительный материал (АПИМ) предназначен для проведения измерений уровня подготовки студентов, обучающихся по специальности «050200 (030100) -Информатика», по дисциплине предметной подготовки федерального компонента государственной образовательной программы высшего профессионального образования ДПП.Ф.08 «Теоретические основы информатики». АПИМ содержит задания по 4 разделам (дидактическим единицам) дисциплины: предмет теоретической информатики; теория информации; теория кодирования; теория распознавания.

**УПК 681** 

#### 5884

#### Кизим А.В. УМК «Сетевые технологии» / Волгоградский государственный технический университет

#### Тип ЭВМ: Intel Pentium; тип и версия OC: Windows 95, IE

Данный авторский учебно-методический комплекс (УМК) разработан для курса «Сетевые технологии». В УМК даны материалы для проведения занятий по дисциплине «Сетевые технологии» специальностей «220200 - Автоматизированные системы обработки информации и управления» и «220300 -Системы автоматизированного проектирования». Пособие предназначено для студентов технических Вузов, аспирантов, инженерных и педагогических работников. Программа выполнена в гипертекстовом виде с использованием языка Java Script и может быть использована в сетевом варианте как в локальной сети, так и в сети Интернет. Работает в среде Windows 95 и выше с использованием браузера Internet

#### www.ofap.ru gazeta@ofap.ru (495)1234-6-55

# WWW.OFAP.RU GAZETA@OFAP.RU  $(495)$  $234 - 6 - 55$

Explorer, поддеривающего HTML 4.0 и JavaScript. Распространяется на компакт-дисках.

#### УЛК 681 5885

#### Кизим А.В. УМК «Программирование на языках высокого уровня (Алгоритмические языки и программирование)» / Волгоградский государствен-

ный технический университет Тип ЭВМ: Intel Pentium; тип и версия OC: Windows 95, IE

Данный авторский учебно-методический комплекс (УМК) разработан для курсов «Программирование на языках высокого уровня» и «Алгоритмические языки и программирование». В УМК даны материалы для проведения занятий по дисциплине «Программирование на языке высокого уровня» специальностей «220200 - Автоматизированные системы обработки информации и управления» и «220300 - Системы автоматизированного проектирования". Пособие предназначено для студентов технических Вузов, аспирантов, инженерных и педагогических работников. Программа выполнена в гипертекстовом виле с использованием языка Java Script и может быть использована в сетевом варианте как в локальной сети, так и в сети Интернет. Работает в среде Windows 95 и выше с использованием браузера Internet Explorer, поддеривающего HTML 4.0 и JavaScript.

#### **VIIK 6562**

5886

### Викторов В.К., Ананченко И.В., Якубовская Н.Н. Новый алгоритм определения минимальной цены транспортировки товара. Программная реализация разработанного алгоритма в среде Delphi

Тип ЭВМ: IBM PC; тип и версия ОС: Windows \*

Лля решения транспортной залачи разработаны специальные метолы: метол потенциалов и венгерский метод. Однако они применимы только для задач с линейным критерием оптимизации. Метол линамического программирования применим и для задач с нелинейным критерием оптимизации. Однако и у него есть свой недостаток: необходимость табулировать функции нескольких переменных. Разработана программа для двух источников. Программа реализована на основе нового алгоритма, основанного на функциональном уравнении, приведенном в тексте работы. Представленный алгоритм программно реализован на языке объектно-ориентированный Паскаль в среде

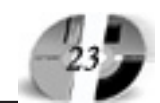

визуального программирования Delphi (версия 7.0). Программа обладает дружественным интуитивно понятным русско-англоязычным интерфейсом.

#### УДК 658.15

5887

# Мингалеев Г.Ф., Мельничнов В.В., Крутилин В.И. Электронное пособие по курсу «Экономика предприятия» «Предприятие как имущественный **VOMMMAVCW**

Тип ЭВМ: Pentium IV: тип и версия ОС: Windows XP

Электронное мультимедийное учебное пособие «Прелприятие как имущественный комплекс», предназначенное пля прохождения ряда экономических дисциплин, изучающих различные аспекты и результаты деятельности предприятий и учитывающих получение из различных источников и использование всех видов имущества, используемые для ведения предпринимательской пеятельности. Средствами ведения хозяйственной леятельности являются: земельные участки, злания, сооружения, оборудование, сырье, продукция, денежная наличность, долговые обязательства партнеров, а также другие права, приобретаемые предприятием в соответствии с законопательством. В пособии рассматриваются всевозможные активы предприятия и источники их формирования. На поступном пля понимания примере рассматривается формирование активов и капитала нового предприятия (в форме ООО), показывается как на различных сталиях формируется баланс предприятия, показано лвижение вне оборотных и оборотных активов.

# УДК 331.1(075.8) 5888

Мингалеев Г.Ф., Мельничнов В.В., Крутилин В.И. Электронное пособие по курсу «Экономика предприятия». «Предприятие как субъект рынка рабочей силы»

#### Тип ЭВМ: Pentium IV; тип и версия ОС: Windows XP

Электронное мультимедийное учебное пособие «Предприятие как субъект рынка рабочей силы», предназначенное для прохождения ряда экономических писниплин, изучающих различные аспекты и результаты деятельности предприятий и учитывающих управление персоналом предприятия, включая вопросы его формирования и развития, стимулирования его деятельности как непосредственно в производственной сфере, так и через социальные аспекты его бытия. Предлагаемый в пособии материал способствует усвоению перечисленных выше сторон деятельности предприятий на базе системного мопульного изложения материала преподаваемой дисциплины и отображения на экране с помощью мультимедийного проектора, управляемого преподавателем через компьютер. Пособие представляет из себя электронный пакет файлов.

# УДК 65.01(075.8)

# 5889

Мингалеев Г.Ф., Мельничнов В.В., Крутилин В.И. Электронное пособие по курсу «Экономика предприятия» «Предприятие как организационная **CTDVKTVDA»** 

#### Тип ЭВМ: Pentium IV; тип и версия ОС: Windows XP

Электронное мультимедийное учебное пособие «Предприятие как организационная система», предназначенное для прохождения ряда экономических дисциплин, изучающих различные аспекты и результаты деятельности предприятий и учитывающих системный характер управления предприятием, в том числе, управления ресурсами предприятия. На ход и результаты производственно-хозяйственной деятельности (ПХД) предприятия влияет множество разнородных факторов: отлаженность правовых норм, доступность необходимых материально-технических ресурсов, реальная ценность нематериальных активов, качество рабочей силы, наличие финансовых ресурсов и т.п. и т.л. С лругой стороны, сама ПХЛ прелставляет собой множество одновременно или последовательно решаемых задач, и для решения каждой из них необходимы различные комбинации этих ресурсов.

#### УДК 658.8(075.8) 5890

Мингалеев Г.Ф., Мельничнов В.В., Крутилин В.И. Электронное пособие по курсу «Экономика предприятия» «Производственно-сбытовая деятельность (ПСД)»

North of the Organization of the Construction of the Construction Тип ЭВМ: Pentium IV; тип и версия OC: Windows XP Электронное мультимедийное учебное пособие «Производственносбытовая

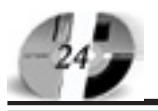

# ИННОВАЦИИ В НАУКЕ И ОБРАЗОВАНИИ N3 ((4) MAPT 2006 FOA

деятельность (ПСД) предприятия», предназначенное для прохождения ряда экономических лисциплин, изучающих различные аспекты и результаты деятельности предприятий и рассматривающих главные виды деятельности промышленного прелприятия: произволство и сбыт продукции, количественные и качественные параметры производственно-сбытового процесса; структуру, принципы, типы и методы его организации: факторы ограничения и средства управления объемом продаж, в том числе такие важнейшие, как цена и качество продукции, различные средства маркетинга.

#### УДК 65:34(075.8) 5891

Мингалеев Г.Ф., Мельничнов В.В., Крутилин В.И. Электронное пособие по курсу «Экономика предприятия»

Тип ЭВМ: Pentium IV; тип и версия ОС: Windows XP

Электронное мультимедийное учебное пособие «Организационно-правовые основы деятельности предприятий», предназначенное для прохождения ряда экономических дисциплин, изучающих различные аспекты и результаты деятельности предприятий и учитывающих влияние организационно-правовых форм предприятий на эти стороны леятельности прелприятий. В пособии рассматриваются вещные права и организационно-правовые формы предпринимательства, установленные Гражданским колексом Российской Фелерации. их взаимосвязь и особенности использования в различных условиях. Предлагаемый в пособии материал способствует усвоению перечисленных выше сторон деятельности предприятий на базе системного модульного изложения материала преподаваемой дисциплины и отображения на экране с помощью мультимедийного проектора, управляемого преподавателем через компью-Ten.

#### УДК 658.155(075.8) 5892

Мингалеев Г.Ф., Мельничнов В.В., Крутилин В.И. Электронное пособие по курсу «Экономика предприятия» Процессы формирования текущих затрат Тип ЭВМ: Pentium IV; тип и версия ОС: Windows XP

Электронное мультимедийное учебное пособие «Процессы формирования текущих затрат и прибыли предприятия», предназначенное для прохождения ряда экономических дисциплин, изучающих различные аспекты и результаты деятельности предприятий и рассматрива-

ющих постоянные и переменные текущие затраты, оптимальную и критическую производственную программу: калькулирование себестоимости продукции и маржинальный анализ производственно-сбытовой деятельности прелприятия: прибыль и рентабельность производственно-сбытовой и всей хозяйственной деятельности предприятия.

# УПК 336.64(075.8)

5893

Мингалеев Г.Ф., Мельничнов В.В., Крутилин В.И. Электронное пособие по курсу «Экономика предприятия» Финансовая деятельность предприятия Тип ЭВМ: Pentium IV; тип и версия ОС: Windows XP

Электронное мультимелийное учебное пособие «Финансовая пеятельность предприятия», предназначенное для прохождения ряда экономических дисциплин, изучающих различные аспекты и результаты леятельности прелприятий и рассматривающих финансовые ресурсы предприятия, их источники и направления их использования, финансовое обеспечение текушей хозяйственной деятельности, налогообложение предприятий как бюджетообразующую деятельность предприятий.

#### УДК 65.01:339.9(075.8) 5894

Мингалеев Г.Ф., Мельничнов В.В., Крутилин В.И. Электронное пособие по курсу «Экономика предприятия» Внешнеэкономическая деятельность прелприятия

#### Тип ЭВМ: Pentium IV; тип и версия ОС: Windows XP

Электронное мультимедийное учебное пособие «Внешнеэкономическая леятельность предприятия», предназначенное для прохождения ряда экономических лиспиплин, изучающих различные аспекты и результаты деятельности предприятий и рассматривающих теоретические основы, правовую базу внешнеэкономической деятельности прелприятия, вопросы таможенного регулирования. В пособии рассмотрены виды и этапы внешнеторговых операций, виды расчетов при осуществлении внешнеторговых операций, структуры и функции подразделений предприятия, занимающихся организацией внешнеэкономической деятельности, вопросы конкурентоспособности фирмы и товара. Предлагаемый в пособии материал способствует усвоению перечисленных выше сторон деятельности предприятий на базе системного модульного изложения материала преподаваемой дисциплины и отображения на экране с помошью мультимелийного проектора, управляемого преподава-

#### УДК 65.01:338.2(075.8) 5895

телем через компьютер.

Мингалеев Г.Ф., Мельничнов В.В., Крутилин В.И. Электронное пособие по курсу «Экономика предприятия» Учетная, аналитическая и прогнозноплановая деятельность на предприятии

#### Тип ЭВМ: Pentium IV; тип и версия ОС: Windows XP

Электронное мультимедийное учебное пособие «Учетная, аналитическая и прогнозно-плановая деятельность на предприятии», предназначенное для прохожления ряла экономических лиспиплин, изучающих различные аспекты и результаты деятельности предприятий и рассматривающих учет и анализ эффективности использования хозяйственных ресурсов, прогнозирование и планирование хозяйственной деятельности предприятия. В пособии рассматриваются задачи и принципы организации бухгалтерского учета; структурнологическая факторная модель объема реализации продукции; влияние факторов, определяющих объем производства и реализации продукции; резервы роста объема реализации продукции; принципы и методы планирования на предприятии, основные разделы плана экономического и социального развития предприятия и их содержание; структура бизнес-плана предприятия, который является не только внутрифирменным локументом, но и внешним, и может сыграть важную роль для получения кредита и иностранных инвестиций.

#### УДК 330.332(075.8) 5896

# Мингалеев Г.Ф., Мельничнов В.В., Крутилин В.И. Электронное пособие по курсу «Экономика предприятия» Инвестиционная и инновационная деятельность предприятия

#### Тип ЭВМ: Pentium IV; тип и версия ОС: Windows XP

Электронное мультимелийное учебное пособие «Инвестиционная и инновационная деятельность предприятия», предназначенное для прохождения ряда экономических писниплин, изучающих различные аспекты и результаты деятельности предприятий и рассматривающих виды и формы инвестиций, эффективность инвестиционной леятельности предприятия, факторы формиро-

# WWW OFAP RIL GAZETA@OFAP.RU  $(495)$  $234 - 6 - 55$

вания и методы расчета производственной мощности предприятия, календарный баланс произволственных мошностей, технологическую, воспроизводственную и финансовую структуру реальных инвестиций, инновационную деятельность промышленного предприятия.

#### УДК 613.644 5897

# Муганцев А.Л. Компьютерная программа моделирования шумомера для контроля производственных шумов Тип ЭВМ: Pentium IV; тип и версия ОС: Windows XP

Программа позволяет моделировать работу шумомера для контроля уровня акустического шума, проводить натурные исследования шумовых характеристик в производственных условиях методом непрерывного локального мониторинга и может быть использована для разработки новых метолов контроля производственных шумов.

#### УДК 613.644 5898

# Муганцев А.Л. Компьютерная программа моделирования локального мониторинга шума на рабочем месте человека

Тип ЭВМ: Pentium IV; тип и версия ОС: Windows XP

Программа позволяет моделировать работу шумомера и дозиметра шума для контроля уровня акустического шума, проводить натурные исследования шумовых характеристик в производственных условиях методом непрерывного локального мониторинга и может быть использована лля разработки новых методов контроля производственных шумов. Программа имеет фильтры с частотными характеристиками А, В, С, D, что позволяет вволить элементы нормирования относительно объектов исследования. Если объектом исследования является человек, то необходимо использовать фильтр с частотной характеристикой А.

#### УДК 613.644 5899

# Муганцев А.Л. Компьютерная программа моделирования прибора контроля производственных шумов

Тип ЭВМ: IBM PC; тип и версия ОС: Windows 98/2000/XP

Описанная программа позволяет молелировать работу прибора контроля уровня и дозы акустического шума, проводить натурные исследования шумовых характеристик в производственных условиях методом непрерывного локального мониторинга и может быть использована лля разработки новых методов дозиметрического контроля произволственных шумов.

#### УПК 519.68+378.147+574.4 5900

Мишвелов Е.Г., Бондарь Е.В., Гандрабурова И.В., Батагов С.В. Экосистема буково-грабового леса / Краевой центр экологии, туризма и краевеления Тип ЭВМ: IBM PC 486; тип и версия ОС: Windows 98

Данная обучающая программа предназначена пля использования на занятиях в качестве наглядного учебного пособия. Она может быть использована студентами географических и биолого-химических факультетов учашимися средних специальных учреждений, школьниками на уроках биологии и географии. Программа позволяет изучить сложные связи в экосистеме с множеством компонентов взаимолействующих друг с другом самым различным образом, дает возможность закрепить материал, полученный при изучении других разделов экологии, увеличивает информационную привлекательность материала и выступает в роли источника новой информации. В связи с тем, что программа выполнена с учетом регионального компонента она позволяет закрепить теоретическую подготовку по теме лесные экосистемы и лесные экосистемы Северо-Кавказского региона. Программа разработана с применением среды программирования Microsoft Visual Basic 6.0, Adobe Photo Shop 6.0, программы создания 3-х мерных анимационных сцен - 3D Studio МАХ, программы редактирования зву-КОВЫХ ПОТОКОВ

#### УДК 657 (075.8) 5901

Белоусова Л.Ф. Программно-методический комплекс по дисциплине «Теория бухгалтерского учета» / Новошахтинский филиал Ростовского госупарственного университета

#### Тип ЭВМ: Celeron; тип и версия ОС: Windows XP

Программно-методический комплекс является авторской разработкой лля студентов специальности «Бухгалтерский учет, анализ и аудит» и разработан с целью оптимизации процесса обучения дисциплине «Теория бухгалтерского учета». Он содержит электронный учебник, тестовые задания для промежуточного контроля усвоения материала и презентации тем. Структура электронного учебника включает следующие разделы: оглавление; введение (цель прелмета, взаимосвязь с лругими дисциплинами, краткие сведения о структуре, требования к знаниям и умениям); содержание теоретического материала с прелставленным планом изложения; практические задания для закрепления изученного материала, которые сопровождаются входным контролем и необходимыми справочными данными: глоссарий: список литературы. Программно-методический комплекс предназначен для свободного пользования и некоммерческого распространения Минимальные системные требования: Pentium 233, 64Mb RAM, видеокарта 4Мб 8-х CD-ROM 3,5Мb на жестком лиске.

#### УПК 656.13: 004.5 (075.3) 5902

Кунафин А.Ф. Электронный учебнометодический комплекс по дисциплине «Информационное обеспечение автотранспортных систем» / Башкирский государственный университет

Тип ЭВМ: IBM PC 486; тип и версия ОС: Windows 2000

Электронный учебно-методический комплекс (УМК) предназначен для обеспечения и организации самостоятельной работы студентов, обучающихся по специальности «150200 - Автомобили и автомобильное хозяйство», при изучении дисциплины «Информационное обеспечение автотранспортных систем». Содержит рабочую программу дисциплины, курс лекций, методические указания, справочные и контрольные материалы. Содержание УМК заключено в гипертекстовых и мультимедийных материалах, доступных к просмотру через стандартные приложения Windows. Использование УМК возможно как на отдельном персональном компьютере, так и в сетевом варианте. При размещении в системе дистанционного обучения (СДО «Прометей») УМК можно пользоваться через Internet

TONDON SPACE OF ORDER WAS ASSESSED FOR DESCRIPTION OF A REPORT OF THE OWNER OF THE OWNER OF THE OWNER OF THE OWNER OF THE OWNER OF THE OWNER OF THE OWNER OF THE OWNER OF THE OWNER OF THE OWNER OF THE OWNER OF THE OWNER OF УДК 54.004.032.6 5903 Мосталыгина Л.В., Костин А.В. Демонстрационная перегон-

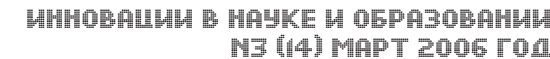

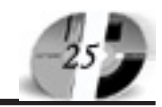

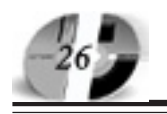

# ка нефти / Курганский государственный университет

#### Тип ЭВМ: Celeron 1700; тип и версия OC: Windows XP

Программа предназначена для проведения демонстрационного эксперимента по химии. Программа позволяет показывать процесс ректификации нефти в реальном времени. Это способствует интенсификации процесса обучения, сокращает затраты на химические реактивы и оборудование, позволяет повысить качество обучения.

#### УДК 631.371:662 (075.3) 5904

# Кунафин А.Ф. Программная система «Система оперативного контроля расхода автотракторного топлива», вер. 5.01 (ПС СОКРАТ, вер. 5.01) / Башкирский государственный университет Тип ЭВМ: IBM PC 486; тип и версия ОС: Windows 2000

Программная система предназначена для оперативного контроля удельного расхода топлива тракторами, комбайнами, автомобилями и другими машинами в условиях колхозов, совхозов, фермерских хозяйств, МТС, автотранспортных предприятий и любых других организаций, эксплуатирующих мобильные и стационарные машины. Использование ПС СОКРАТ позволяет снизить затраты при эксплуатации техники за счет своевременного обнаружения перерасхода топлива и признаков отказов машин на основе автоматизации учета работы и оперативного контроля за техническим состоянием и удельным расходом топлива машин без отрыва их от выполнения работы. Также ПС СО-КРАТ можно эффективно использовать при обучении стулентов специальностей, связанных с эксплуатацией транспортных средств и мобильных агрегатов. Система проста и удобна в эксплуатации, имеет современный дизайн, поллерживает сетевой вариант использования, снабжена встроенными системами демонстрации работы, оперативной помощи, обработки ошибок, разграничения доступа к данным. Предусмотрены многочисленные настройки. позволяющие легко адаптировать систему практически для любых условий использования

#### УПК 004(075.3) 5005

Болдина Т.Г., Габелкова Е.В. Типовые задачи на Паскале. Массивы / Государственное образовательное учреждение гимназия № 1526 (Москва)

Тип ЭВМ: Celeron; тип и версия ОС:

# Windows

В учебно-методическом пособии представлены 25 типовых примеров организации одномерных и двухмерных массивов. Учебный материал закрепляется 35 задачами для самостоятельной работы. Учебно-методическое пособие предназначено пля листанционного обучения учащихся гимназии №1526 г. Мос-**КВЫ.** 

# УДК 004: ВОВ

5906

Бутырин А.А. Сайт «Великая Отечественная война 1941-1945 гг.» / Государственное образовательное учреждение гимназия № 1526 (Москва)

#### Тип ЭВМ: Celeron; тип и версия ОС: Windows

Сайт предоставляет подробную информацию о военной технике, транспортных средствах, наградах и знаках отличия, плакатах СССР и Германии времен Великой Отечественной войны. Подробно освещена история разработки и боевого применения того или иного образца вооружения, его тактико-технические характеристики; даны исторические материалы о возникновении различных наград. Описана история созлания и развития различных ролов войск. Представлено более двухсот немецких и советских плакатов и листовок. Имеется общирная коллекция вилеоматериалов с запечатленной на них военной техникой. Сайт содержит около 4300 цветных рисунков и фотографий, 18 крупноформатных карт. Особенно интересна коллекция цветных снимков, насчитывающая более 250 изображений. В разделе «Музыка» размещены более 70 известных маршей и военных песен СССР и Германии. В наличии полробный словарь военных терминов и сокращений. Здесь вы можете бесплатно скачать трехмерные модели бронетехники, посмотреть на работы любителей и профессионалов 3-D моделирования. К преимуществам этой виртуальной энциклопедии относится полное отсутствие отвлекающей рекламы, тщательная обработка текстовых, а особенно - графических материалов, а также эргономичный дизайн, стилизованный в духе военного времени.

# УПК 111(075.3) 5907

Болдина Т.Г., Гусева Н.В. Авторский курс «Английский язык» для 10-11 классов / Государственное образовательное учреждение гимназия № 1526 (MOCKBa)

Тип ЭВМ: Celeron; тип и версия ОС:

# Windows

Данная работа ставит своей целью разработку поурочного планирования к УМК «Opportunities». Книга для учителя, которой снабжен УМК, ориентирована на преподавателей всего мира, решивших обратиться к обучению английскому языку по данному пособию. Она включает в себя рекомендации общего характера, не учитывая методическую школу страны, данного региона, количества часов учебного плана конкретного учебного заведения, длительность урока, индивидуальную подготовку учащихся и т.д. Исходя из этого, необходимо адаптировать книгу для учителя в соответствии с указанными выше особенностями. Панная работа это разработанные опытно-экспериментальным путем планы каждого занятия (объем необходимого материала в рамках отведенного уроком времени, 40 мин.), которые содержат цель урока, способы ее реализации (беседа, диалог, монолог, письмо, лексические или грамматические упражнения, тест, устный контроль основных умений и навыков и т.д.), указание на компонент УМК, в котором тот или иной материал содержится (учебник, рабочая тетрадь, номер аудиозаписи, рабочие тесты, контрольные тесты) и необходимое домашнее задание.

#### УПК 133.1 (075.3)

5908

Болдина Т.Г., Деревянных О.Б. Урок французского языка по теме «Погода, времена года, праздники (Новый год и Рождество)» (Третий год обучения французскому языку как второму иностранному) / Государственное образовательное учреждение гимназия  $No$  1526 (Москва)

#### Тип ЭВМ: Celeron; тип и версия ОС: Windows

Целями урока являются: активизация ранее полученных лексических единиц по темам «Погода» и «Времена года»; развитие умения употреблять в устной речи грамматических конструкций в изученных временах (Il fait froit, il n?ige, il g?le...); формирование умения диалогической и монологической речи в заданной ситуации; формирование умения чтения с ввелением новых лексических елинип: формирование навыка аудирования. Задачи урока: 1) учебные; 2) развивающие; 3) воспитательные. Материалы урока: открытки, аудиокассета, текст (раздаточный материал), учебник, тетрадь, проектор, компьютерная программа «Le fran?ais d'or». Оснащение урока: аудиозапись, dvd «Le

# WWW OFAP RIL GAZETA@OFAP.RU (495) (234-6-55

fran?ais d'or». Форма работы на уроке: фронтальная, индивидуальная, парная, игровая.

#### УДК (075.3) 5909

Болдина Т.Г., Чукавина Т.Н., Черёмушкин Ю.А., Бутырин А.А. Мультимелийное пособие к учебнику черчения пля 7 класса под редакцией А.Д. Ботвинникова, В.Н. Виноградова, И.С. Вышнепольского / Государственное образовательное учреждение гимназия № 1526 (Москва)

Тип ЭВМ: Celeron; тип и версия ОС: Windows

Представленное пособие разработано в помощь учителю к проведению уроков черчения и является одним из компонентов методического комплекса по черчению в школе к учебнику А.Д. Ботвинникова, В.Н. Виноградова, И.С. Вышнепольского «Черчение 7-8 классы». Материал, представленный в пособии, представляет собой пять логически связанных презентаций, выполненных в программе Power Point и частично в программе 3-D графики 3D Studio МАХ. Данные материалы являются одним из важных компонентов уроков по теме «Разрезы». Они обеспечивают наглядность, динамичность, вариативность предложенного к изучению материала, могут использоваться в совокупности со SMART поской. Пособие включает в себя кроме наглядного материала по изучаемой теме также задания разного уровня сложности, как для групповой, так и для индивидуальной или парной работы и графические тесты. Основной целью пособия является развитие познавательной активности, творческого и пространственного мышления. Основные признаки: послеловательность, лаконичность, преемственность каждой презентации и наглядность.

# УДК (075.3)

5910

Болдина Т.Г., Данилова Н.Н., Бутырин А.А. Мультимедийное пособие к уроку географии по теме «Ми**ровые религии»** / Государственное образовательное учреждение гимназия № 1526 (Москва)

Тип ЭВМ: Celeron; тип и версия ОС: Windows

Урок по теме «Мировые религии» является частью раздела «Население мира». Целью урока является знакомство учашегося с новыми терминами и понятиями, формирование представлений и знаний о географии мировых ре-

# ИННОВАЦИИ В НАУКЕ И ОБРАЗОВАНИИ N3 ((4) MAPT 2006 F04

лигий и цивилизаций, знакомство с сущностью и особенностями мировых религий, местом и ролью религий в современном мире. Мультимедийное сопровождение урока позволяет комплексно использовать наглядный материал, учебные пособия, карты. В ходе объяснения материала осуществляется синхронное заполнение свободной таблицы по мировым религиям. Наглядный материал, помещённый в презентации урока, позволяет иллюстрировать сообщения учащегося, использовать информацию о событиях происходящих в мире, организовывать дискуссионную работу с учащегося по определённой проблеме, заинтересовавшей их в ходе урока. С целью контроля за усвоением учебного материала полготовлены тестовые задания по теме.

# УПК 541

#### 5911

#### Афанасьева М.Д., Хотина Г.К. Программа выполнения рабочего чертежа детали

Тип ЭВМ: Pentium 500: тип и версия ОС: Windows XP

Резьба, ее разновидности. Изображение и обозначение резьбы на чертежах. Содержание рабочего чертежа детали. Правила выполнения рабочего чертежа детали. Выбор главного изображения и необходимого количества изображений. Правила нанесения размеров согласно технологичности изготовления детали. Особенности нанесения размеров на резьбовые элементы. Шероховатость поверхности. Понятия и опрелеление. Правила нанесения шероховатости поверхности на чертежах деталей, полученных со снятием слоя материала.

#### УДК 160.1(045) 5912

#### Малахов В.П. Учебно-методический комплекс по лиспиплине «ЛОГИКА». Часть II. Учебно-метопическое пособие / Московская финансово-юридическая акапемия

Тип ЭВМ: IBM PC; тип и версия ОС: **Windows XP** 

Данное учебно-методическое пособие служит и для простого ознакомления с элементарной логической теорией и практикой, но и служит руководством для формирования юристами своего профессионального мышления. Учебно-методический комплекс по дисциплине «Логика» (части I, II, III), разработан под общей редакцией профессора Забелина А.Г. Учебно-методическое пособие по дисциплине «Логика», входящее в состав УМК, подготовлено в соответствии с Государственным образовательным стандартом высшего профессионального образования. Учебное пособие, кроме учебного материала, содержит: заключение, логические задачи по учебному курсу, образцы решения некоторых логических задач, вопросы для подготовки к зачету, рекомендуемая литература. Учебно-методическое пособие «Логика» предназначено для очной формы обучения. Учебно-методическое пособие по дисциплине «Логика» входит в комплект бесплатных учебных материалов, выдаваемых студентам Московской финансово-юридической акалемии.

#### $YIIK$  656.13 : 004.5 (075.3) 5913

Кунафин А.Ф. Электронный учебнометопический комплекс по писниплине «Основы теории надежности и диагностика» / Башкирский государственный аграрный университет Тип ЭВМ: Intel Pentium II: тип и версия

OC: Windows 2000

Электронный учебно-методический комплекс (УМК) предназначен для обеспечения и организации самостоятельной работы студентов, обучающихся по специальности «150200 - Автомобили и автомобильное хозяйство», при изучении лиспиплины «Основы теории належности и лиагностика». Солержит рабочую программу дисциплины, курс лекций, методические указания, справочные и контрольные материалы. Содержание УМК заключено в гипертекстовых и мультимедийных материалах, доступных к просмотру через стандартные приложения Windows. Использование УМК возможно как на отдельном персональном компьютере, так и в сетевом варианте. При размещении в системе дистанционного обучения (СДО «Прометей») УМК можно пользоваться через Internet.

#### УДК 621.91 (07)

 $5014$ Nondonton Read of the Strategy of the Change of the Change of the Change of the Change of the Change of the Change of the Change of the Change of the Change of the Change of the Change of the Change of the Change of the Ch Губанов И.Ф., Губанов В.Ф. Программа пля расчета режимов резания при обработке заготовок олнолезвийным инструментом/ Курганский

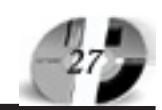

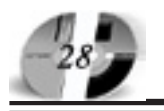

# **WWW.OFAP.RU** GAZETA@OFAP.RU (495) 1234-6-55

#### государственный университет Тип ЭВМ: IBM PC XT/AT; тип и версия OC: Windows 2000 Pro

Программа предназначена для расчета теоретических значений подачи, глубины и скорости резания, при обработке на токарных станках однолезвийным инструментом. Расчет осуществляется с целью определения оптимальных условий режимов резания и, в том числе. рационального выбора геометрических параметров рабочей части режущего инструмента. Программа представляет законченный программный продукт. Программа эффективно использует стандартную память Windows, удобна в эксплуатации, имеет дружественный интерфейс. В качестве языка программирования выбран язык Object Pascal, что позволяет создавать эффективный и компактный кол.

#### УДК 681.3.06:658.512:628.31 5915

Хрипунов С.В., Михалев А.М. Планирование потребности предприятия в силовой и технологической энергии (ЭНЕРГИЯ 1.0) / Курганский государственный университет

Тип ЭВМ: Athlon 2500+; тип и версия OC: Windows XP

Компьютерная программа ЭНЕРГИЯ 1.0 предназначена для автоматизации расчетов потребного количества энергоресурсов для производственных целей машиностроительного предприятия с целью повышения качества проектных решений и сокращения затрат времени инженеров технического, планово-производственного бюро и бюро энергоиспользования энергетического хозяйства. Панная компьютерная программа может быть использована в учебном процессе высших и средне специальных учебных заведений при выполнении практических и лабораторных работ студентами и учащимися машиностроительных специальностей. Применение компьютерной программы (ЭНЕРГИЯ 1.0) в качестве подмодуля интегрированной САПР позволит получать необходимые исходные данные для комплексного проектирования энергетического хозяйства с выхолом на организацию вспомогательных и обслуживающих цехов (хозяйств) машиностроительного предприятия.

#### УДК 681.3.06:378.4 5916

Шалютин Б.С., Моисеев Ю.И., Фомичев К.А., Хрипунов С.В., Колмакова О.Г. Обработка результатов анкетирования студентов высших учебных заведений «Преподаватель глазами студентов» (АНКЕТА 1.0) / Курганский государственный университет

# Тип ЭВМ: Athlon 2500+; тип и версия OC: Windows XP

Компьютерная программа АНКЕТА 1.0 предназначена для автоматизации процесса обработки анкет «Преподаватель глазами студентов» с целью обеспечения качества и оперативности получения результатов мониторинга студенческой аудитории; сокращения затрат времени ответственных за проведение тестирования, инженеров по качеству и инженеров-менеджеров, занимающихся обработкой анкет и анализом полученных результатов; повышения наглядности промежуточных и окончательных результатов. Данная компьютерная программа может быть использована в рамках внутривузовской системы менеджмента качества подготовки специалистов. Представляемая компьютерная программа может быть использована в качестве подмодуля интегрированной системы автоматизированной оценки деятельности Вуза для получения, обработки и систематизации данных, характеризующих работу профессорско-преподавательского состава.

# УДК 004(045)

#### 5917

Кузьмина Е.М., Сударенко М.Н., Гусева Н.В., Деревянных О.Б. Обучение иностранным языкам как средство формирования межкультурной компетентности / Государственное образовательное учреждение гимназия  $No$  1526 (Москва)

### Тип ЭВМ: Intel Pentium; тип и версия OC: Windows XP

Цель обучения иностранным языкам в школе является формирование у учащихся способности к межкультурному общению. Структурными компонентами межкультурной компетентности являются коммуникативно-прагматический, культуровелческий и нравственноэтический. На уроках английского, немецкого, французского языков, занятиях по деловому английскому гимназисты приобретают практические умения, необхолимые лля решения коммуникативных устных и письменных залач в ситуациях межкультурного общения; корректно использовать языковые и речевые средства; выстраивать линию собственного коммуникативного поведения алекватно повеленческому этикету в стране изучаемого языка. На старшей ступени школы учащиеся знакомятся с миром межкультурной деловой коммуникации. Достижению поставленной цели, в значительной мере, способствует внеклассная деятельность учащихся в области изучения иностранных языков, которая осуществляется в различных организационных формах: спектакль, музыкальный и литературный вечер, театрализованное прелставление, викторина и др. Приобретенные коммуникативные умения находят свое практическое применение в реальном обшении с носителями языка во время школьных обменов и молодежного туризма, международной переписке со сверстниками, участниками которых ЯВЛЯЮТСЯ ГИМНАЗИСТЫ

# **YIIK 621.3**

5918

Пестряков А.В., Марченко А.Л. Программный комплекс предоставления ланных по счетам банковских платежных карт / «МАТИ» - Российский Государственный Технологический Университет им. К. Э. Пиолковского Тип ЭВМ: Pentium 233; тип и версия ОС:

# Windows 2000

Программный комплекс предоставления данных по счетам банковских платежных карт предназначен для автоматизации работы подразделения пластиковых карт банка. В комплекс включены следующие программные модули: WEB интерфейс, Рабочее место, Модуль формирования данных, Модуль отправки писем, Модуль выполнения заданий, Модуль контроля отказа системы. Комплекс разработан с использованием: языка разметки HTML (WEB интерфейс, шаблоны документов); среды Visual Basic 6.0 Professional Edition (Paбочее место, Модуль формирования данных, Модуль отправки писем, Молуль выполнения заланий. Молуль контроля отказа системы); стандартные средства Windows (Доставка запроса по FTP); структурированного языка запросов SOL (рабочие таблицы, запросы) редакторов Macromedia Dreamweaver MX, SQL Navigator, Toad.

#### **YIIK 681.31**

# 5919

Дмитриев Б.Ф., Черевко А.И., Музыка М.М., Лимонникова Е.В., Ивлев М.Л. Схемотехническая модель автономного инвертора на базе ТВМП на 6 пар СКЛ с последовательными диодами

Тип ЭВМ: Intel Pentium II; тип и версия OC: Windows 2000

Схемотехническая модель автономного инвертора с 6-ю парами силовых ключей и последовательными диодами, построенного на базе трансформатора с вращающимся магнитным полем, предназначена для исследования установившихся и переходных режимов инверторов нового класса при различных параметрах нагрузочных сопротивлений в установившихся и аварийных режимах.

#### **VIIK 681 31** 5920

# Дмитриев Б.Ф., Черевко А.И., Музыка М.М., Лимонникова Е.В., Ивлев М.Л. Схемотехническая модель автономного инвертора на базе ТВМП на 10 пар СКЛ с последовательными диодами

Тип ЭВМ: Intel Pentium II; тип и версия OC: Windows 2000

Схемотехническая модель автономного инвертора с 10-ю парами силовых ключей и последовательными диодами, построенного на базе трансформатора с врашающимся магнитным полем, препназначена для исследования установившихся и переходных режимов инверторов нового класса при различных параметрах нагрузочных сопротивлений в установившихся и аварийных режимах.

#### УДК 681 5921

# Кизим А.В. УМК «Надежность, эргономика и качество АСОиУ» / Волгоградский государственный технический

#### университет Тип ЭВМ: Intel Pentium; тип и версия OC: Windows 95, IE

Данный авторский учебно-методический комплекс (УМК) разработан для курса «Надежность, эргономика и качество ACOиУ». В УМК даны материалы для проведения занятий по дисциплине «Надежность, эргономика и качество АСОиУ», находящемуся на стыке нескольких наук, таких как: теория належности, эргономика, управление качеством продукции и др. Пособие предназначено для студентов технических Вузов, аспирантов, инженерных и педагогических работников. Программа выполнена в гипертекстовом виде с использованием языка Java Script и может быть использована в сетевом варианте как в локальной сети, так и в сети Интернет. Работает в среде Windows 95 и выше с использованием браузера Internet Explorer, поддеривающего HTML 4.0 и JavaScript. Распространяется на компакт-дисках.

# **YIIK 004.054**

#### 5922

Кочегаров Б.Е., Кочегаров М.Б. Универсальный конструктор тестов / Дальневосточный государственный технический университет (ДВПИ им. В.В. Куйбышева)

Тип ЭВМ: Pentium IV; тип и версия ОС:

#### Windows XP

Комплекс программ, состоящий из редактора и тренажера, предназначенный для конструирования тестов с различными принципами построения ответов и проведения процедуры проверки знаний. Обладает универсальными возможностями в области созлания тестов: 5 типов вопросов (ответ в ручную с клавиатуры, выбор единственного правильного ответа, выбор нескольких правильных, установка последовательности ответов, установка соответствия ответа); использование звуков, музыки, вилео и кино роликов: алминистрирование пользователей; сбор статистических данных; настройка оценочной шкалы; установка времени и возможность распечатки любой информации; экспорт и импорт баз панных и т.п. Оптимальная область применения - учебный процесс, компьютерные классы или индивидуальные персональные компьютеры. Написан программный комплекс на языке Borland Delphi.

# УДК 621.01

5923

Кочегаров Б.Е., Кочегаров М.Б. Синтез и кинематика подвижных изображений кинематических схем рычажных механизмов / Дальневосточный государственный технический университет (ДВПИ им. В.В. Куйбышева)

Тип ЭВМ: Pentium IV; тип и версия ОС: Windows XP

Программа предназначена для проектирования и кинематического исслелования схем рычажных механизмов любой сложности при изучении дисциплины «Теория механизмов и машин». Написана программа на языке Borland Delphi и позволяет модульным способом собирать кинематические схемы рычажных механизмов, приводить их в движение с различными параметрами, строить траектории движения шарнирных точек, рассчитывать кинематические характеристики (функцию положения, скорости и ускорения), производить распечатку полученных данных. Рекомендуется программа к использованию при дистанционном обучении.

#### УПК 621.01 5924

Кочегаров Б.Е., Кочегаров М.Б. Анимационное представление кинематических схем механизмов в приложении Microsoft Excel / Дальневосточный государственный технический университет (ДВПИ им. В.В. Куйбышева) Тип ЭВМ: Pentium IV; тип и версия ОС: Windows XP

Программный модуль предназначен

для визуального представления процессов движения кинематических схем различных типов механизмов (рычажных, кулачковых, зубчатых) в процессе изучения дисциплины «Теория механизмов и машин». Является обучающим модулем для студентов и специалистов, занимающихся моделированием процессов движения простыми средствами стандартного приложения Microsoft Excel. Программный модуль включает элементы организации автоматизированных итерационных вычислений при построении кинематических схем и методику написания макросов, организующих управление процессами движения.

#### УПК 639.2.081 5925

Пак А.Д. Устройство и эксплуатация орудий рыболовства для промысла гидробионтов на свет / Дальневосточный государственный технический рыбохозяйственный университет

Тип ЭВМ: Pentium IV; тип и версия ОС: Linux

В пособие излагается биология объектов промысла, техника и тактика их лова на свет, описываются конструкции орудий рыболовства и световое оборудование. Пособие содержит четыре главы, контрольные вопросы и видеоматериалы по основным массовым видам лова гидробионтов на свет: лов сардины кошельком на свет; лов кальмара на свет; лов сайры бортовой ловушкой; лов сайры кормовым подхватом.

#### УДК 372(075.8)

5926

Марченко О.И., Бонларенко О.И., Пресняков М.В., Чаннов С.Е., Бродило С.С. Электронная учебно-вспомогательная система «Программа повышения квалификации сотрудников кадровых служб» / Поволжская академия государственной службы им. П.А. Столыпина

Тип ЭВМ: IBM PC 486; тип и версия ОС: Windows9x/XP

TOMOGRAPHIC OR PARTICULAR AS TOMOGRAPHIC CONTROL OF A REPORT OF THE CONTROL OF A REPORT OF THE CONTROL OF THE CONTROL OF THE CONTROL OF THE CONTROL OF THE CONTROL OF THE CONTROL OF THE CONTROL OF THE CONTROL OF THE CONTROL Программный продукт предназначен для слушателей, преподавателей, руководителей, менеджеров и сотрудников кадровых служб. Включает в

### ИННОВАЦИИ В НАУКЕ И ОБРАЗОВАНИИ N3 ((4) MAPT 2006 F04

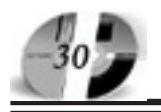

# ИННОВАЦИИ В НАУКЕ И ОБРАЗОВАНИИ N3 ((4) МАРТ 2006 ГОД

себя два электронных курса: «Управление персоналом», «Трудовое право». Разработанное электронное пособие (ЭП) предназначено для тиражирования на CD-ROM с целью применения в учебном процессе. Электронное учебное пособие является гипертекстовой системой, включающей теоретические сведения, поясняющие рисунки, таблицы, позволяющие получить основные теоретические знания по представленным курсам.

#### УДК 004.9, 614.84, 681.3 5927

#### Буренин С.В., Орехов П.П. Техническое оснащение подразделений Государственной противопожарной службы MUC Poccuu

### Тип ЭВМ: IBM РС 586: тип и версия ОС: Windows 98

Рассматриваемый программный продукт представляет собой одно из направлений комплекса презентаций, разрабатываемых для проведения профориентационной работы с учащимися средних школ. В нашей стране наметился резкий отток профессиональных кадров с пожарной службы. В связи с этим возникла острая необходимость в привлечении внимания молодежи к профессии пожарного, необходимость в проведении агитационных бесед и мероприятий с целью профессиональной ориентации школьников. Презентация рассказывает об автомобильной, железнодорожной и авиационной технике, используемой при тушении пожаров; о техническом вооружении бойца-пожарного. Программа может быть использована также в качестве информационного сопровождения на тематических учебных занятиях с учащимися специальных учебных заведений ГПС МЧС и слушателями факультета повышения квалификации. Презентация реализована с использованием пакета Power Point в среде Windows.

# **YIIK 614.846.6**

#### 5928

# Буренин С.В., Павлов И.В. Алгоритмы вычисления расхода жидкого топлива пожарными автомобилями

# Тип ЭВМ: IBM PC 586; тип и версия ОС: Windows 98

Алгоритмы для расчета расхода жидкого топлива пожарных автомобилей разработанны в соответствии с действующим приказом № 549 МВД России от 20 декабря 1993 года «О нормах расхода жидкого топлива для пожарных машин». Приказ устанавливает нормы среднегодового расхода жилкого топлива для механизированных технических срепств, находящихся на вооружении подразделений пожарной охраны. Алгоритмы позволяют выполнять расчет как общего расхода топлива при следовании техники к месту пожара и при работе на пожаре, так и расход топлива на отдельных участках маршрута. С целью более широкого применения сушествующих программных средств и вычислительной техники разработаны соответствующие алгоритмические модули на языке программирования Турбо Паскаль, для табличного пакета MS Office и математического пакета Mathcad. Алгоритмы могут быть использованы как в учебном процессе в учебных заведениях ГПС МЧС, так и специалистами, эксплуатирующими пожарные автомобили.

#### УПК 159.922.6

5929

Ахвердова О.А., Борисова О.Н., Гюлушанян К.С. Электронный vчебник по курсу «Психология развития и возрастная психология» / Ставропольский государственный университет

#### Тип ЭВМ: IBM PC 486; тип и версия ОС: Windows

Электронный учебник предназначен для совершенствования качества подготовки студентов по дисциплине «Психология развития и возрастная психология» и составлен в точном соответствии с современными требованиями государственного образовательного стандарта высшего образования Российской Федерации по специальностям «Психология», «Клиническая психология». Содержит систематическое изложение учебной писпиплины, использует возможности гипертекста, включает систему оценки полученных знаний. Включает полный набор учебных и методических материалов и иллюстрации, передающие содержание при помощи изображения и пояснительного текста. Является вспомогательным компонентом при дистанционном обучении.

#### УДК 519.23, 519.24 5930

Кондратьев А.Е., Фатьянова О.А. Программный комплекс для проведения вычислительных экспериментов с целью исследования метода вспомогательного функционала качества в задачах идентификации с контролем устойчивости и обнаружения нарушений в дискретных адаптивных стохастических системах

Тип ЭВМ: Celeron; тип и версия ОС: Windows

Программный комплекс представляет собой рабочий инструмент для числен-

WWW OFAP RU GAZETA@OFAP.RU (495) 1234-6-55

ного моделирования адаптивных стохастических систем, в частности, для экспериментальной апробации (в том числе перед применением на практике) новых теоретических результатов в залачах илентификании с контролем устойчивости и обнаружения (по методу вспомогательного функционала качества). Программный комплекс предназначен лля исслелователей, велуших научные изыскания в этих областях. Благодаря наглядному представлению результатов комплекс может использоваться в качестве учебного пособия студентами старших курсов и аспирантами физико-математических и технических спениальностей.

УПК 004.451.55 5931

# Усачев А.В. Электронное учебное пособие «Информационные системы в организации виртуальных выставок и avкиионов»

Тип ЭВМ: Intel Pentium; тип и версия OC: Windows XP

Электронное учебное пособие «Информационные системы в организации виртуальных выставок и аукционов» предназначено для студентов высших учебных заведений, получающих профессиональную подготовку по информатике, основной целью курса является выработка у студентов навыков проектирования и организации виртуальных выставок и аукционов, использованию информационных технологий в учебном процессе. Актуальность представляемой разработки заключается как в уникальности представленного материала, так и в необходимости усиления фунламентальной профессиональной подготовки студентов всех специальностей Вузов в области Интернетэкономики с использованием самых современных информационных технологий. Электронное учебное пособие разработано в среде профессионального визуального редактора Macromedia Dreamweawer 4 в форме WEB-сайта в виде законченного приложения, работающего в браузерах IE, Opera и т.п. под управлением операционных систем Windows 98/2000/XP.

УДК 004(075.8) 5932

# Князев А.В. Авторский курс лекций «Геоинформацонные системы и технологии»

Тип ЭВМ: Celeron 1700; тип и версия OC: Windows \*

Данное учебное пособие является авторским курсом, представляет собой

# www.ofap.ru gazeta@ofap.ru (495)1234-6-55

выполненный в форме презентаций полный цикл лекций по курсу "Геоинформационные системы и технологии", разработан автором для Вузов гуманитарного профиля. Курс «Геоинформационные системы и технологии» состоит из 7 лекций - презентаций: «Системный анализ ГИС», «Место ГИС среди автоматизированных систем», «Модель подсистемы вывода картографической информации в ГИС», «Машинный картографический язык», «Цифровые модели местности», «Инструментальные средства ГИС», «Учебная геоинформационная система "Навигатор"».

#### 681.31

#### 5933

Дмитриев Б.Ф., Черевко А.И., Музыка М.М., Лимонникова Е.В., Ивлев М.Л. Схемотехническая модель автономного инвертора на базе ТВМП на 9 пар СКЛ с последовательными диод<mark>ами</mark>

Тип ЭВМ: Intel Pentium II; тип и версия OC: Windows 2000

Схемотехническая модель автономного инвертора с 9-ю парами силовых ключей и последовательными диодами, построенного на базе трансформатора с вращающимся магнитным полем, предназначена для исследования установившихся и переходных режимов инверторов нового класса при различных параметрах нагрузочных сопротивлений в установившихся и аварийных режимах.

# УДК 004.891.3

5934

Старков Е.Ф. Универсальная программа амплитудного и периодометрического анализа сигналов / Курский государственный технический университет

#### Тип ЭВМ: Pentium IV; тип и версия ОС: Windows 2000/XP

Разработанная программа предназначена для определения параметров исследуемых произвольных сигналов. Процесс выделения показателей, характеризующих структуру волн сигналов, основывается на прямых измерениях временных и амплитудных характеристик, характерных точек сигналов - минимумов, максимумов, точек перегибов, пересечений заданных амплитудных уровней и так далее. Основная область применения программы - исследование электрофизиологических сигналов, таких как электрокардиограммы, реограммы и других. Программа может применяться для исследования произвольных сигналов. Программное средство работает под управлением многозадачной операционной системы

с графическим интерфейсом Windows 2000/XP.

УДК 004.891.3

5935

Старков Е.Ф. Программа распознавания образов, характеризующихся качественными признаками / Курский государственный технический университет

# Тип ЭВМ: Pentium IV; тип и версия ОС: Windows XP

Разработанная программа предназначена для решения задачи распознавания образов применительно к объектам, характеризующихся качественными признаками. Например, при диагностике заболеваний часто используются такие признаки, как наличие или отсутствие покраснения, зуда и другие. Наличие признака кодируется - плюс единица, отсутствие признака - минус единица. Эксперт определяет наличие или отсутствие признака у объекта и указывает эту информацию в диалоговом режиме работы с программой. На основе полученных от эксперта данных разработанное программное обеспечение осуществляет кодировку объекта и выбор характерных признаков. Поиск по базе данных эталонов осуществляется с использованием характерных признаков. Программа работает только с качественными признаками, для которых применимо понятие «наличие» или «отсутствие» признака. Программа может применяться для решения задач диагностики в биомедицинских исследованияx.

#### 336.763;336.717 5936

Кориков А.М., Момот М.В. Программа управления центром эмиссии электронных денежных модулей по патенту на изобретение RU2260207 / Томский государственный университет систем управления и радиоэлектроники Тип ЭВМ: IBM PC; тип и версия ОС: Windows 2000

Представленная программная разработка предназначена для управлением электронной денежной системой на основе электронных денежных модулей (ЭДМ), которые являются взаиморасчетными инструментами, позволяющими своим владельцам совершать операции покупки и продажи в режиме без непосредственной связи с центром эмиссии, при этом денежные средства переводятся непосредственно с одного ЭДМ на другой. Аппаратные требования во многом продиктованы объемом базы данных ЦЭ, который зависит от

количества эмитированных ЭДМ, а также от частоты обращения ЭДМ к ЦЭ. Рекомендуется использовать в качестве аппаратной платформы серверные решения на базе микропроцессоров Intel Pentium IV, RAID массив жестких дисков с дублированием информации на разных физических дисках. Не менее 50 ГБ дискового пространства для СУБД ЦЭ, с возможностью дальнейшего расширения по мере роста БД ЦЭ. Объем 03Y - 1Gb.

#### 551.510.534; 528.8 5937

Бойченко И.В., Катаев М.Ю. **Про**граммная система моделирования, обработки и анализа данных лидарного зондирования атмосферы **MOLSA** / Томский государственный университет систем управления и радиоэлектроник<mark>и</mark>

Тип ЭВМ: IBM PC; тип и версия ОС: Windows 9\*/NT/2000/XP

 $\Pi C$  MOLSA (Modeling of LIDAR Sounding of the Atmosphere) предназначена для специалистов в области лидарного зондирования компонент и метеопараметров атмосферы (ЛЗА) и ориентирована на применение метода дифференциального поглощения ЛЗА. Система позволяет решать прямую (моделирование лидарного эхо-сигнала) и обратную (восстановление атмосферных характеристик по эхо-сигналам) задачи газоанализа, применяя модели атмосферы: CIRA-86, ИОА СО РАН и др. Существует возможность проводить замкнутый численный эксперимент ЛЗА. Обратная задача решается независимо от прямой, с использованием данных натурного эксперимента ЛЗА. Система позволяет определять высотные профили: концентрации газовых составляющих, температуры, отношения аэрозольного рассеяния. Решение прямой и обратной задач на основе объектно-ориентированного подхода представлено в виде дерева подзадач, каждая из которых может решаться несколькими методами. ПС функционирует дами. ПС функционирует локально. кально.

 336.763;336.717 5938 Кориков А.М., Мориков А.М., Момот М.В. Прот М.В. **Про**грамма упмм<mark>а</mark> уп-

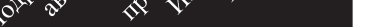

равления микроконтроллером электвления микроконтроллером элект-

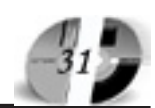

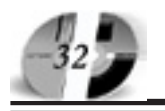

ронного денежного модуля по патенту на изобретение RU2260207 / Томский государственный университет систем управления и радиоэлектроники Тип ЭВМ: IBM PC; тип и версия ОС: Windows 2000

Представленная программная разработка прелназначена лля созлания на ее основе высокозащищенных электронных финансовых инструментов, а именно электронных взаиморасчетных устройств, позволяющих своим владельцам совершать операции покупки и продажи. Создаваемые электронные платежные инструменты не являются средствами управления банковским счетом как большинство имеющихся разработок, а позволяют реализовать обращение именно электронных денег. Как следствие, они могут быть использованы повсеместно, подобно бумажным государственным банкнотам, но имеют целый ряд преимуществ, продиктованных их электронной сущностью. Разработка с небольшими изменениями может быть алаптирована пол Электронные ленежные молули, использующие микроконтроллеры с защитой от несанкционированного доступа.

УДК 551.510.534; 528.8 5939

Бойченко И.В., Катаев М.Ю. Программная система восстановления и анализа профилей концентрации озона по данным лидарного зондирования атмосферы ODRIS / Томский государственный университет систем управления и радиоэлектроники

Тип ЭВМ: IBM PC; тип и версия ОС: Windows  $9*/NT/2000/XP$ 

**IIC ODRIS** (Ozone Data Researching and Informational System) предназначена для специалистов-исследователей газового состава средней атмосферы. В качестве входных данных система использует ланные эксперимента лиларного зонлирования атмосферы (ЛЗА) методом дифференциального поглощения (МДП) в виде текстовых файлов. Основные функции ODRIS: восстановление вертикального распределения концентрации озона и аэрозоля по данным ЛЗА, анализ временных рядов данных. Дополнительные функции: представление ланных (временных рялов) в виле таблиц и графиков, сохранение промежуточных данных. Процессы обработки и анализа данных представлены в виде дерева подзадач, каждая из которых может решаться несколькими методами. Доступ к параметрам каждой подзадачи осуществляется независимо, позволяя оценивать влияние применяемых методов на получаемый профиль озона. При разработке системы применен объектно-ориентированный подход. Программа функционирует локаль-HO.

**YIIK 57-1** 

5940

Краснов А.Е., Николаева С.В., Зеленина Л.И. Компьютерное моделирование пищевых технологий

Тип ЭВМ: Celeron 466; тип и версия ОС: Windows<sup>\*</sup>

Лабораторный практикум «Компьютерное моделирование пищевых технологий» предназначен для обучения стулентов технологических и управленческих специальностей, изучающих дисциплины: «Моделирование процессов повышения эффективности использования сырьевых ресурсов», «Основы компьютерной квалиметрии», «Технология продуктов общественного питания», «Технология муки, крупы и комбикормов», «Технология пишевых концентратов, консервированных плодов, овошей, мяса и рыбы», «Информационные технологии в экономике», «Информационные технологии управления», «Компьютерные технологии в коммерческой деятельности» и др.; и написан в соответствии с Государственным образовательным стандартом на данные лисниплины.

УДК 510: 664

5941

Краснов А.Е., Красуля О.Н., Николаева С.В., Головин И.М. Автоматизированный расчет рецептурных смесей заланного качества

Тип ЭВМ: Pentium 166; тип и версия ОС: Windows<sup>\*</sup>

Представленная программа позволяет проводить оптимизацию разнообразных многокомпонентных рецептурных смесей по массовым долям ингредиентов на основании их показателей и требований к готовым продуктам в соответствии с нормативной документацией. Новизна программы заключается в совместном использовании метолов линейного программирования и нелинейной оптимизации на основе нечеткой погики

#### **YIIK 519.8:656.6** 5942

Синий А.В. Управление обслуживанием линейно рассредоточенной группы стационарных объектов mobile-процессорами «Бункеровка 1.0» / Волжская государственная академия водного транспорта

Тип ЭВМ: Celeron 700; тип и версия ОС: Windows

Программа представляет собой независимую конфигурацию для «1С:Предприятие», предназначена для построения оптимальных стратегий обслуживания линейно рассредоточенной группы объектов, расположенных вдоль одномерной рабочей зоны процессоров транспортного типа (mobile-процессоров). В программу заложены следующие три технологические схемы обслуживания объектов: обслуживание линейно рассредоточенной группы стационарных объектов одним mobile-процессором; обслуживание линейно рассредоточенной группы объектов двумя mobile-процессорами проходящих в одном направлении; обслуживание линейно рассредоточенной группы объектов двумя mobile-процессорами проходящих встречными направлениями. Для каждой схемы строятся карты устойчивости оптимальных стратегий по структуре. Применение данного модуля возможно на предприятиях водного транспорта, лля оптимизации бункеровок плавучих добывающих установок специализированными танкерами-заправшиками.

УДК 004.451.46 5943

Фогель  $M.A.,$ Тутарова  $B.\Pi...$ Ребезов М.Б. Мультимедийный обучающий курс «Система менеджмента качества» / Магнитогорский государственный технический университет им. ГИ Носова

Тип ЭВМ: Intel Pentium II; тип и версия OC: Windows XP

В представляемой работе реализован программный продукт для изучения внедрения системы менеджмента качества на основе международного стандарта ИСО серии 9000 версии 2000. Продукт представляет собой гипертекстовую среду, содержащую графическую информацию, тексты и видеоклипы, а также интерактивные элементы для самоконтроля и стимуляции познавательной деятельности. В практической части курса рассматриваются статистические методы оценки качества производства продукта, в частности, построение причинно-следственной диаграммы (схема Исикавы). Мультимедиа курс «Система менеджмента качества» может быть использован в системах очного, заочного и дистанционного образования для студентов специальности «Технология изготовления продуктов питания». Программа написана на языке Object Pascal в среде разработки Delphi 6.0. Аппаратные требования свя-

# WWW.OFAP.RU GAZETA@OFAP.RU (495) (234-6-55

ИННОВАЦИИ В НАУКЕ И ОБРАЗОВАНИИ N3 ((4) MAPT 2006 F04

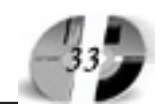

заны с воспроизведением видеороликов.

#### УДК 621.396.6.001.63 5944

# Китайгородский М.Д. Микроконтроллер РІС16F84.Обзор структуры, параметров и команд / Коми государственный педагогический институт

Тип ЭВМ: Athlon 2500+; тип и версия OC: Windows XP

Пособие предназначено для студентов, обучающихся по специальности «030600 - Технология и предпринимательство» со специализацией «Информатика и микропроцессорная техника». В ланном пособии прелставлено описание структуры микроконтроллера РІС16F84. Приведен список регистров, описание характеристик микроконтроллера. Один из разделов пособия посвящен обзору команд микрокон-троллера. Рассмотрена организация работы с прерываниями, работа с ЕЕРРОМ памятью. Электронное пособие выполнено в виле html-страниц. Страницы пособия созданы с помошью программы Macromedia Dream Weaver.

# УДК 681.51(075.8)

### 5945

Новосельцева С.С., Новосельцев И.И. Основы теории распознавания образов / Норильский индустриальный интститут

Тип ЭВМ: Celeron; тип и версия ОС: Windows \*

В пособии рассмотрены основные этапы построения системы распознавания (СР), приведена классификация систем распознавания в соответствии с количеством первоначальной информации, характеризующей распознаваемый образ, изложен метолический материал для приобретения навыков по построению систем распознавания без обучения, с обучением и самообучением. Рассмотрены метолы построения словаря признаков, основанные на сравнении разделительных свойств этих признаков. Описаны следующие стратегии решений, используемые при построении СР без обучения: стратегия Байеса, минимаксная стратегия, стратегия Неймана-Пирсона. При построении СР с обучением для определения аналитического вида решающих функций. разделяющих признаковое пространство на области, соответствующие отдельным классам, использован метод потенциальных функций. При описании СР с самообучением рассмотрены некоторые алгоритмы выявления кластеров: простой алгоритм выявления кластеров, алгоритм максиминного расстояния, алгоритм К-внутригрупповых средних.

УДК 621.3

5946

Шерышев А.Е., Стукалин В.Б. Программный комплекс «Срез В 1.1» /

«МАТИ» - Российский государственный технологический университет им. К. Э. **Пиолковского** 

Тип ЭВМ: IBM РС 386; тип и версия ОС: **MS DOS 3.3** 

Программный комплекс «СРЕЗ В 1.1» предназначен для получения сечений каркасно-заданных поверхностей с секущей плоскостью или поверхностью вращения. Комплекс обладает развернутой иерархической структурой меню и подсказок, предоставляющей пользователю благоприятную возможность выбора одного из предложенных системой путей. Программный комплекс объемного моделирования каркаснозаланных поверхностей «СРЕЗ В 1.1» позволяет осуществить: интерфейс с системой «Профиль В3.4» и выше, автоматизированный ввод и редактирование исходной информации; моделирование каркасно-заданной поверхности: а) линейная интерполяция. б) криволинейная интерполяция; секущей поверхности а) плоскости б) поверхности вращения; линейная интерполяция; криволинейная интерполяция; расчет линий пересечений каркасно-заданной поверхности и секущей поверхности (в пределах и за пределами каркаса); визуализацию и контроль результатов расчета на всех этапах расчета; помощь оператору и другие вспомогательные операции.

#### **YIIK 510.1** 5947

# Айдаркин Д.В. Пакет компьютерных лабораторных работ по разделу «Математическое программирование» / Ульяновское высшее авиационное училище гражданской авиации (институт) Тип ЭВМ: Pentium; тип и версия ОС: Windows 98 *u* BHIIIe

Пакет компьютерных лабораторных работ предназначен для студентов (курсантов) высших учебных заведений, изучающих в курсе учебной дисциплины «Математика» раздел «Математическое программирование». Пакет включает четыре независимые лабораторные работы по темам «Симплексный метод», «Транспортная задача», «Выпуклое программирование», «Динамическое программирование» и объединяющий файл-оболочку. Кроме того,

в пакет входят четыре вспомогательных файла компьютерной анимации (клипа), с помощью которых пользователь может познакомиться с подробно разобранным примером выполнения одного из вариантов для каждой лабораторной работы.

#### УДК 338.47

5948

Линейцев В.Ю., Ильиных В.А., Лукьянов П.Ю. Моделирование сопряжения деталей конического соединения / Забайкальский институт железнодорожного транспорта

Тип ЭВМ: Athlon XP; тип и версия ОС: Windows 98

Назначение: расчет сопряжения деталей конического соелинения типа «валвтулка» под действием внешней нагрузки от силы закрепления и силы тяжести, а также пополнительной внешней нагрузки (от сил резания). В расчете учитываются погрешности формы профиля контактирующих поверхностей. силы трения, пространственное положение леталей и т.п. Применение: прогнозирование контактной жесткости, прочности и точности конического соединения типа инструментальная оправка - шпинлель многопелевых станков, определение оптимальных геометрических, инерционных и прочностных характеристик материалов, машинные эксперименты при проектировании вновь создаваемых конических соединений. Ограничения: повышенные требования к скорости вычислительного процесса ЭВМ (частота процессора не менее 2000 МГц), наличие достаточного свободного места для сохранения результатов машинных экспериментов (до 300МБ на жестком диске), операционная система на ЭВМ должна поддерживать режим MS-DOS или его эмуляцию. Программа легко и быстро может быть доработана в соответствии с дополнительными требованиями.

#### УДК 001.92:37

5040 TOMOGRAPHIC OR PACIFICATION AND RESIDENCES Гончаров М.В., Качановский Ю.П. Автоматизированная система дистанционной поддержки внедрения информанионных технологий в

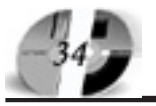

# WWW AFAP RII GAZETA@OFAP.RU (495) 1234-6-55

### процесс обучения / Липецкий государственный технический университет Тип ЭВМ: IBM PC; тип и версия ОС: Windows<sup>3</sup>

Целью создания системы автоматизации является повышение уровня информационного взаимодействия между учебными заведениями, повышение профессионального уровня подготовки, информационной культуры работников образования и уровня знания учеников. Данный проект представляет собой программный комплекс, состоящий из 3-х подсистем: 1) приложение для создания мультимедийных электронных учебников и курсов; 2) приложение для работы с этими курсами; 3)

Интернет-портал для работы с системами обучения и тестирования через webинтерфейс, а также для размещения и просмотра публикаций, проведение форумов и конференций в режиме реального времени. Для функционирования проекта необходимо следующее программное обеспечение: операционная система Microsoft Windows 9x, NT, 2000. XP. Server или ОС семейства Unix MySQL 4.1 и старше Apache 2.1 и старше РНР 5.0.1 и старше.

# УДК 004.032.6, 004.92

# 5950

#### Красильникова В.А., Запорожко В.В. Мультимедийное учебное пособие «Работа со слоями в Adobe Photoshop»

/ Оренбургский государственный университет

Тип ЭВМ: IBM PC; тип и версия ОС: Windows

Мультимедийное учебное пособие «Работа со слоями в Adobe Photoshop» предназначено для организации самостоятельной работы учащихся старших классов по углубленному изучению темы «Компьютерная графика» в средней школе, а также ориентировано на студентов, обучающихся по специальности «Информатика». Пособие может быть использовано в высших учебных заведениях, а также для работников образовательной сферы в рамках переподготовки и повышения квалификании. Его можно применять как лополнительное учебное пособие в традиционном учебном процессе, так и в качестве факультатива, специального курса или для самостоятельной работы.

#### УПК 658.5.011.56 5951

Москвитин И.Ю. Программная система контроля потребления электроэнергии в секторе индивидуального жилья ЭнергоРегион

#### Тип ЭВМ: Pentium IV; тип и версия ОС: Windows XP

Программный комплекс предназначен для управления автоматизированной системой контроля и учета электроэнергии бытовыми потребителями; накопления и анализа статистики потребления; учета собственных потерь, выявления потенциальных неплательщиков. Область применения: электросетевые компании, энергосбытовые компании регионов. Ограничения: сфера применения. С адаптацией возможно использование в газовой сфере, в структуре ЖКХ. Условия эксплуатации: Клиент-серверная архитектура. Использование GSM-эфира для связи с удаленными устройствами. Обязательная адаптация под конкретный объект применения - филиал АО Энерго региона.

### УЛК 004.9

#### 5952

Шеина Т.Ю. Сервер распределенных соревнований / Пермский государственный университет

Тип ЭВМ: Celeron 700: тип и версия ОС: Windows 2000 Server

Сервер распределенных соревнований - программное обеспечение, предназначенное лля провеления листанционных соревнований по различным предметам. Соревнования могут проводиться как в личном, так и в командном зачете. Сервер позволяет вести регистрацию участников, осуществлять отправку участниками заданий и получение их членами жюри для проверки, отслеживать положение участников соревнований посредством монитора и подводить окончательные итоги.

# УПК 631.3 (075.3) 5953

Сахапов А.А., Гафуров И.Д. Программа расчета рациональных составов и режимов работы, норм выработки и расхода топлива для плоскорезных машинно-тракторных агрегатов «Плоскорез» / Башкирский государственный аграрный университет

Тип ЭВМ: IBM PC Pentium 950 IBM PC и выше: тип и версия ОС: Windows 98

Программа «Плоскорез» предназначена для оперативного определения рациональных составов и режимов работы плоскорезных машинно-тракторных агрегатов с серийно выпускаемыми орулиями лля поверхностной и основной плоскорезной обработки почвы, имеющими дискретно изменяемую ширину захвата, а также с орупием пля поверхностной обработки почвы, имеющим бесступенчато изменяемую ширину захвата по данным измерений таких параметров орудия, как тяговое сопротивление и его среднеквадратическое отклонение, глубина обработки при различных скоростях движения агрегата. Кроме того, программа «Плоскорез» позволяет вести расчет норм выработки и расхода топлива для машиннотракторных агрегатов с серийно выпускаемыми орудиями для поверхностной и основной плоскорезной обработки почвы по известным значениям (или классам) длины гона и удельного сопротивления плоскорезных орудий. Программа выполнена на языке программирования Visual Basic 6.0, работа с ней построена на основе диалогового режима.

#### УПК 004.4:004.3 5954

Волкова Т.В., Ащеулова Н.А., Медведева Е.И. Программная система «Учет вычислительной и организационной техники» / Оренбургский государственный университет

Тип ЭВМ: IBM PC; тип и версия ОС: Windows

Программная система «Учет вычислительной и организационной техники» взаимодействует с общей интегрированной базой данных информационноаналитической системы ОГУ (ИАС ОГУ) и предназначена для автоматизации ведения информации о вычислительной технике полразлелений университета. Программная система представлена приложением VT\_project.exe. Программная система позволяет: добавлять в базу ланных информацию о поступившей вычислительной или организационной технике; вести учет сведений о закреплении единицы вычислительной или организационной техники за подразделением, а также за аудиторией, руководителем подразделения и материально ответственным лицом; вести учет свелений о ремонте вычислительной и организационной техники; вести учет сведений о подключении вычислительной техники к локальной сети и сети Internet; обновлять информацию об изменении конфигурации вычислительной техники; осуществлять поиск информации о вычислительной и организационной технике по различным критериям и пр.

# УДК 681.32

# 5955

Слободин М.Ю., Огнерубов С.С., Кустов Д.В. Адаптивная метапоисковая система

Тип ЭВМ: Celeron; тип и версия ОС: Windows \*

# WWW.OFAP.RU GAZETA@OFAP.RU  $(495)$  $234 - 6 - 55$

На сегодняшний день Интернет, как средство доступа к неограниченным распределенным информационным ресурсам, имеет большую востребованность и популярность. При этом наиболее удобным инструментом поиска информации остаются так называемые поисковые сервисы (ПС). При работе с любым поисковым сервисом, мы имеем лело с черным ящиком. Мы можем лишь послать в него некий вхолной сигнал в виде поисковой строки и получить отклик, ответ на запрос, в виде набора ссылок на соответствующие нашему запросу (релевантные) ресурсы сети. При этом очевидны две проблемы. Первая связана с охватом поисковым сервисом информационного пространства. Известно, что любой ПС работает (индексирует) только определенную (ограниченную) область такого пространства. Вторая связана с тем, что любой ПС - универсален, рассчитан на работу со всеми пользователями, без учета их инливилуальных потребностей. Решение возможно при разработке алаптивной метапоисковой системы. Такая система использует возможности нескольких ПС для расширения зоны охвата и имеет встроенную модельно-алгоритмическую поддержку адаптации. Данная программная система базируется на индивидуальных особенностях конкретного пользователя, моделируя его с точки зрения информационных интересов. на основании данных о его запросах к поисковым сервисам Интернет. В ходе работы пользователя происходит непрерывная корректировка модели на основании данных о новых и информации о предыдущих запросах к поисковым сервисам. Таким образом, модель всегла отражает актуальные информационные интересы пользователя. Молель пользователя может использоваться как пля побавления к новому запросу данных, содержащихся в модели, для изначального сужения области поиска. так и для фильтрации ответа поискового сервиса.

### УПК 681.3 5956

#### Онищенко Л.В. Моделирующий программный комплекс для исследования распределенных систем Space **Wire** / Санкт-петербургский государ-

ственный университет аэрокосмического приборостроения

Тип ЭВМ: Intel Celeron; тип и версия OC: Linux Red Hat 7.0

Моделирующий программный комплекс, предназначен для построения моделей распределенных вычислительных комплексов по стандарту SpaceWire

# ИННОВАЦИИ В НАУКЕ И ОБРАЗОВАНИИ N3 ((4) MAPT 2006 F04

и исследования их характеристик. Программный комплекс включает в себя описание основных компонентов сети SpaceWire - терминального узла, коммутатора и канала связи, позволяет собирать из них системы любой топологии, реализует маршрутизацию типа «червячных ход», механизм распространения системного времени, механизм распределенных прерываний, генерацию и передачу пакетов данных. Программный комплекс написан на языке System C. Он может быть использован во всех средах моделирования, поддерживающих этот язык, например, в среде IUS 5.1, функционирующей в операционной системе Linux Red Hat.

#### УПК 4 5957

Кудинова И.М. Элективный курс «Компьютерные технологии в обучении различным предметам» / Муниципальное общеобразовательное учреждение гимназия №2 «Квантор» (г. Коломна, МО)

Тип ЭВМ: Celeron 1100: тип и версия OC: Windows 2000

Разработка является авторской, в которой предлагается практический опыт работы по элективному курсу. Программа курса содержит следующую информацию: в пояснительной записке раскрывается место курса в образовательном пронессе, опреледяются нели и задачи. Основным программным средством реализации данного курса является приложение PowerPoint, с помощью которого учащиеся учатся создавать интерактивные мультимедийные презентации по выбранным темам профильных предметов. В зависимости от уровня полготовленности слушателей курса составляется тематическое планирование. Из способов оценивания предлагается мониторинговая модель. Далее указывается какими знаниями, умениями и способами леятельности полжны владеть учащиеся после прохождения курса и что является результатом их работы. В практической реализации представлены методические разработки 4 уроков. Приложения содержат необходимый раздаточный материал для учащихся и учителя.

УПК 130.2 (075.8) 5958

Марченя П.П. «Культурология» (учебно-практическое пособие) / Московская финансово-юрилическая акалемия Тип ЭВМ: IBM PC; тип и версия ОС: Windows XP

Учебно-практическое пособие содержит

сжатое конспективное изложение материала, минимально необходимого студентам по курсу «Культурология». В нем приведены примеры концентрированной постановки базовых для усвоения учебного курса дискуссионных проблем и кратко сформулированы направления и варианты их возможного решения, позволяющие сформировать обшее представление об основном солержании данной теоретической дисциплины. Приведены примерные вопросы (с ответами) к тестированию по курсу. Пособие разработано под общей редакцией профессора Забелина А.Г. в соответствии с Государственным образовательным стандартом высшего профессионального образования. Учебное пособие солержит: теоретический блок (краткий лекционный курс), практический блок, примерные темы рефератов, минимум проблемных тем для самоподготовки по всему курсу, тестирование, методические указания, примерные вопросы, ответы. «Культурология» (учебно-практическое пособие) препназначено лля очной формы обучения. «Культурология» (учебно-практическое пособие) входит в комплект бесплатных учебных материалов, выдаваемых студентам Московской финансово-юридической академии.

#### УДК 330(075.8) 5959

Зуев М.А. Учебно-методический комплекс по дисциплине «Инновационный менеджмент» Часть II Учебнометодическое пособие / Московская финансово-юридическая академия

Тип ЭВМ: IBM PC; тип и версия ОС: Windows XP

Результативность научно-технического процесса в значительной степени определяется эффективностью нововведений, т.е. эффективностью инноваций в форме внедрения новой продукции и новых технологий. Инновационный менеджмент является сравнительно новым понятием для предпринимательских кругов страны. В на-North David Article of the Article of the Change of стоящее время инновационный менелжмент считается эффективным методом рыночного хозяйствования. Учебнометолический

комплекс по

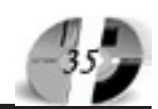

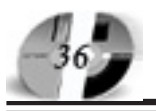

# ИННОВАЦИИ В НАЧКЕ И ОБРАЗОВАНИИ **N3 ((4) MAPT 2006 FOA**

лиспиплине «Инновационный менелжмент» (части I, II, III), разработан под общей редакцией профессора Забелина А.Г. Настоящее учебно-методическое пособие подготовлено в соответствии с Государственным образовательным стандартом высшего профессионального образования и предназначено для студентов всех форм обучения, а также аспирантов и преподавателей. Учебнометодическое пособие входит в комплект бесплатных учебных материалов, выпаваемых ступентам Московской финансово-юридической академии.

# **YIIK 681.3.01**

5960

#### Макарычев П.П., Сарвилина И.Ю. Информационная обучающая система «Educate» / Пензенский государственный университет

# Тип ЭВМ: IBM PC; тип и версия ОС: Windows 32/9x/NT

Программа предназначена для автоматизации и индивидуализации процесса обучения и контроля знаний. Разработанная программа обеспечивает формирование адаптивных педагогических программных средств различного типа (электронные учебные курсы, компьютеризированные учебники, тестирующие программы, справочники, энциклопедии и т.д.) в естественных лингвистических категориях и индивидуализи-

рованную организацию процесса обучения без присутствия пелагога. Программа предназначена для использования в системе тралиционного и листанционного обучения в качестве средства организации автоматизированного проведения учебных занятий.

# УПК 677.025.3/.6

#### 5961

Горелова Ю.Г., Забродин Д.А. Исследование дефектов двухслойных двухсторонних трикотажных полотен из пряжи фасонной крутки типа букле / Московский государственный текстиль-

ный университет имени А.Н. Косыгина

# Тип ЭВМ: Pentium 500: тип и версия ОС: Windows 2000

Программа предназначена для исследования дефектов двухслойных двухсторонних трикотажных полотен из пряжи фасонной крутки типа букле. Позволяет рассчитывать количество дефектов, определять их точные координаты расположения на полотне, связанные с варьированием длин «опасных» и «безопасных» участков пряжи, задавать различные параметры вязания: длину пряжи в петле, количество петельных рядов и петельных столбиков образца полотна, длины «опасных» (значения по высоте элементов «букле» превыша-

# **WWW.OFAP.RU** GAZETA@OFAP.RU (495) 1234-6-55 ют допустимые) и «безопасных» (значе-

ния по высоте элементов «букле» не превышают допустимые) участков пряжи фасонной крутки. Программа предоставляет удобное для пользователя средство просмотра результатов расчета в виде сетки дефектов полотна.

#### УПК 530(075.3) 5962

# Яскин А.С. Методические указания по применению электронных образовательных ресурсов для дистанционного обучения физике

Тип ЭВМ: Pentium IV; тип и версия ОС: Windows XP

В ланной работе выполнен обзор сетевых образовательных и информационных ресурсов, ограниченный временем, отведенным на выполнение контрольного залания по теме «Информационные базы данных для ДО», в рамках подготовки выпускного проекта слушателя курса «Преподаватель (тьютор) дистанционного обучения (ДО)». Целью выпускного проекта является создание учебно-методического комплекса (УМК) для фрагмента дистанционного учебного курса по дисциплине «Физика». Рассмотрены: 1. организационнонормативные ресурсы; 2. учебно-методические ресурсы; 3. средства дистанционного обучения.

# ИННОВАЦИИ В НАУКЕ И ОБРАЗОВАН

Учрелители:

Федеральное государственное научное учреждение "Государственный координационный центр информационных технологий", Московская финансово-юридическая академия, Российский Университет инноваций.

Зарегистрирована Федеральным агенством по надзору за соблюдением законодательства в сфере массовых коммуникаций и охране культурного наследия Свидетельство о регистрации ПИ №ФС77-23281 от 30 января 2006 г.

# Редакционный совет:

Забелин А.Г. ректор Московской финансово-юридической академии, ректор Российского Университета иннований Калинкевич Е.Г. директор ФГНУ "Государственный координационный центр

информационных технологий

**Алексеев А.Н.** ректор Якутского госупарственного университета им. М.К. Аммосова **Бондаренко В.А.** ректор Оренбургского госупарственного университета

Дятченко Л.Я. ректор Белгородского государственного университета **Ерохина Л.И.** ректор Тольяттинского государственного университета сервиса

Задорожный В.Н. ректор Сыктывкарского государственного университета Кобзев А.В. ректор Томского государственного университета систем управления и ралиоэлектроники

Красношлыкова О.Г. директор МОУ ДПО «Научно-методический центр» (г. Кемерово)

Кузнецов Н.И. ректор Саратовского государственного аграрного университета **UM H II RABITTORA** 

**Куприянов М.П.** ректор Пипенкого госупарственного технического университета Курилов В.И. ректор Дальневосточного государственного университета

Новаков И.А. ректор Волгоградского государственного технического университета Суровцев И.С. ректор Воронежского государственного архитектурно-строительного университета

Татаринова И.П. директор Смоленского промышленно-экономического колледжа Харрасов М.Х. ректор Башкирского государственного университета

Шайденко Н.А. ректор Тульского государственного педагогического университета им. Л.Н. Толстого

Шаповалов В.А. ректор Ставропольского государственного университета

Места распространения - города: Москва, Смоленск, Ставрополь, Якутск, Владивосток, Уфа, Сыктывкар, Томск, Кемерово, Оренбург, Саратов, Волгоград, Белгород, Липецк, Воронеж, Тольятти, г. Тараз (Республика Казахстан).

Места распространения в Москве: Мэрия г. Москва, Московская городская Лума, Министерство образования и науки РФ, Федеральное агентство по науке и инновациям, Федеральное агентство по образованию, Федеральное служба по надзору в сфере образования и науки, Департамент образования г. Москвы

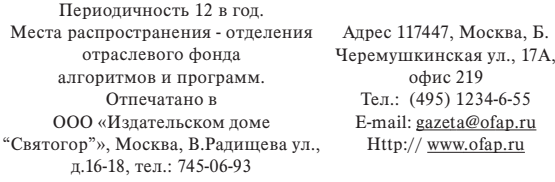

Подписано в печать 11.04.2006 г. Формат 60х90 1/8. Объем 4 усл.п. л. Бумага офсетная № 1. Печать офсетная. Гарнитура «KorinnaC». Тираж 10000 экз. Цена БЕСПЛАТНАЯ ГАЗЕТА

Редакционная коллегия: Галкина А.И., главный редактор; Гришан А.И.; Копаева Е.В.; Корзун А.А., Кудрицкий С.А., верстка, дизайн; Скородумов В.Е.; Шалыгина Л.И.; Шиканян А.С., юрисконсульт